THIS VERSION WAS PRODUCED BY REVERTING THE SEVENTH EDITION KERNEL SOURCE CODE AND A PROGRAM WRITTEN TO GENERATE THE INDEX AND CROSS REFERENCE BY BRIAN S. WALDEN WH 3A-327 AUGUST 1988

## **UNIX OPERATING SYSTEM SOURCE CODE LEVEL SIX**

This booklet has been produced for studets at the University of New South Wales taking courses 6.602B and 6.657G.

It containes a specially edited selection of the UNIX Operating System source code, such as might be used on a typical PDP11/40 computer installation.

The UNIX Software System was written by K. Thompson and D. Ritchie of Bell Telephone Laboratories, Murray Hill, NJ. It has been made available to the University of New South Wales under a licence from the Western Electric Company.

J. Lions Department of Computer Science The University of New South Wales. June, 1977

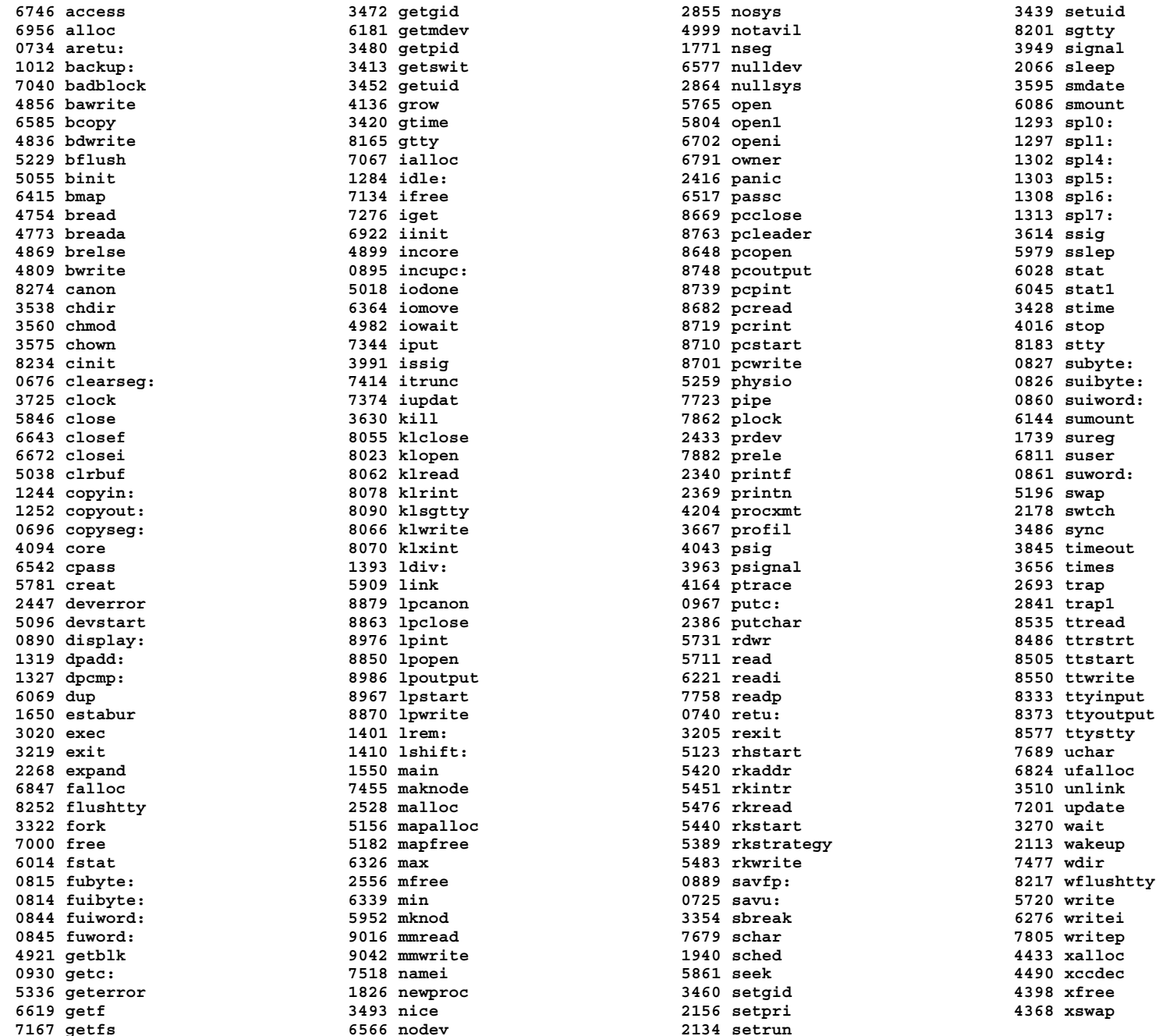

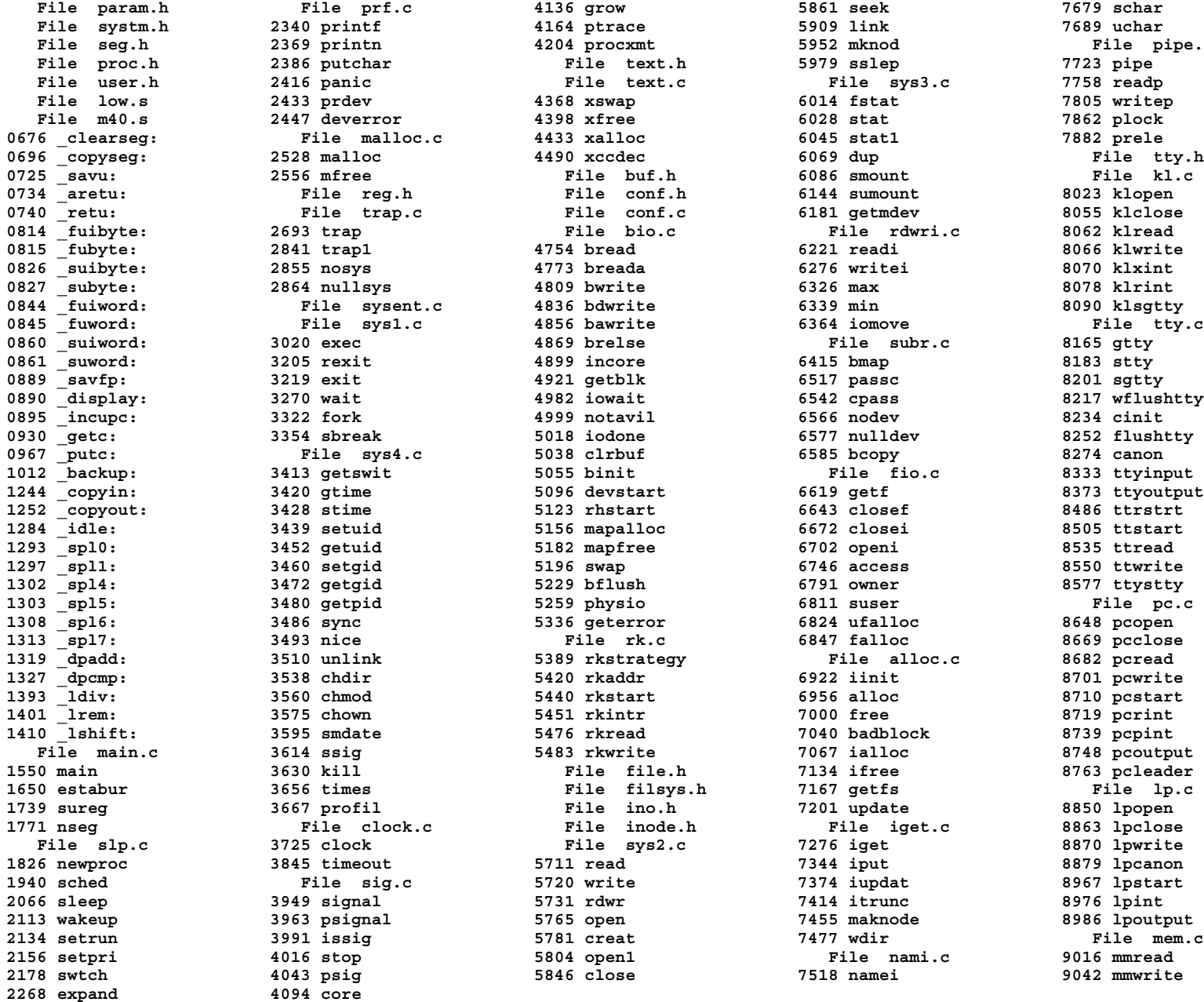

 **File seg.h 2369 printn 4204 procxmt 5952 mknod File pipe.c 0844 \_fuiword: File sysent.c 4836 bdwrite 6339 min 8090 klsgtty 0890 \_display: 3270 wait 4982 iowait 6542 cpass 8217 wflushtty 1012 \_backup: 3413 getswit 5055 binit File fio.c 8333 ttyinput File slp.c 3725 clock File sys2.c 7276 iget 8870 lpwrite 1940 sched File sig.c 5720 write 7374 iupdat 8967 lpstart 2113 wakeup 3963 psignal 5765 open 7455 maknode 8986 lpoutput**

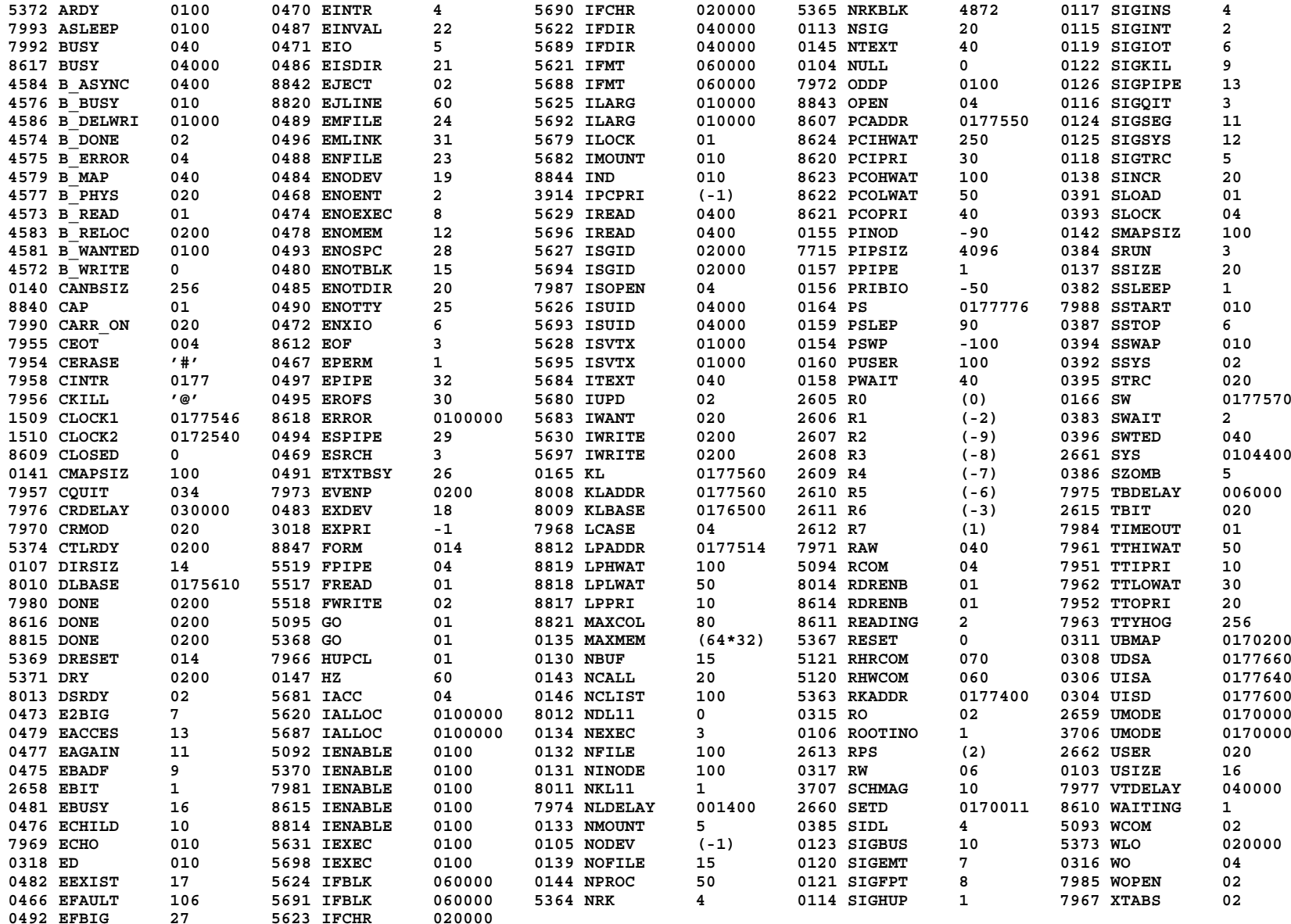

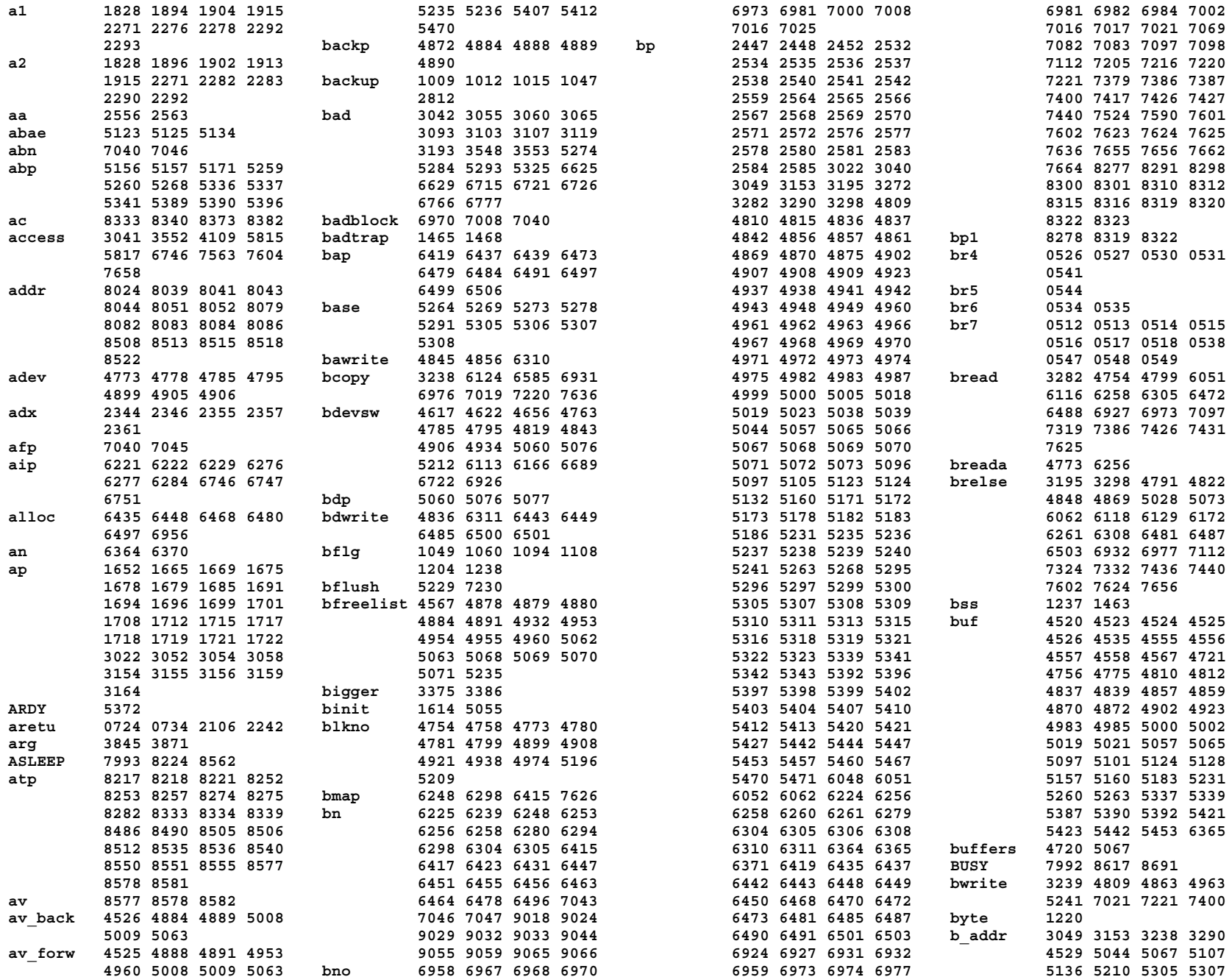

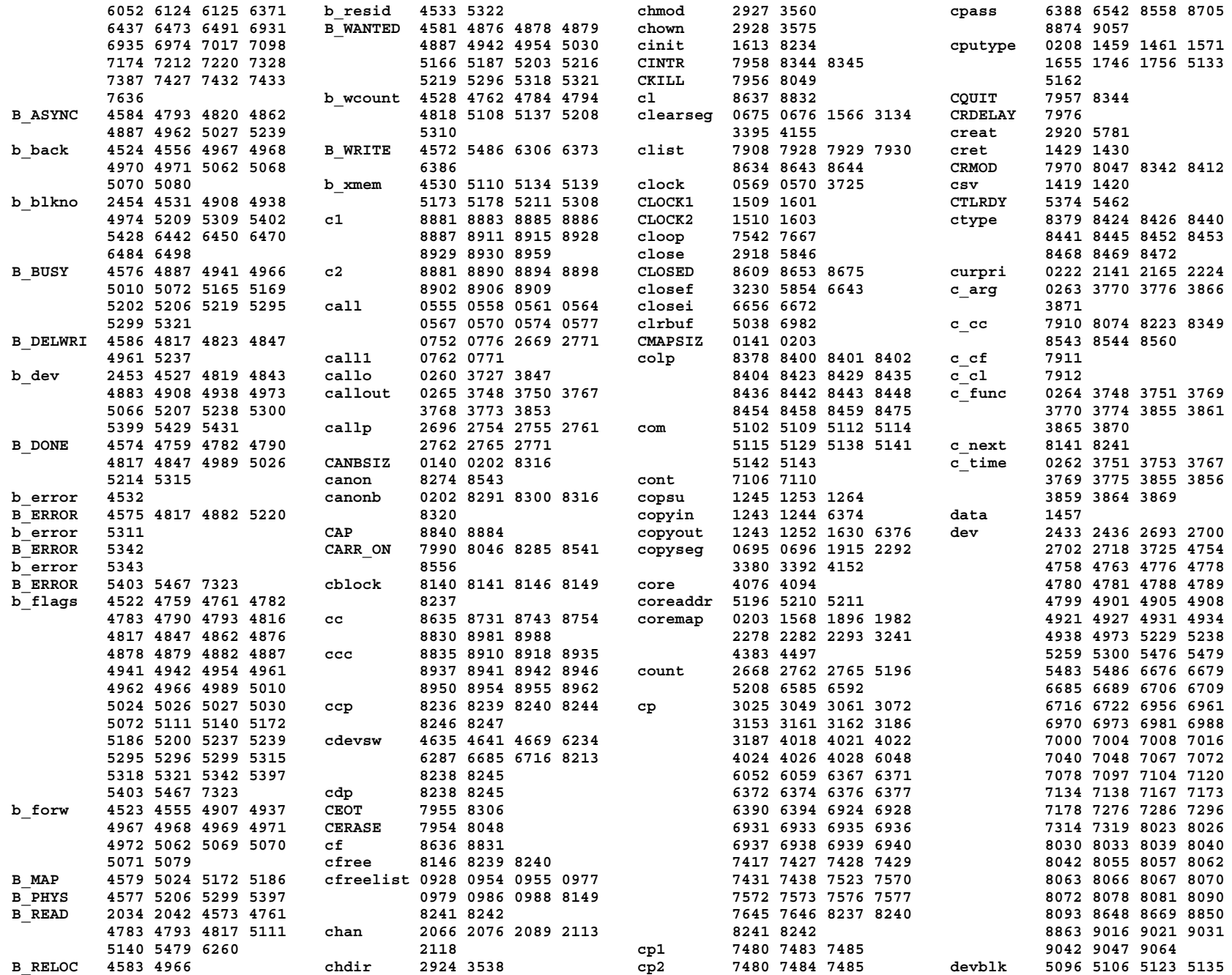

Sep 1 09:32 1988 UNIX Operating System Source Code Cross Reference Listing Page 3

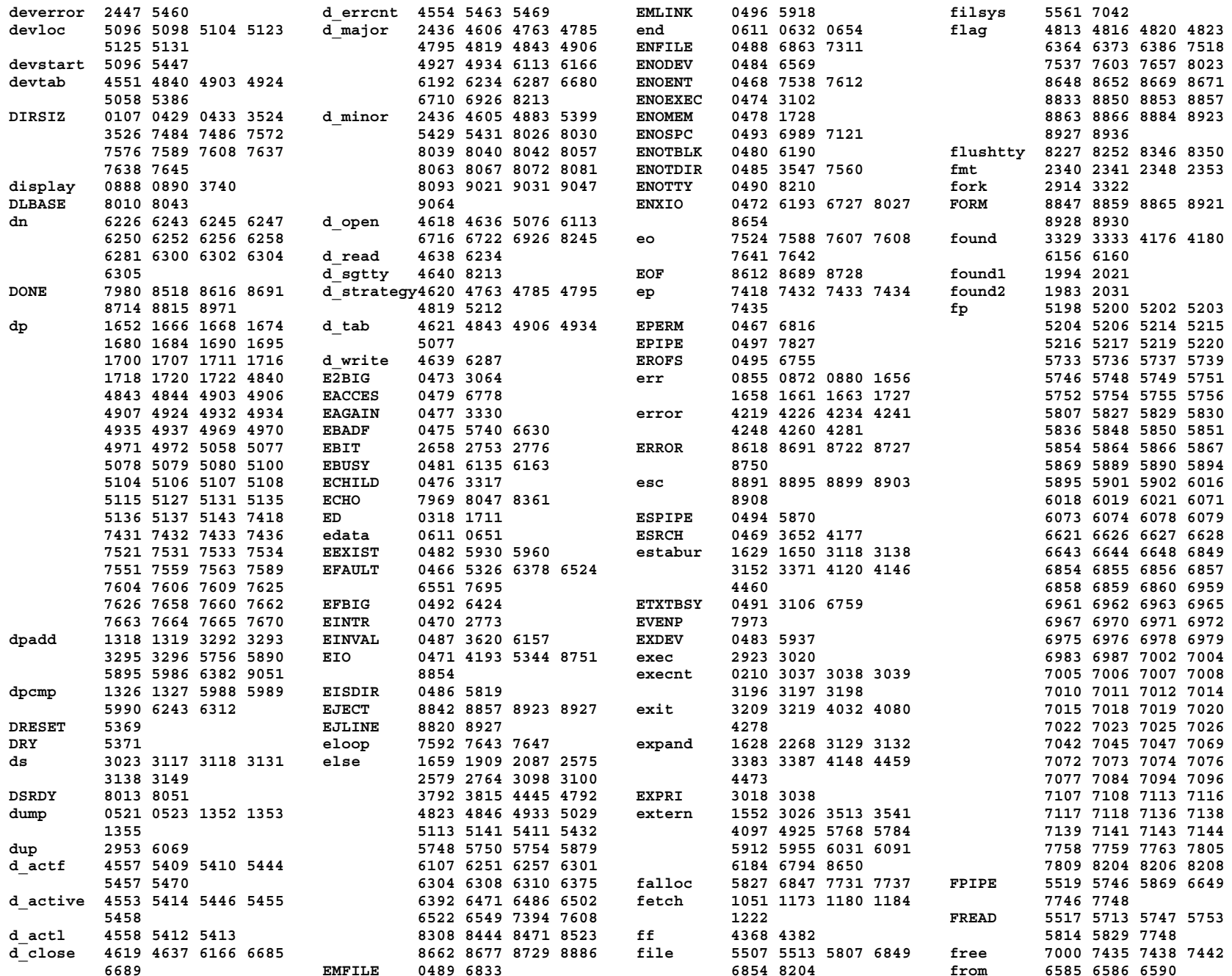

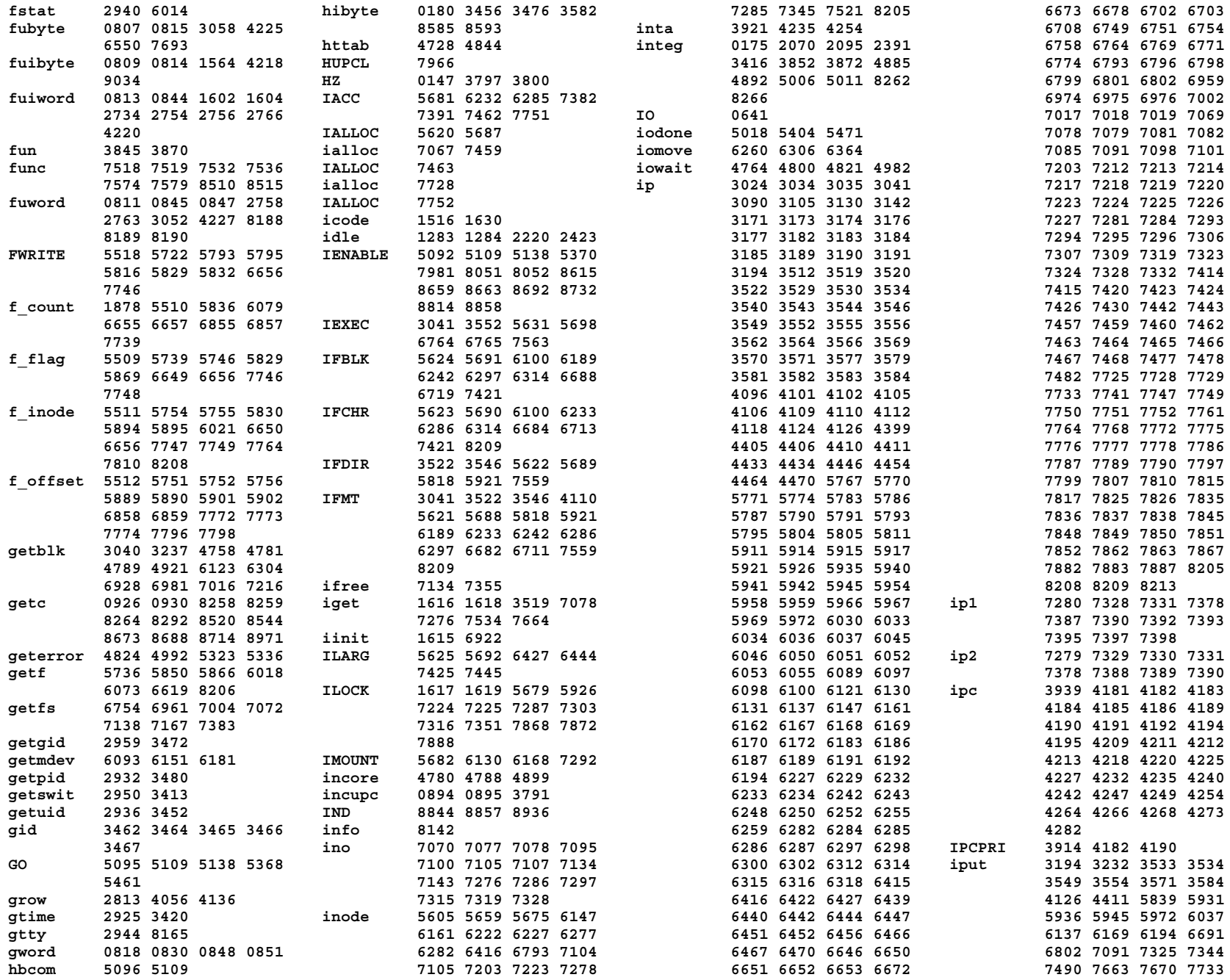

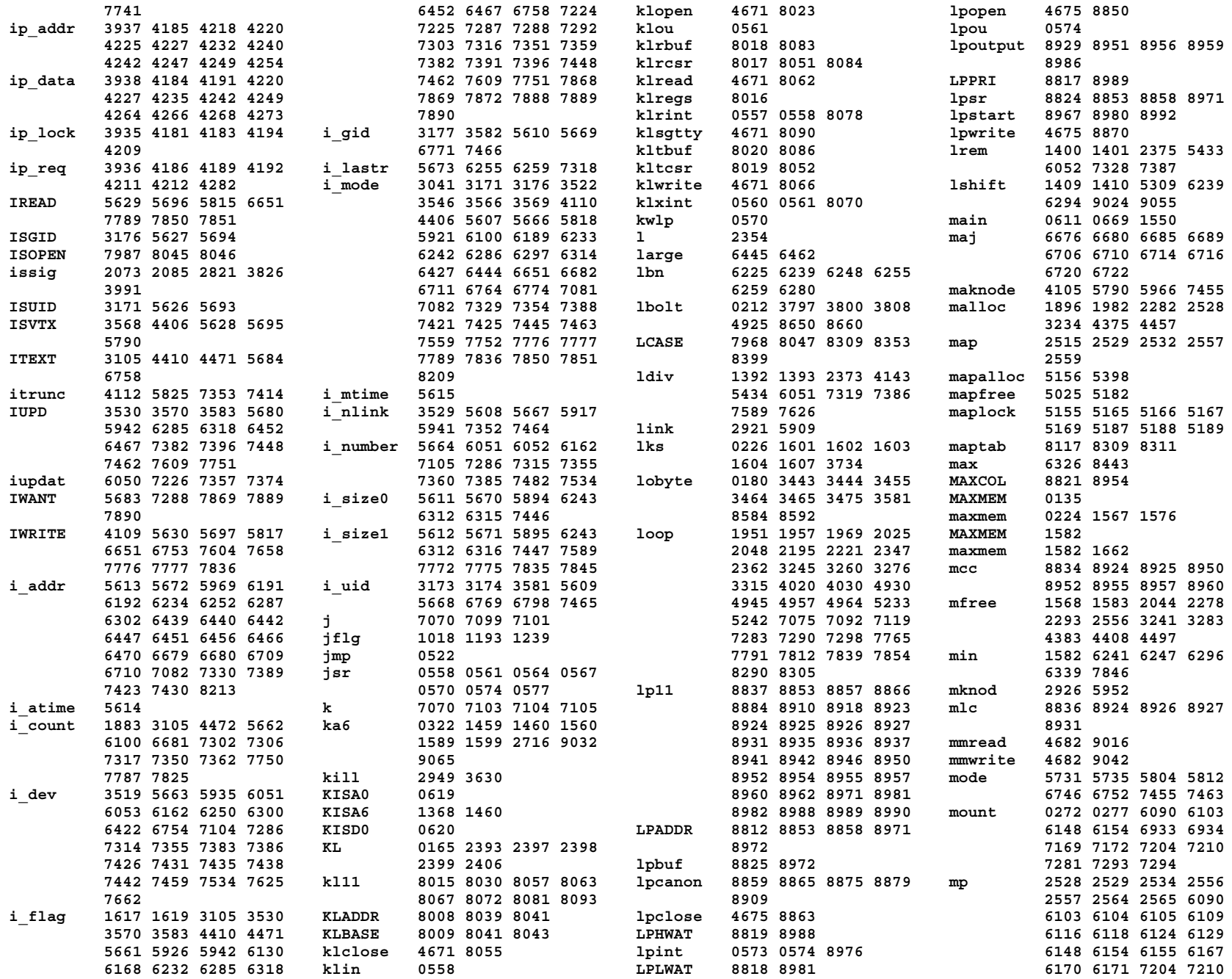

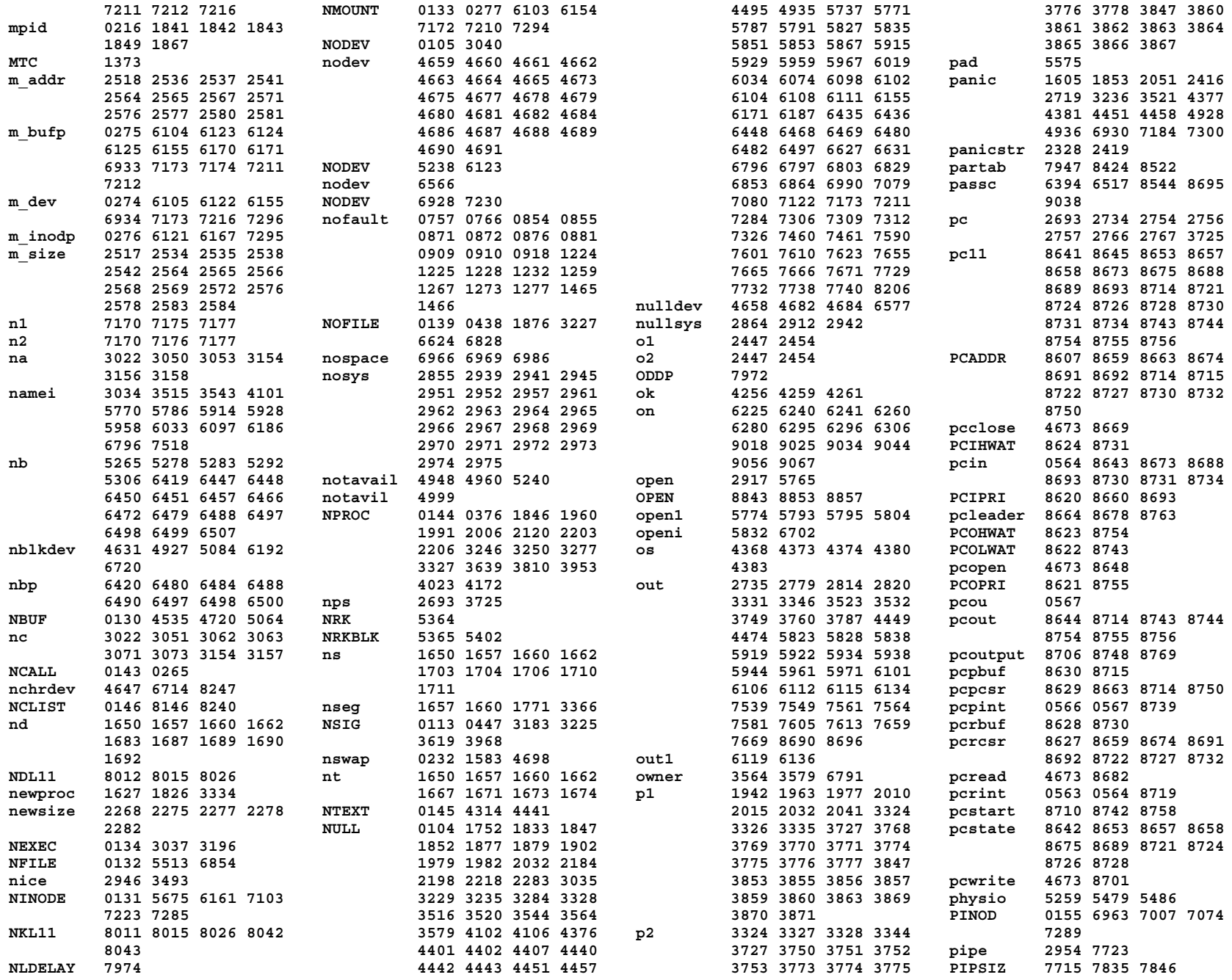

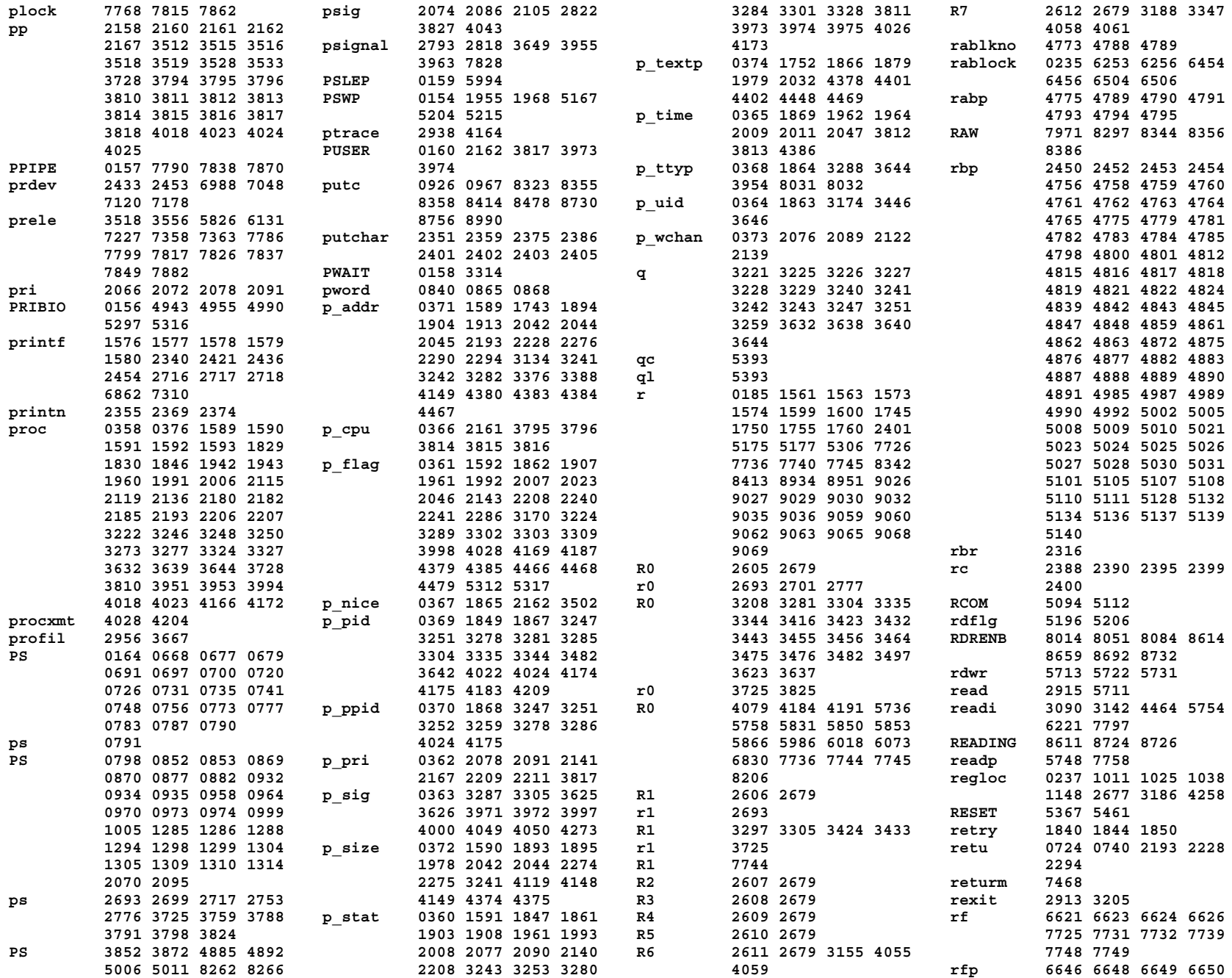

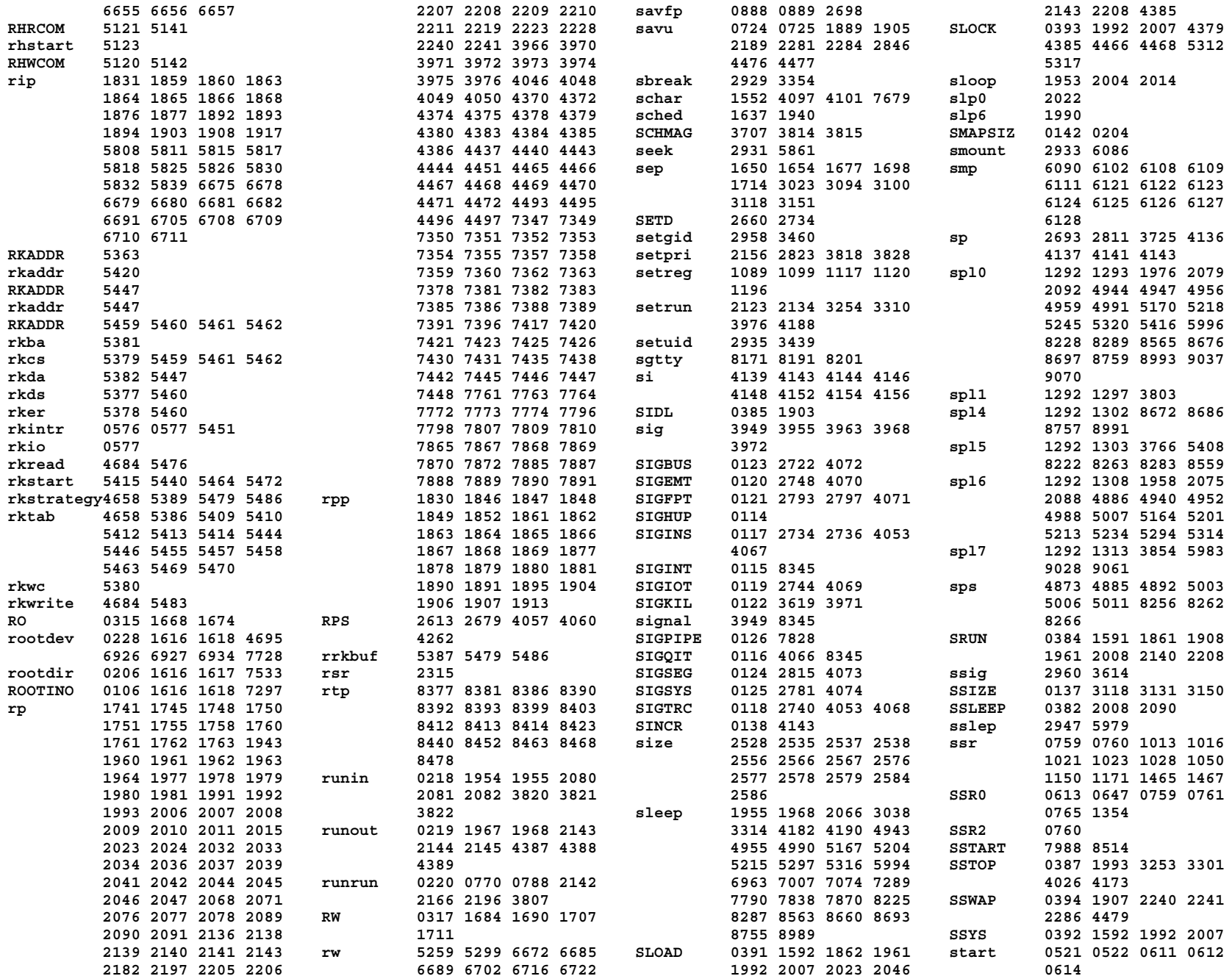

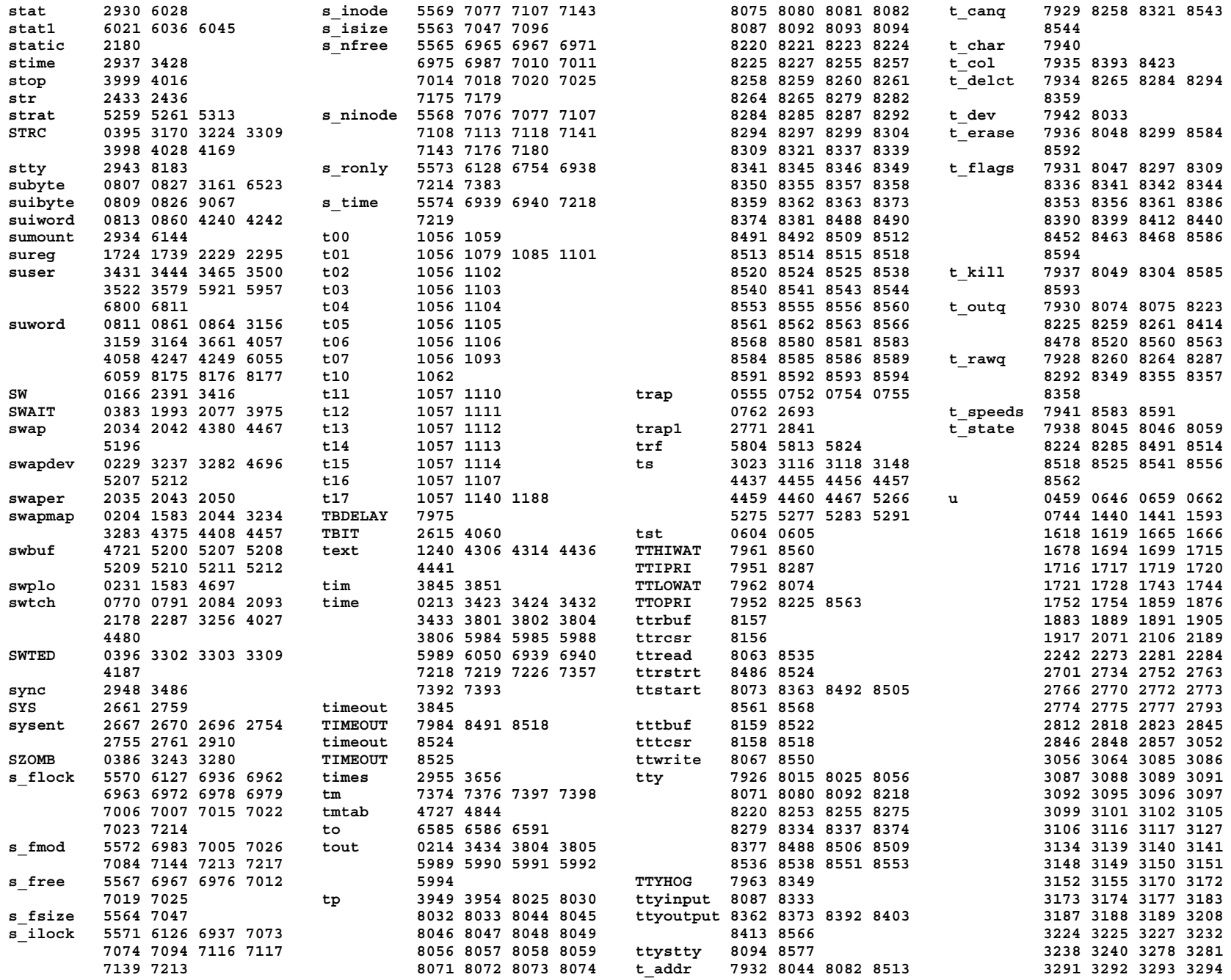

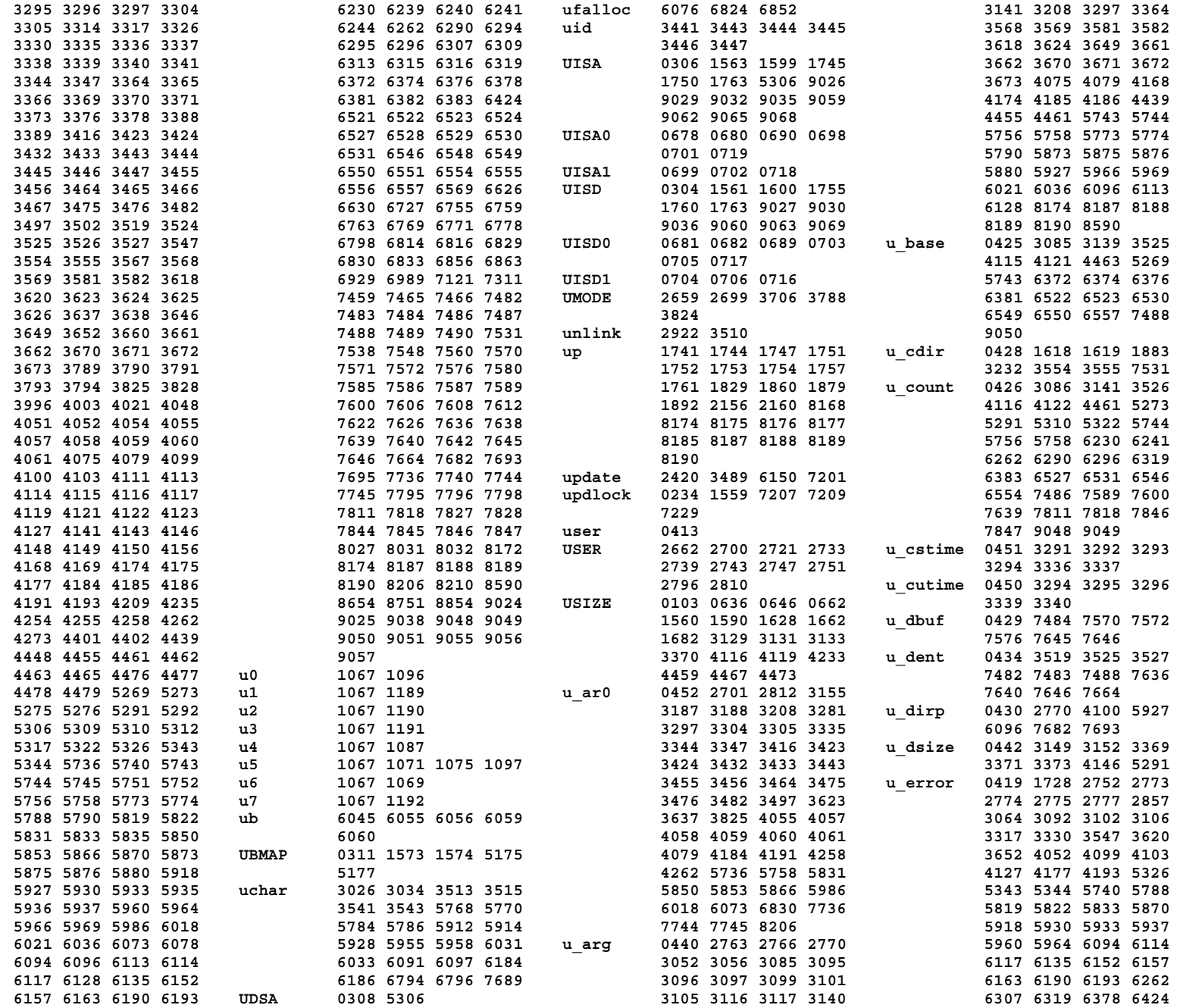

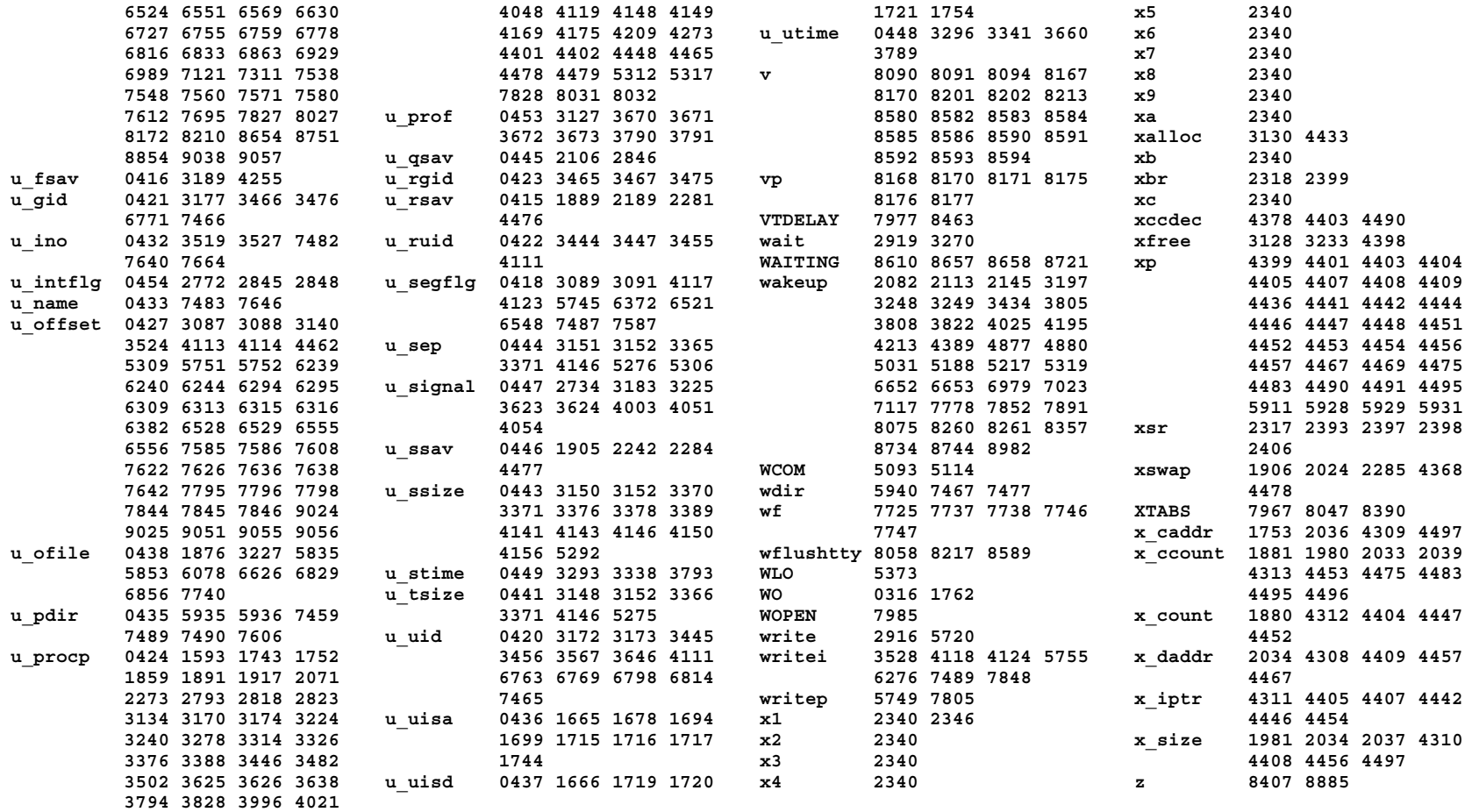

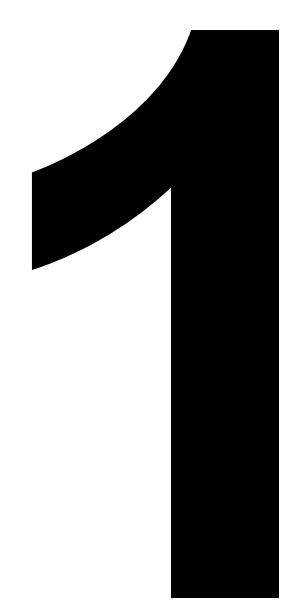

**Initialization Process Initialization**

```
0100 /* fundamental constants: do not change */ 0150
0101 0151 /* priorities: do not alter much */
0102 0152
0103 #define USIZE 16 /* size of user block (*64) */ 0153
0104 #define NULL 0 0154 #define PSWP -100
0105 #define NODEV (-1) 0155 #define PINOD -90
0106 #define ROOTINO 1 /* i number of all roots */ 0156 #define PRIBIO -50
0107 #define DIRSIZ 14 /* max characters per directory */ 0157 #define PPIPE 1
0108 0158 #define PWAIT 40
0109 0159 #define PSLEP 90
0110 /* signals: do not change */ 0160 #define PUSER 100
0111 0161
0112 0162 /* Certain processor registers */
0113 #define NSIG 20 0163
0114 #define SIGHUP 1 /* hangup */ 0164 #define PS 0177776
0115 #define SIGINT 2 /* interrupt (rubout) */ 0165 #define KL 0177560
0116 #define SIGQIT 3 /* quit (FS) */ 0166 #define SW 0177570
0117 #define SIGINS 4 /* illegal instruction */ 0167
0118 #define SIGTRC 5 /* trace or breakpoint */ 0168 /* ------------------------- */
0119 #define SIGIOT 6 /* iot */ 0169
0120 #define SIGEMT 7 /* emt */ 0170 /* structures to access integers : */
0121 #define SIGFPT 8 /* floating point exception */ 0171
0122 #define SIGKIL 9 /* kill */ 0172
0123 #define SIGBUS 10 /* bus error */ 0173 /* single integer */
0124 #define SIGSEG 11 /* segmentation violation */ 0174
0125 #define SIGSYS 12 /* sys */ 0175 struct { int integ; };
0126 #define SIGPIPE 13 /* end of pipe */ 0176
0127 0177
0128 /* tunable variables */ 0178 /* in bytes */
0129 0179
0130 #define NBUF 15 /* size of buffer cache */ 0180 struct { char lobyte; char hibyte; };
0131 #define NINODE 100 /* number of in core inodes */ 0181
0132 #define NFILE 100 /* number of in core file structures */ 0182
0133 #define NMOUNT 5 /* number of mountable file systems */ 0183 /* as a sequence */
0134 #define NEXEC 3 /* number of simultaneous exec's */ 0184
0135 #define MAXMEM (64*32) /* max core per process; 0185 struct { int r[]; };
0136 first number is kw */ 0186
0137 #define SSIZE 20 /* initial stack size (*64 bytes) */ 0187
0138 #define SINCR 20 /* increment of stack (*64 bytes) */ 0188 /* ------------------------- */
0139 #define NOFILE 15 /* max open files per process */ 0189
0140 #define CANBSIZ 256 /* max size of typewriter line */ 0190
0141 #define CMAPSIZ 100 /* size of core allocation area */ 0191
0142 #define SMAPSIZ 100 /* size of swap allocation area */ 0192
0143 #define NCALL 20 /* max simultaneous time callouts */ 0193
0144 #define NPROC 50 /* max number of processes */ 0194
0145 #define NTEXT 40 /* max number of pure texts */ 0195
0146 #define NCLIST 100 /* max total clist size */ 0196
0147 #define HZ 60 /* Ticks/second of the clock */ 0197
0148 0198
0149 0199
```
**Copyright, J. Lions, 1976 Copyright, J. Lions, 1976**

**Sep 1 09:28 1988 unix/param.h Page 1 Sep 1 09:28 1988 unix/param.h Page 2**

**0200 /\* various global variables \*/ 0250 0201 0251 /\* ------------------------- \*/ 0202 char canonb[CANBSIZ]; /\* buffer for erase and kill \*/ 0252 0203 int coremap[CMAPSIZ]; /\* space for core allocation \*/ 0253 /\* The callout structure is for a routine 0204 int swapmap[SMAPSIZ]; /\* space for swap allocation \*/ 0254 \* arranging to be called by the the clock interrupt 0205 0255 \* (see clock.c), with a specified argument, 0206 int \*rootdir; /\* pointer to inode of root directory \*/ 0256 \* within a specified amount of time. 0207 0257 \* It is used, for example, to time tab delays 0208 int cputype; /\* type of cpu =40, 45, or 70 \*/ 0258 \* on teletypes. \*/ 0209 0259** 0210 int execnt;  $\overline{\phantom{a}}$  /\* number of processes in exec \*/ **0260** struct callo **<sup>0211</sup> 0261 {** 0212 int lbolt; <br>0213 int time in sec from 1970 \*/ 0263 int c\_time; /\* incremental time \*/<br>0263 int c\_arg; /\* argument to routine \*/ **0213 int time[2]; /\* time in sec from 1970 \*/ 0263 int c\_arg; /\* argument to routine \*/ 0214 int tout[2]; /\* time of day of next sleep \*/ 0264 int (\*c\_func)(); /\* routine \*/** 0215 **0215 0215 0265 dilout [NCALL]**;<br>0216 int mpid: /\* generic for unique process id's \*/ 0266 /\* --------------------------**0216 int mpid; /\* generic for unique process id's \*/ 0266 /\* ------------------------- \*/ 0217 0267 0218 char runin; /\* scheduling flag \*/ 0268 /\* Mount structure: used to locate** 0219 char runout; /\* scheduling flag \*/ 0269 \* the super block of a mounted file.<br>0220 char runrun; /\* scheduling flag \*/ 0270 \*/ **0220 char runrun; /\* scheduling flag \*/ 0270 \*/ 0221 0271 0222 char curpri; /\* more scheduling \*/ 0272 struct mount <sup>0223</sup> 0273 { 0224 int maxmem; /\* actual max memory per process \*/ 0274 int m\_dev; /\* device mounted \*/ <sup>0225</sup> 0275 int \*m\_bufp; /\* pointer to superblock \*/** 0226 int \*lks; /\* pointer to clock device \*/<br>0227 **<sup>0227</sup> 0277 } mount[NMOUNT]; 0228 int rootdev; /\* dev of root see conf.c \*/ 0278 /\* ------------------------- \*/ 0229 int swapdev; /\* dev of swap see conf.c \*/ 0279 0230 0280 0231 int swplo; /\* block number of swap space \*/ 0281 0232 int nswap; /\* size of swap space \*/ 0282 0233 0283 0234 int updlock; /\* lock for sync \*/ 0284 0235 int rablock; /\* block to be read ahead \*/ 0285 0236 0286 0237 char regloc[]; /\* locs. of saved user registers 0287 0238 (see trap.c) \*/ 0288 0239 0289 0240 0290 0241 /\* ------------------------- \*/ 0291 0242 0292 0243 0293 0244 0294 0245 0295 0246 0296 0247 0297 0248 0298 0249 0299**

**Copyright, J. Lions, 1976 Copyright, J. Lions, 1976**

```
0300 0350 /*
0301 /* kt-11 addresses and bits */ 0351 * One structure allocated per active
0302 0352 * process. It contains all data needed
0303 0353 * about the process while the
0304 #define UISD 0177600 /* first user I-space descriptor 0354 * process may be swapped out.
0305 register */ 0355 * Other per process data (user.h)
0306 #define UISA 0177640 /* first user I-space address 0356 * is swapped with the process.
0307 register */ 0357 */
0308 #define UDSA 0177660 /* first user D-space address 0358 struct proc
0309 register */ 0359 {
0310 0360 char p_stat;
0311 #define UBMAP 0170200 /* access to 11/70 unibus map */ 0361 char p_flag;
0312 0362 char p_pri; /* priority, negative is high */
0314 0364 char p_uid; /* user id, used to direct tty signals */
0315 #define RO 02 /* access abilities */ 0365 char p_time; /* resident time for scheduling */
0317 #define RW 06 0367 char p_nice; /* nice for scheduling */
0318 #define ED 010 /* expand segment downwards */ 0368 int p_ttyp; /* controlling tty */
0319 0369 int p_pid; /* unique process id */
0321 0371 int p_addr; /* address of swappable image */
0322 int *ka6; /* 11/40 KISA6; 11/45 KDSA6 */ 0372 int p_size; /* size of swappable image (*64 bytes) */
0323 0373 int p_wchan;/* event process is awaiting */
0324 0374 int *p_textp;/* pointer to text structure */
0325 0375
0326 0376 } proc[NPROC];
0327 0377 /* ------------------------- */
0328 0378
0329 0379 /* stat codes */
0330 0380
0331 0381 /* null 0 not assigned */
0332 0382 #define SSLEEP 1 /* sleeping on high priority */
0333 0383 #define SWAIT 2 /* sleeping on low priority */
0335 0385 #define SIDL 4 /* process being created */
0336 0386 #define SZOMB 5 /* process being terminated */
0337 0387 #define SSTOP 6 /* process being traced */
0338 0388
0339 0389 /* flag codes */
0340 0390
0341 0391 #define SLOAD 01 /* in core */
0342 0392 #define SSYS 02 /* scheduling process */
0343 0393 #define SLOCK 04 /* process cannot be swapped */
0344 0394 #define SSWAP 010 /* process is being swapped out */
0345 0395 #define STRC 020 /* process is being traced */
0346 0396 #define SWTED 040 /* another tracing flag */
0347 0397
0348 0398
0349 0399
```
**Sep 1 09:28 1988 unix/seg.h Page 1 Sep 1 09:28 1988 unix/proc.h Page 1**

```
0313 0363 char p_sig; /* signal number sent to this process */
                                                                                   0366 char p cpu; /* cpu usage for scheduling */
                                                                                                       0320 /* ------------------------- */ 0370 int p_ppid; /* process id of parent */
                                                                                                                 0334 0384 #define SRUN 3 /* running */
Reproduced under license from the Western Electric Company, NY Reproduced under license from the Western Electric Company, NY
```
**Copyright, J. Lions, 1976 Copyright, J. Lions, 1976**

**0400 /\* 0450 int u\_cutime[2]; /\* sum of childs' utimes \*/** 0401 \* The user structure.<br>
0402 \* One allocated per process.<br>
0452 int \*u\_ar0; /\* address of users saved R0 \*/<br>
0453 int u\_prof[4]; /\* profile arguments \*/<br>
0404 \* that doesn't need to be referenced<br>
0454 char u\_intflg; / **0402** \* One allocated per process. **0403 \* Contains all per process data 0453 int u\_prof[4]; /\* profile arguments \*/ 0404 \* that doesn't need to be referenced 0454 char u\_intflg; /\* catch intr from sys \*/** 0405 \* while the process is swapped.<br>0406 \* The user block is USIZE\*64 bytes **1886 1886 0456 0406 \* The user block is USIZE\*64 bytes 0456 \* extends from u + USIZE\*64 0407 \* long; resides at virtual kernel 0457 \* backward not to reach here 0408 \* loc 140000; contains the system 0458 \*/ 0409 \* stack per user; is cross referenced 0459 } u; 0410 \* with the proc structure for the 0460 /\* ------------------------- \*/ 0411 \* same process. 0461 0412 \*/ 0462 /\* u\_error codes \*/ 0414 { <sup>0464</sup> \* the UNIX Programmer's manual** 0415 int u\_rsav[2]; /\* save r5,r6 when exchanging stacks \*/ 0465 **\*** for the meanings of these codes. \*/<br>0416 int u\_fsav[25]; /\* save fp registers \*/ 0466 #define EFAULT 106 **0416** int u fsav[25]; /\* save fp registers \*/ **0417 /\* rsav and fsav must be first in structure \*/ 0467 #define EPERM 1 0418 char u\_segflg; /\* flag for IO; user or kernel space \*/ 0468 #define ENOENT 2** 0419 char u\_error; /\* return error code \*/ 0469 #define ESRCH 3<br>0420 char u\_uid; /\* effective user id \*/ 0470 #define EINTR 4 **0420 char u\_uid; /\* effective user id \*/ 0470 #define EINTR 4 0421 char u\_gid; /\* effective group id \*/ 0471 #define EIO 5 0422 char u\_ruid; /\* real user id \*/ 0472 #define ENXIO 6 0423 char u\_rgid; /\* real group id \*/ 0473 #define E2BIG 7 0424 int u\_procp; /\* pointer to proc structure \*/ 0474 #define ENOEXEC 8 0425 char \*u\_base; /\* base address for IO \*/ 0475 #define EBADF 9** 0426 char \*u\_count; /\* bytes remaining for IO \*/<br>0427 char \*u\_offset[2]; /\* offset in file for IO \*/ **0428 int \*u\_cdir; /\* pointer to inode for current directory \*/ 0478 #define ENOMEM 12 0429 char u\_dbuf[DIRSIZ]; /\* current pathname component \*/ 0479 #define EACCES 13 0430 char \*u\_dirp; /\* current pointer to inode \*/ 0480 #define ENOTBLK 15**  $/$ \* current directory entry \*/ **0432 int u\_ino; 0482 #define EEXIST 17 0433 char u\_name[DIRSIZ]; 0483 #define EXDEV 18 0434 } u\_dent; 0484 #define ENODEV 19 0435 int \*u\_pdir; /\* inode of parent directory of dirp \*/ 0485 #define ENOTDIR 20 0436 int u\_uisa[16]; /\* prototype segmentation addresses \*/ 0486 #define EISDIR 21** 0437 int u\_uisd[16]; /\* prototype segmentation descriptors \*/ 0487 #define EINVAL 22<br>0438 int u\_ofile[NOFILE]; /\* pointers to file structures of 0488 #define ENFILE 23 **0438** int **u** ofile[NOFILE]; /\* pointers to file structures of **0439 open files \*/ 0489 #define EMFILE 24 0440 int u\_arg[5]; /\* arguments to current system call \*/ 0490 #define ENOTTY 25 0441 int u\_tsize; /\* text size (\*64) \*/ 0491 #define ETXTBSY 26 0442 int u\_dsize; /\* data size (\*64) \*/ 0492 #define EFBIG 27 0443 int u\_ssize; /\* stack size (\*64) \*/ 0493 #define ENOSPC 28 0444 int u\_sep; /\* flag for I and D separation \*/ 0494 #define ESPIPE 29 0445 int u\_qsav[2]; /\* label variable for quits & interrupts \*/ 0495 #define EROFS 30 0446 int u\_ssav[2]; /\* label variable for swapping \*/ 0496 #define EMLINK 31 14 disposition of signals \*/ 1497**<br>**8** process user time \*/  $0.498$ **0448 int u\_utime; /\* this process user time \*/ <sup>0498</sup> 0449 int u\_stime; /\* this process system time \*/ <sup>0499</sup>**

**Sep 1 09:28 1988 unix/user.h Page 1 Sep 1 09:28 1988 unix/user.h Page 2**

```
0413 struct user 0463 /* See section "INTRO(II)" of
0427 char *u_offset[2]; /* offset in file for IO */ 0477 #define EAGAIN 11
```
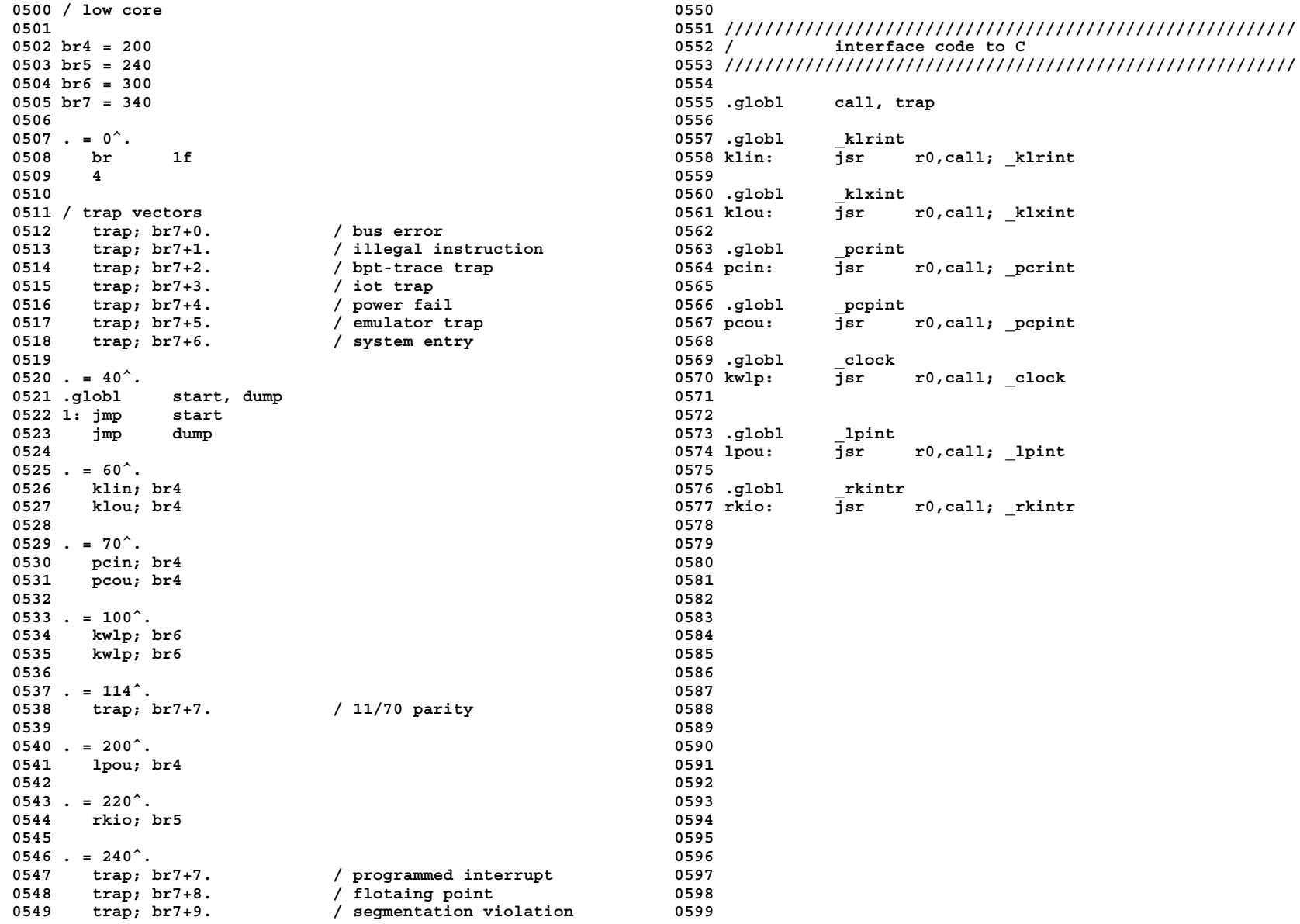

**Sep 1 09:28 1988 unix/m40.s Page 1 Sep 1 09:28 1988 unix/m40.s Page 2**

**0600 / machine language assist 0650 0601 / for 11/40 0651 mov \$\_edata,r0 0602 0652 1: 0603 / non-UNIX instructions 0653 clr (r0)+ 0604 mfpi = 6500^tst 0654 cmp r0,\$\_end e** 6600<sup>^</sup>tst **0655 b** 1 **0606 wait = 1 0656 0607 rtt = 6 0657 / clear user block 0608 reset = 5 0658 <sup>0609</sup> 0659 mov \$\_u,r0 0610 /\* ------------------------- \*/ 0660 1: 0611 .globl start, \_end, \_edata, \_main 0661 clr (r0)+ 0612 start: 0662 cmp r0,\$\_u+[USIZE\*64.] 0613 bit \$1,SSR0 0663 blo 1b 0614 bne start / loop if restart 0664 0615 reset 0665 / set up previous mode and call main 0616 0666 / on return, enter user mode at 0R 0617 / initialize systems segments 0667 0618 0668 mov \$30000,PS 0619 mov \$KISA0,r0 0669 jsr pc,\_main 0620 mov \$KISD0,r1 0670 mov \$170000,-(sp) 0621 mov \$200,r4 0671 clr -(sp) 0622 clr r2 0672 rtt 0623 mov \$6,r3 0673 0624 1: 0674 /\* ------------------------- \*/ 0625 mov r2,(r0)+ 0675 .globl \_clearseg 0626 mov \$77406,(r1)+ / 4k rw 0676 \_clearseg: 0627 add r4,r2 0677 mov PS,-(sp) 0628 sob r3,1b 0678 mov UISA0,-(sp) 0629 0679 mov \$30340,PS 0630 / initialize user segment 0680 mov 6(sp),UISA0 0631 0681 mov UISD0,-(sp) 0632 mov \$\_end+63.,r2 0682 mov \$6,UISD0 0633 ash \$-6,r2 0683 clr r0 0634 bic \$!1777,r2 0684 mov \$32.,r1 0635 mov r2,(r0)+ / ksr = sysu 0685 1: 0636 mov \$USIZE-1\<8|6,(r1)+ 0686 clr -(sp) 0637 0687 mtpi (r0)+ 0638 / initialize io segment 0688 sob r1,1b 0639 / set up counts on supervisor segments 0689 mov (sp)+,UISD0 0640 0690 mov (sp)+,UISA0 0641 mov \$IO,(r0)+ 0691 mov (sp)+,PS 0642 mov \$77406,(r1)+ / rw 4k 0692 rts pc 0643 0693 0644 / get a sp and start segmentation 0694 /\* ------------------------- \*/ 0645 0695 .globl \_copyseg 0646 mov \$\_u+[USIZE\*64.],sp 0696 \_copyseg: 0647 inc SSR0 0697 mov PS,-(sp) 0648 0698 mov UISA0,-(sp) 0649 / clear bss 0699 mov UISA1,-(sp)**

**Copyright, J. Lions, 1976 Copyright, J. Lions, 1976**

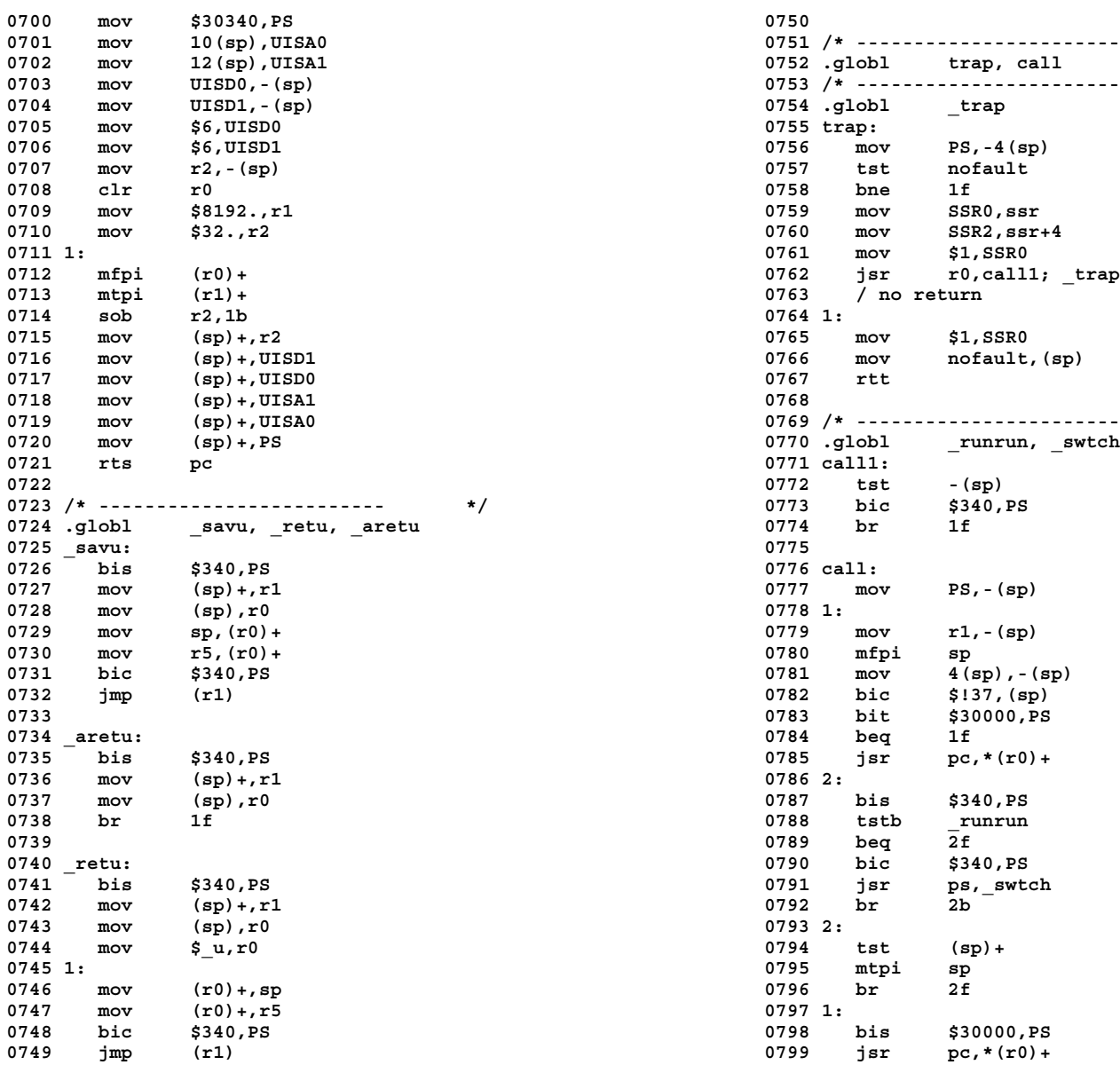

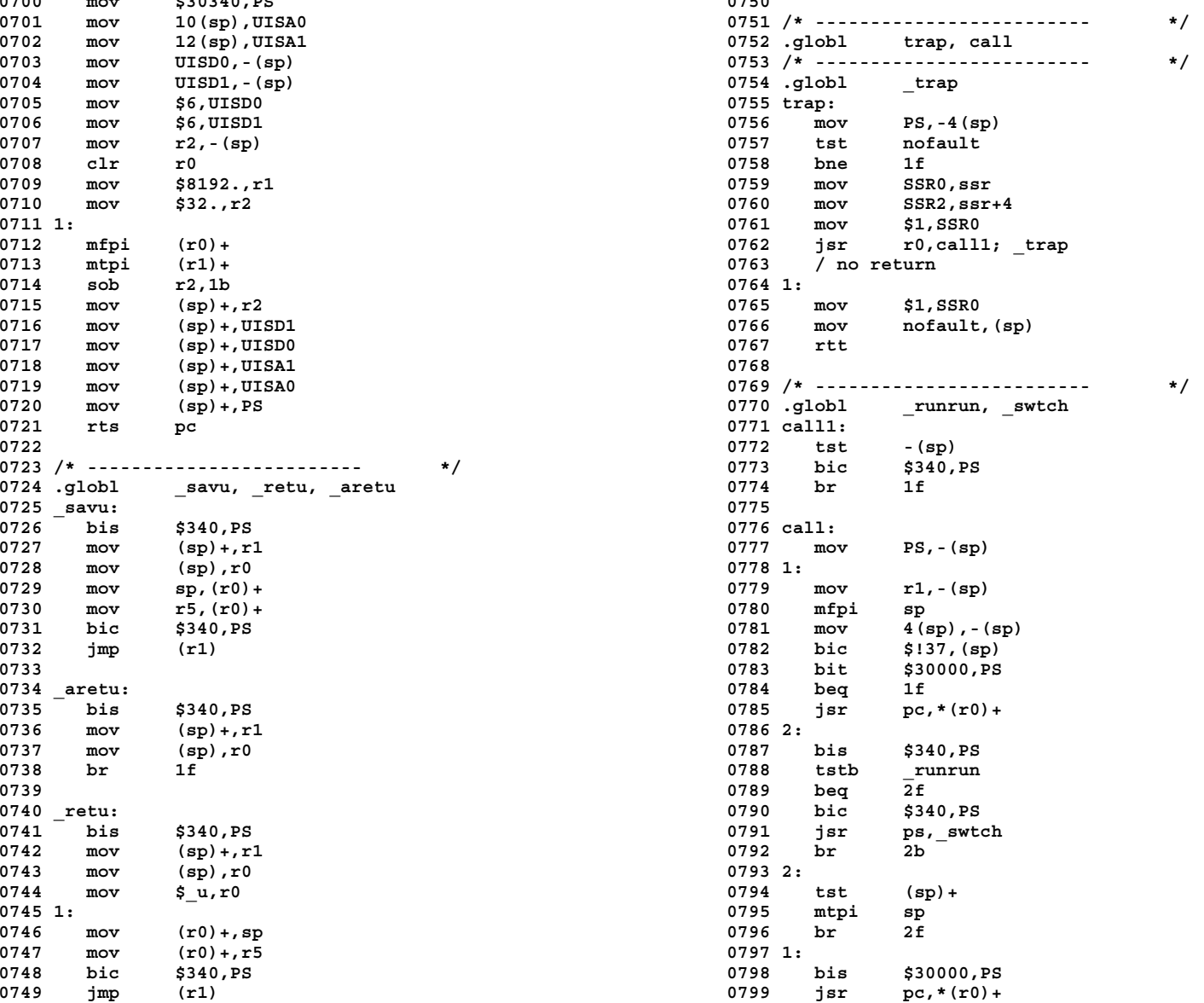

**0800 cmp (sp)+,(sp)+ 0850 0801 2: 0851 gword: 0802 mov (sp)+,r1 0852 mov PS,-(sp) 0803 tst (sp)+ 0853 bis \$340,PS 0805 rtt 0855 mov \$err,nofault 0806 /\* ------------------------- \*/ 0856 mfpi (r1) 0808 /\* ------------------------- \*/ 0858 br 1f 0809 .globl \_fuibyte, \_suibyte 0859 0810 /\* ------------------------- \*/ 0860 \_suiword: 0811 .globl \_fuword, \_suword 0861 \_suword: 0812 /\* ------------------------- \*/ 0862 mov 2(sp),r1 0813 .globl \_fuiword, \_suiword 0863 mov 4(sp),r0 0814 \_fuibyte: 0864 suword:** 0815  $\overline{\phantom{0}}$  fubyte: **0865** jsr pc, pword<br>0816 mov 2(sp), r1 0866 rts pc **0816 mov 2(sp),r1 0866 rts pc 0817 bic \$1,r1 0867 0818 jsr pc,gword 0868 pword: 0819 cmp r1,2(sp) 0869 mov PS,-(sp) 0820 beq 1f 0870 bis \$340,PS 0821 swab r0 0871 mov nofault,-(sp) 0823 bic \$!377,r0 0873 mov r0,-(sp) 0824 rts pc 0874 mtpi (r1) 0825 0875 1: 0826 \_suibyte: 0876 mov (sp)+,nofault** 0827 \_subyte: 0877 mov<br>0828 mov 2(sp), r1 0878 rts **0828 mov 2(sp),r1 0878 rts pc 0829 bic \$1,r1 0879 0830 jsr pc,gword 0880 err: 0831 mov r0,-(sp) 0881 mov (sp)+,nofault 0832 cmp r1,4(sp) 0882 mov (sp)+,PS 0833 beq 1f 0883 tst (sp)+ 0834 movb 6(sp),1(sp) 0884 mov \$-1,r0 0835 br 2f 0885 rts pc 0836 1: 0886 0838 2: 0888 .globl \_savfp, \_display 0839 mov (sp)+,r0 0889 \_savfp: 0840** jsr pc,pword **1890** pc,pword 18940 isplay:<br>
0841 clr r0 **0841 clr r0 0891 rts pc 0842 rts pc 0892 0844 \_fuiword: 0894 .globl \_incupc** 0845  $\overline{\phantom{a}}$  fuword: 0895 incupc: **0846 mov 2(sp),r1 0896 mov r2,-(sp)**

**0804 mov (sp)+,r0 0854 mov nofault,-(sp) 0807 .globl \_fubyte, \_subyte 0857 mov (sp)+,r0** mov \$err,nofault **0837 movb 6(sp),(sp) 0887 /\* ------------------------- \*/ 0843 0893 /\* ------------------------- \*/ 0847 fuword: 0897 mov 6(sp),r2 / base of prof with base,leng,off,scale 0848 jsr pc,gword 0898 mov 4(sp),r0 / pc 0849 rts pc 0899 sub 4(r2),r0 / offset**

**Copyright, J. Lions, 1976 Copyright, J. Lions, 1976**

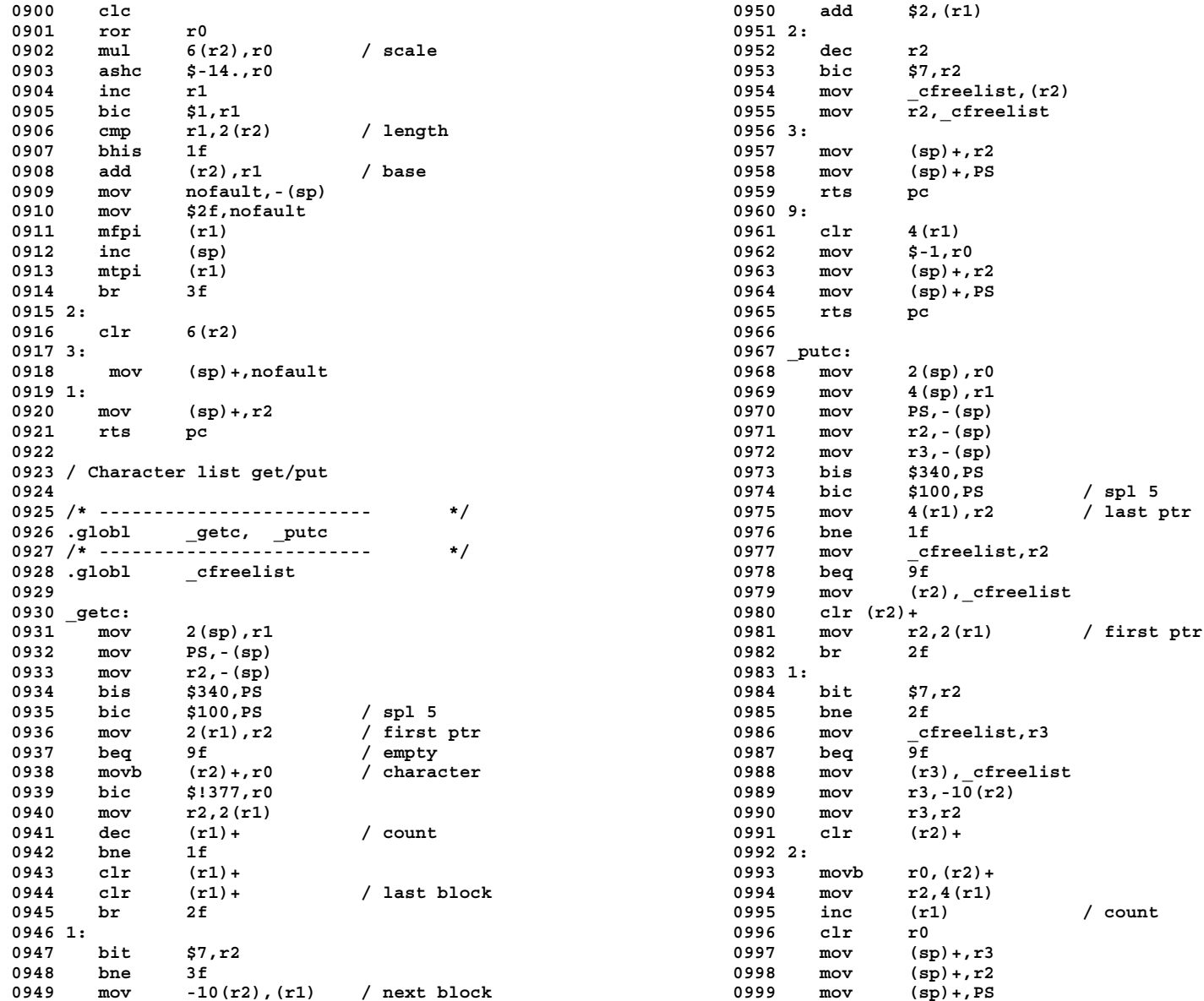

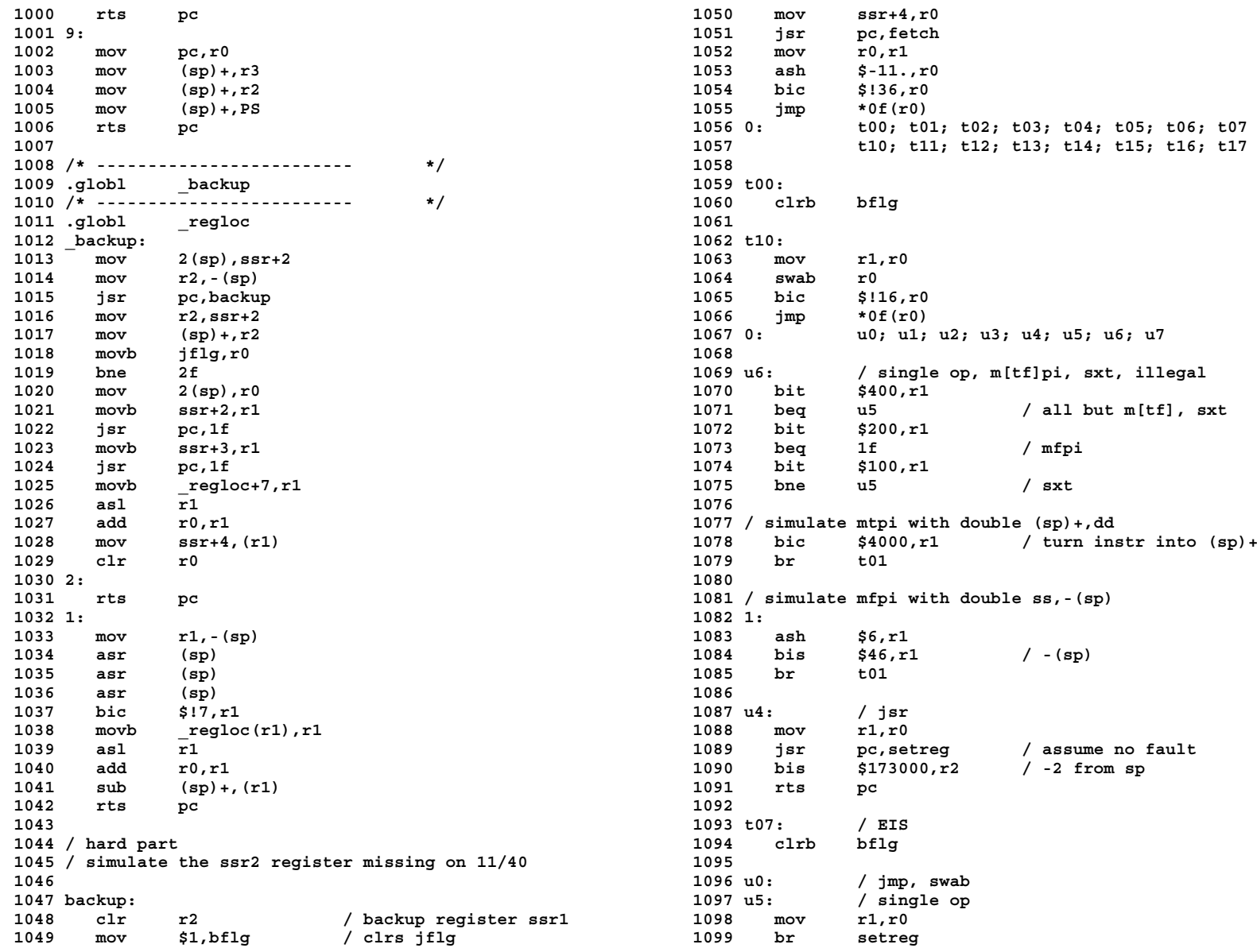

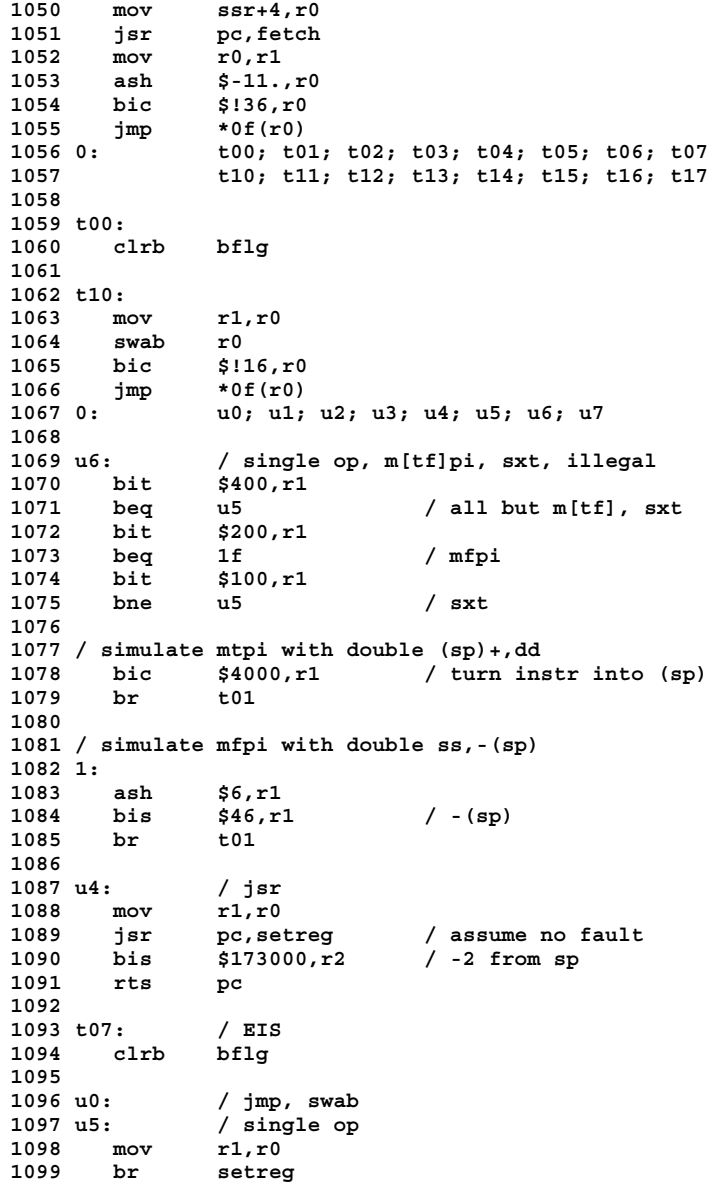

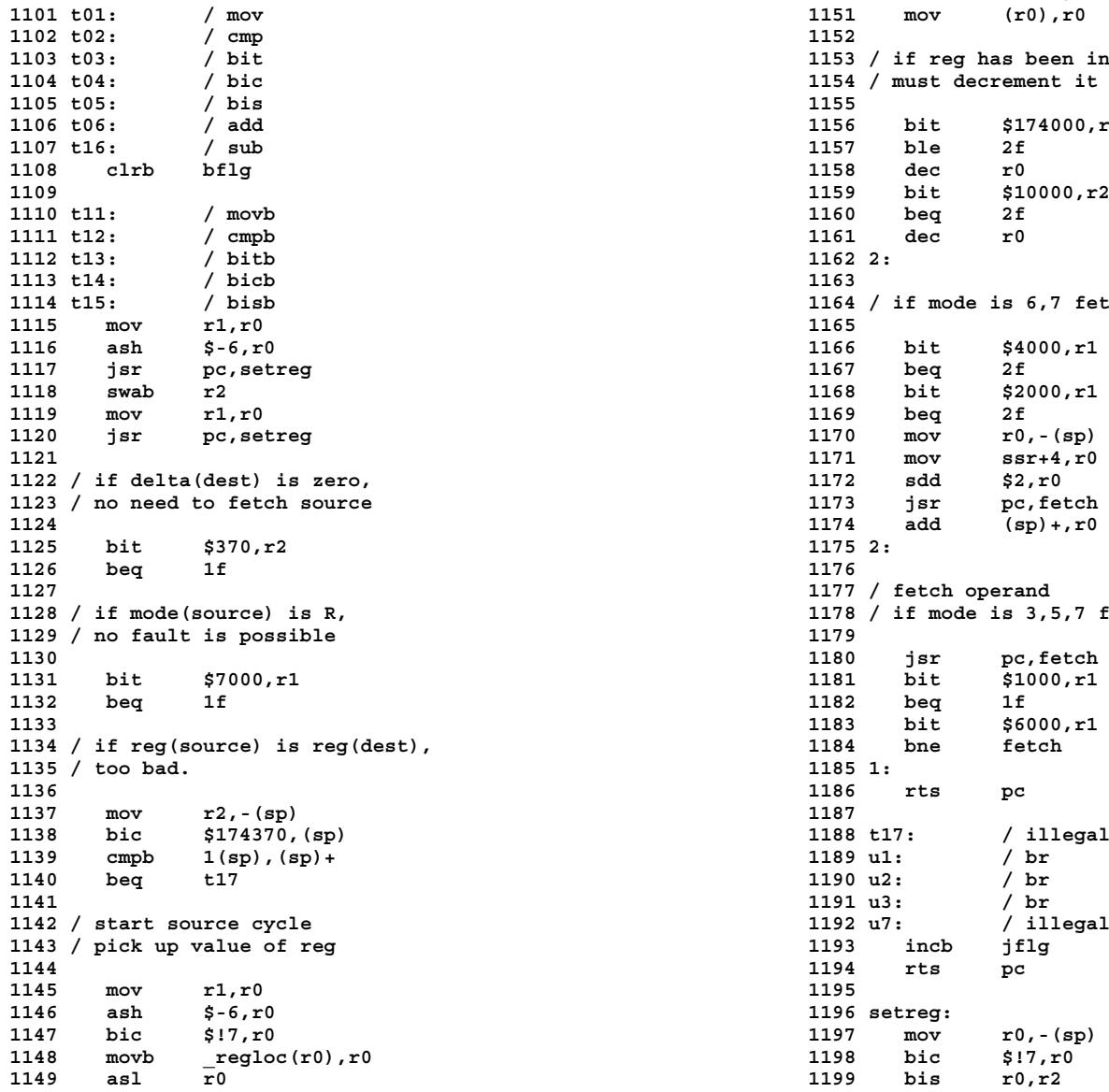

**1100 1150 add ssr+2,r0 1103 t03: / bit 1153 / if reg has been incremented, 1104 t04: / bic 1154 / must decrement it before fetch 1106 t06: / add 1156 bit \$174000,r2 1109 1159 bit \$10000,r2**  $1164$  / if mode is  $6.7$  fetch and add  $X(R)$  to R **1123 / no need to fetch source 1173 jsr pc,fetch 1124 1174 add (sp)+,r0 1127 1177 / fetch operand 1178** / if mode is 3,5,7 fetch \* **1136 1186 rts pc 1139 cmpb 1(sp),(sp)+ 1189 u1: / br 1142 / start source cycle 1192 u7: / illegal 1143 / pick up value of reg 1193 incb jflg 1144 1194 rts pc 1146 ash \$-6,r0 1196 setreg: 1148 movb \_regloc(r0),r0 1198 bic \$!7,r0**

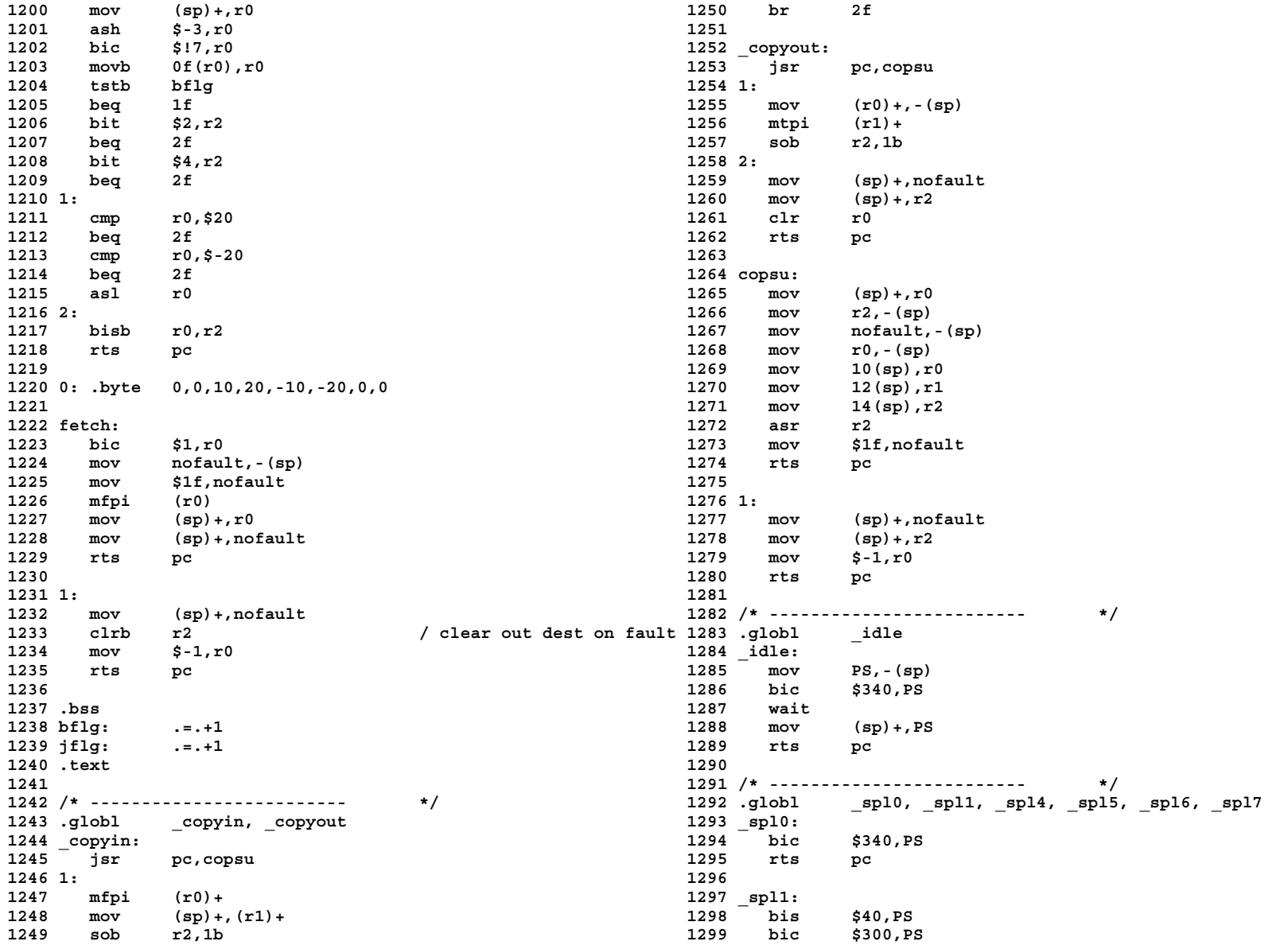

**Sep 1 09:28 1988 unix/m40.s Page 15 Sep 1 09:28 1988 unix/m40.s Page 16**

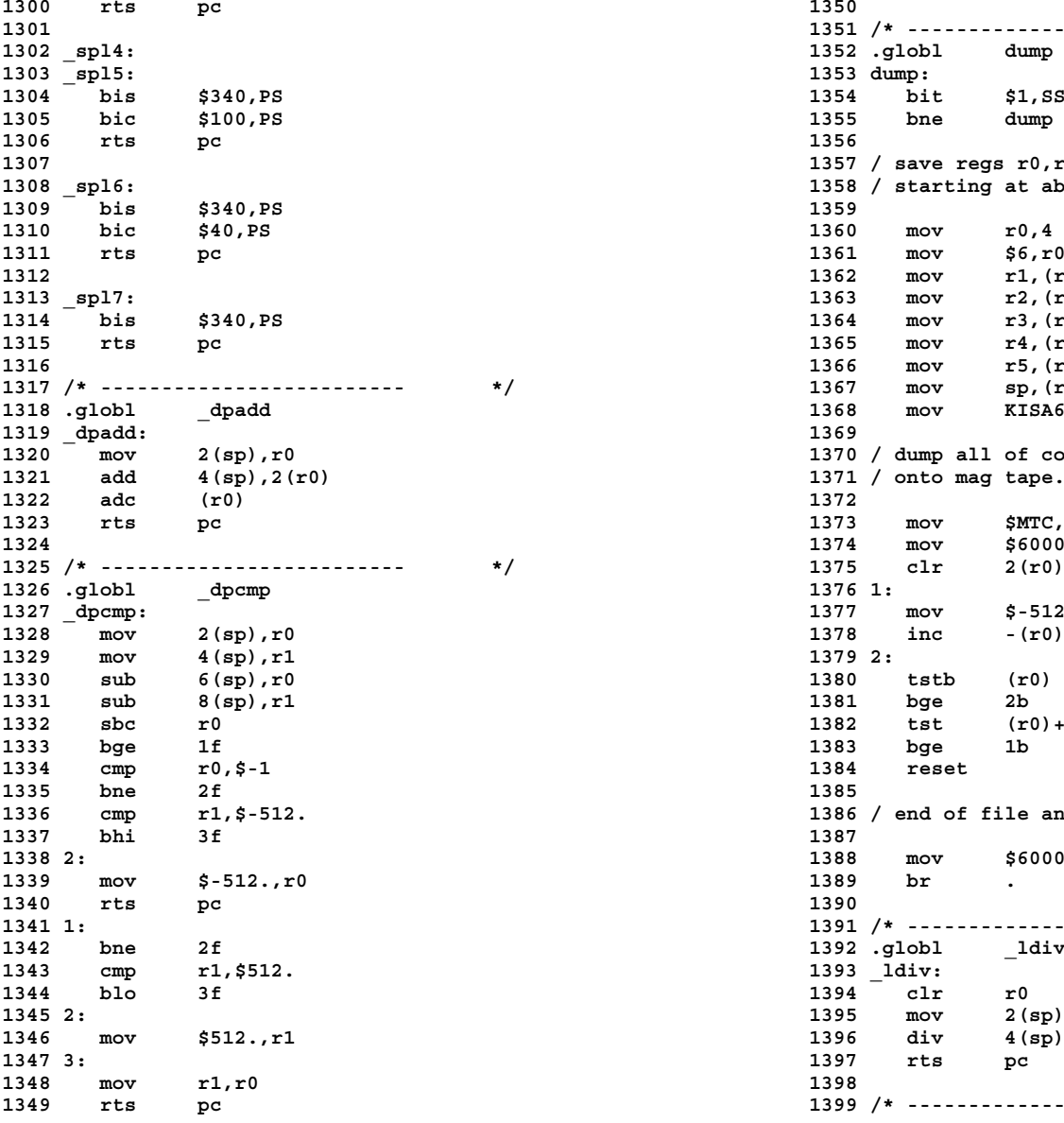

**1301 1351 /\* ------------------------- \*/ 1302 \_spl4: 1352 .globl dump 1303 \_spl5: 1353 dump: 1304 bis \$340,PS 1354 bit \$1,SSR0 1355** bne dump<br>1356 **1307 1357 / save regs r0,r1,r2,r3,r4,r5,r6,KIA6 1308 \_spl6: 1358 / starting at abs location 4** 1360 mov r0,4 **1361** mov \$6,r0<br>**1362** mov r1, (r0)+ **1362** mov **1363** mov r2,(r0)+<br>**1364** mov r3,(r0)+ **1364** mov 1365 mov r4, (r0) + **1316 1366 mov r5,(r0)+ 1367** mov sp,  $(r0)$ + **1368 mov KISA6,(r0)+**<br>1369 1370 / dump all of core (ie to first mt error) 1371 / onto mag tape. (9 track or 7 track 'binary')<br>1372 **1373** mov \$MTC,r0 **1324 1374 mov \$60004,(r0)+ 1325 /\* ------------------------- \*/ 1375 clr 2(r0) 1377** mov  $\frac{2}{7}$ -512.,(r0)<br>**1378** inc -(r0) **1328 mov 2(sp),r0 1378 inc -(r0) 1330 sub 6(sp),r0 1380 tstb (r0) 1331 sub 8(sp),r1 1381 bge 2b 1334 cmp r0,\$-1 1384 reset 1336 cmp r1,\$-512. 1386 / end of file and loop 1338 2: 1388 mov \$60007,-(r0) 1339 mov \$-512.,r0 1389 br . 1341 1: 1391 /\* ------------------------- \*/ 1342 bne 2f 1392 .globl \_ldiv 1343 cmp r1,\$512. 1393 \_ldiv: 1344 blo 3f 1394 clr r0 1345 2: 1395 mov 2(sp),r1 1346 mov \$512.,r1 1396 div 4(sp),r0 1347 3: 1397 rts pc 1349 rts pc 1399 /\* ------------------------- \*/**

**1400 .globl \_lrem 1450 MTC = 172522 1401**  $\frac{1}{2}$  **rem:**  $\frac{1401}{1402}$  **dir**  $\frac{1402}{1452}$  **UISA0 1403 mov 2(sp),r1 1453 UISD0 = 177600 1404 div 4(sp),r0 1454 UISD1 = 177602 1405 mov r1,r0 1455 IO = 7600 1406 rts pc 1456 1407 1457 .data 1408 /\* ------------------------- \*/ 1458 /\* ------------------------- \*/ 1409 .globl \_lshift 1459 .globl \_ka6, \_cputype 1410** \_**lshift:**  $\overline{\phantom{a}}$  **1460** \_**ka6: 1460** \_**ka6: 1461**  $\overline{\phantom{a}}$  **1461**  $\overline{\phantom{a}}$  **1461**  $\overline{\phantom{a}}$  **1461**  $\overline{\phantom{a}}$  **1461**  $\overline{\phantom{a}}$  **1461**  $\overline{\phantom{a}}$  **1461**  $\overline{\phantom{a}}$  **1461**  $\overline{\phantom{a}}$  **1461**  $\over$ **1411 mov 2(sp),r1 1461 \_cputype:40. 1412 mov (r1)+,r0 1462 1413 mov (r1),r1 1463 .bss 1414 ashc 4(sp),r0 1464 /\* ------------------------- \*/ 1415 mov r1,r0 1465 .globl nofault, ssr, badtrap 1416 rts pc 1466 nofault:.=.+2 1417 1467 ssr: .=.+6 1418 /\* ------------------------- \*/ 1468 badtrap:.=.+2 1419 .globl csv 1469 1420 csv: 1470 1421 mov r5,r0 1471 1422 mov sp,r5 1472 1423 mov r4,-(sp) 1473 1424 mov r3,-(sp) 1474 1425 mov r2,-(sp) 1475 1426 jsr pc,(r0) 1476 1427 1477 1428 /\* ------------------------- \*/ 1478 1429 .globl cret 1479 1430 cret: 1480 1431 mov r5,r1 1481 1432 mov -(r1),r4 1482 1433 mov -(r1),r3 1483 1434 mov -(r1),r2 1484 1435 mov r5,sp 1485 1436 mov (sp)+,r5 1486 1437 rts pc 1487 1438 1488 1439 /\* ------------------------- \*/ 1489 1440 .globl \_u 1490 1441** <u>u</u> = 140000 **1491**<br> **1442** USTZE = 16. 1492  $1442 \overline{U}$ SIZE = 16. **1443 1493 1444 PS = 177776 1494 1445 SSR0 = 177572 1495 1446 SSR2 = 177576 1496 1447 KISA0 = 172340 1497 1448 KISA6 = 172354 1498 1449 KISD0 = 172300 1499**

**1402 clr r0 1452 UISA1 = 177642**

**Copyright, J. Lions, 1976 Copyright, J. Lions, 1976**

**1500 # 1550 main() 1501 #include "../param.h" 1551 { 1502 #include "../user.h" 1552 extern schar; 1503 #include "../systm.h" 1553 register i, \*p; 1504 #include "../proc.h" 1554 1505 #include "../text.h" 1555 /\* 1506 #include "../inode.h" 1556 \* zero and free all of core 1507 #include "../seg.h" 1557 \*/ 1508 1558 1509 #define CLOCK1 0177546 1559 updlock = 0; 1510 #define CLOCK2 0172540 1560 i = \*ka6 + USIZE; 1511 /\* 1561 UISD->r[0] = 077406; 1512 \* Icode is the octal bootstrap 1562 for(;;) { 1513 \* program executed in user mode 1563 UISA->r[0] = i; 1514 \* to bring up the system. 1564 if(fuibyte(0) < 0) 1515 \*/ 1565 break; 1516 int icode[] 1566 clearseg(i); 1517 { <sup>1567</sup> maxmem++; 1518 0104413, /\* sys exec; init; initp \*/ 1568 mfree(coremap, 1, i); 1519 0000014, 1569 i++; 1520 0000010, 1570 } 1521 0000777, /\* br . \*/ 1571 if(cputype == 70) 1522 0000014, /\* initp: init; 0 \*/ 1572 for(i=0; i<62; i=+2) { 1523 0000000, 1573 UBMAP->r[i] = i<<12; 1524 0062457, /\* init: </etc/init\0> \*/ 1574 UBMAP->r[i+1] = 0; 1525 0061564, 1575 } 1526 0064457, 1576 printf("mem = %l\n", maxmem\*5/16); 1527 0064556, 1577 printf("RESTRICTED RIGHTS\n\n"); 1531 1581 1532 /\* 1582 maxmem = min(maxmem, MAXMEM); 1533 \* Initialization code. 1583 mfree(swapmap, nswap, swplo); 1534 \* Called from m40.s or m45.s as 1584 1535 \* soon as a stack and segmentation 1585 /\* 1536 \* have been established. 1586 \* set up system process 1537 \* Functions: 1587 \*/ 1538 \* clear and free user core 1588** 1539 \* find which clock is configured<br>1540 \* hand craft 0th process **1590** proc[0].p\_size = USIZE; **1540 \* hand craft 0th process 1590 proc[0].p\_size = USIZE;** 1541 \* call all initialization routines<br>1542 \* fork - process 0 to schedule **1592** proc<sup>[0]</sup>.p\_flag = | SLOAD|SSYS; 1542 \* fork - process 0 to schedule **1543 \* - process 1 execute bootstrap 1593 u.u\_procp = &proc[0]; 1544 \* 1594 1545 \* panic: no clock -- neither clock responds 1595 /\* 1546 \* loop at loc 6 in user mode -- /etc/init 1596 \* determine clock 1547 \* cannot be executed 1597 \*/ 1548 \*/ 1598 1549 1599 UISA->r[7] = ka6[1]; /\* io segment \*/**

**Copyright, J. Lions, 1976 Copyright, J. Lions, 1976**

**Sep 1 09:28 1988 unix/main.c Page 1 Sep 1 09:28 1988 unix/main.c Page 2**

```
printf("Use, duplication or disclosure is subject to\n");
1529 }; 1579 printf("restrictions stated in Contract with Western\n");
                                1530 /* ------------------------- */ 1580 printf("Electric Company, Inc.\n");
```

```
1600 UISD->r[7] = 077406; 1650 estabur(nt, nd, ns, sep)
1601 lks = CLOCK1; 1651 {
   1602 if(fuiword(lks) == -1) { 1652 register a, *ap, *dp;
1603 lks = CLOCK2; 1653
1604 if(fuiword(lks) == -1) 1654 if(sep) {
1605 panic("no clock"); 1655 if(cputype == 40)
1606 } 1656 goto err;
1608 1658 goto err;
1609 /* 1659 } else
1610 * set up 'known' i-nodes 1660 if(nseg(nt)+nseg(nd)+nseg(ns) > 8)
1611 */ 1661 goto err;
1612 1662 if(nt+nd+ns+USIZE > maxmem)
1613 cinit(); 1663 goto err;
1614 binit(); 1664 a = 0;
1615 iinit(); 1665 ap = &u.u_uisa[0];
   1616 rootdir = iget(rootdev, ROOTINO); 1666 dp = &u.u_uisd[0];
1617 rootdir->i_flag =& ~ILOCK; 1667 while(nt >= 128) {
1618 u.u_cdir = iget(rootdev, ROOTINO);<br>
1619 u.u_cdir->i_flaq =& ~ILOCK;<br>
1669 *ap++ = a;
1619 u.u_cdir->i_flag =& ~ILOCK; 1669 *ap++ = a;
1620 1670 a =+ 128;
1621 /* 1671 nt =- 128;
1622 * make init process 1672 }
   1623 * enter scheduling loop 1673 if(nt) {
1624 * with system process 1674 *dp++ = ((nt-1)<<8) | RO;
   1625 */ 1675 *ap++ = a;
1626 1676 }
1627 if(newproc()) { 1677 if(sep)
1629 estabur(0, 1, 0, 0); 1679 *ap++ = 0;
1630 copyout(icode, 0, sizeof icode); 1680 *dp++ = 0;
1631 /* 1681 }
1632 * Return goes to loc. 0 of user init 1682 a = USIZE;
1633 * code just copied out. 1683 while(nd >= 128) {
1634 */ 1684 *dp++ = (127<<8) | RW;
1635 return; 1685 *ap++ = a;
1636 } 1686 a =+ 128;
1637 sched(); 1687 nd =- 128;
1638 } 1688 }
1639 /* ------------------------- */ 1689 if(nd) {
1640 1690 *dp++ = ((nd-1)<<8) | RW;
1641 /* 1691 *ap++ = a;
1642 * Set up software prototype segmentation 1692 a =+ nd;
1643 * registers to implement the 3 pseudo 1693 }
1644 * text,data,stack segment sizes passed 1694 while(ap < &u.u_uisa[8]) {
1645 * as arguments. 1695 *dp++ = 0;
1646 * The argument sep specifies if the 1696 *ap++ = 0;
1647 * text and data+stack segments are to 1697 }<br>1648 * he separated
1648 * be separated. 1698 if(sep)
1649 */ 1699 while(ap < &u.u_uisa[16]) {
```
**Copyright, J. Lions, 1976 Copyright, J. Lions, 1976**

**1607 \*lks = 0115; <sup>1657</sup> if(nseg(nt) > 8 || nseg(nd)+nseg(ns) > 8) 1678 expand(ap < &u.u\_uisa[8]) {<br><b>1679 \*ap**++ = 0;

```
1700 *dp++ = 0; 1750 while(rp > &UISA->r[0])
        1701 *ap++ = 0; 1751 *--rp = *--up + a;
1702 } 1752 if((up=u.u_procp->p_textp) != NULL)
1703 a =+ ns; 1753 a =- up->x_caddr;
1704 while(ns >= 128) {<br>1705 a = 128;<br>1705 p = \frac{1755}{1755} p = \frac{1755}{1755} p = \frac{1755}{1755} p = \frac{1755}{1755} p = \frac{1755}{1755} p = \frac{1755}{1755} p = \frac{1755}{1755} p = \frac{1755}{1755} p = \frac{1755}{17551705 a =- 128; 1755 rp = &UISD->r[16];
1706 ns =- 128; 1756 if(cputype == 40) {
1707 *--dp = (127<<8) | RW; 1757 up =- 8;
        1708 *--ap = a; 1758 rp =- 8;
1709 } 1759 }
1710 if(ns) { 1760 while(rp > &UISD->r[0]) {
1711 *--dp = ((128-ns)<<8) | RW | ED; 1761 *--rp = *--up;
1712 *--ap = a-128; 1762 if((*rp & WO) == 0)
   1713 } 1763 rp[(UISA-UISD)/2] =- a;
1714 if(!sep) { 1764 }
1715 ap = &u.u_uisa[0];<br>1716 dp = &u.u_uisa[8];
1716 dp = &u.u_uisa[8]; 1766 /* ------------------------- */
1717 while(ap < &u.u_uisa[8]) 1767 1768 /*<br>a 1718 1768 /* do++ = *ap++: 1768 /*
            *dp++ = *ap++;1719 ap = &u.u_uisd[0]; 1769 * Return the arg/128 rounded up.
1720 dp = &u.u_uisd[8]; 1770 */
1721 while(ap \overline{\left( \begin{array}{l} 0 \\ 0 \\ 0 \end{array} \right)} <b>while(ap \overline{\left( \begin{array}{l} 0 \\ 0 \\ 0 \end{array} \right)} <b>*dp++ = *ap++:
1722 *dp++ = *ap++; 1772 {
1723 } 1773
1724 sureg(); 1774 return((n+127)>>7);
1725 return(0); 1775 }
1727 err: 1777
1728 u.u_error = ENOMEM; 1778
1729 return(-1); 1779
1730 } 1780
1731 /*---------------------- */ 1781
1732 1782
1733 /* 1783
1734 * Load the user hardware segmentation 1784
1735 * registers from the software prototype. 1785
1736 * The software registers must have 1786
1737 * been setup prior by estabur. 1787
1738 */ 1788
1739 sureg() 1789
1740 { 1790
1741 register *up, *rp, a; 1791
1742 1792
1743 a = u.u_procp->p_addr; 1793
   1794 up = \&u.u. uisa[16]; <br>
1794 up = \&u.u. under 17951745 rp = &UISA->r[16]; 1795
1746 if(cputype == 40) { 1796
1747 up =- 8; 1797
        1748 rp =- 8; 1798
1749 } 1799
```
**Copyright, J. Lions, 1976 Copyright, J. Lions, 1976**

```
1726 1776 /* ------------------------- */
```
**Sep 1 09:28 1988 unix/slp.c Page 1 Sep 1 09:28 1988 unix/slp.c Page 2**

```
1800 # 1850 goto retry;
1801 /* 1851 }
1802 */ 1852 if ((rpp = p)==NULL)
1803 1853 panic("no procs");
1804 #include "../param.h" 1854
1805 #include "../user.h" 1855 /*
1806 #include "../proc.h" 1856 * make proc entry for new proc
1807 #include "../text.h" 1857 */
1808 #include "../systm.h" 1858
1809 #include "../file.h" 1859 rip = u.u_procp;
1810 #include "../inode.h" 1860 up = rip;
1811 #include "../buf.h" 1861 rpp->p_stat = SRUN;
1812 /* ------------------------- */ 1862 rpp->p_flag = SLOAD;
1814 * Create a new process-- the internal version of 1864 rpp->p_ttyp = rip->p_ttyp;
1815 * sys fork. 1865 rpp->p_nice = rip->p_nice;
1816 * It returns 1 in the new process. 1866 rpp->p_textp = rip->p_textp;
1817 * How this happens is rather hard to understand. 1867 rpp->p_pid = mpid;
1818 * The essential fact is that the new process is created 1868 rpp->p_ppid = rip->p_ppid;<br>1819 * in such a way that it appears to have started executing 1869 rpp->p time = 0;
1819 * in such a way that it appears to have started executing 1869<br>1820 * in the same call to newproc as the parent: 1870
1820 * in the same call to newproc as the parent; 1870
1821 * but in fact the code that runs is that of swtch. 1871 /*
1822 * The subtle implication of the return value of swtch 1872 * make duplicate entries
1823 * (see above) is that this is the value that newproc's 1873 * where needed
1824 * caller in the new process sees. 1874 */
1825 */ 1875
1826 newproc() 1876 1876 1876 1876 1876 1877 1877 1877 1877 1877 1881 18827 1877 1881 18827 1891 1892 1892 1892 1892 1892 1892 1892 1892 1892 1892 1892 1892 1892 
1827 { 1877 if((rpp = *rip++) != NULL)
    1878 rpp->f count++;
1829 struct proc *p, *up; 1879 if((rpp=up->p textp) != NULL) {
1830 register struct proc *rpp;<br>
1831 register *rip, n;<br>
1831 register *rip, n;<br>
1881 register *rip, n;
    1831 register *rip, n; 1881 rpp->x_ccount++;
1832 1882 }
1833 p = NULL;<br>1834 /*<br>1884 /*<br>1884 /*
1834 /* 1884 /*
1835 * First, just locate a slot for a process 1885 * Partially simulate the environment
1836 * and copy the useful info from this process into it. 1886 * of the new process so that when it is actually
1837 * The panic "cannot happen" because fork already 1887 * created (by copying) it will look right.
1838 * checked for the existence of a slot. 1888 */
1839 */ 1839 savu(u.u_rsav);<br>1840 retrv: 1840 retrv: 1890 rpp = p;
1840 retry: 1890 rpp = p;
1841 mpid++; 1891 u.u_procp = rpp;
1842 if(mpid < 0) { 1892 rip = up;
1843 mpid = 0; 1893 n = rip->p_size;
1844 goto retry; 1894 a1 = rip->p_addr;
1845 } 1845 }
1846 for(rpp = &proc[0]; rpp < &proc[NPROC]; rpp++) { 1896 a2 = malloc(coremap, n);
1847 if(rpp->p_stat == NULL && p==NULL) 1897 1848 1898 1898
1849 if (rpp->p_pid==mpid) 1899 * new process, swap put the current process to
```
**Copyright, J. Lions, 1976 Copyright, J. Lions, 1976**

**1813 /\* 1863 rpp->p\_uid = rip->p\_uid; 1848 p = rpp; 1898 \* If there is not enough core for the**

**Reproduced under license from the Western Electric Company, NY Reproduced under license from the Western Electric Company, NY**

**Sheet 18 Sheet 18**
**1900 \* generate the copy. 1950 1901 \*/ 1951 goto loop; 1902 if(a2 == NULL) { <sup>1952</sup> 1903 rip->p\_stat = SIDL; 1953 sloop: 1904 rpp->p\_addr = a1; 1954 runin++; 1905 savu(u.u\_ssav); 1955 sleep(&runin, PSWP); 1906 1997 1997 1998 1997 1998 1998 1997 1998 1997 1998 2008 2008 2008 2008 2008 2008 2008 2008 2008 2008 2008 2008 2008 2008 2008 2008 2008 2008 2008 2008 2008 <sup>1907</sup> rpp->p\_flag =| SSWAP; 1957 loop: 1908 rip->p\_stat = SRUN; 1958 spl6(); 1909 } else { 1959 n = -1;** 1910 /\*<br>1960 for(rp = &proc[0]; rp < &proc[NPROC]; rp++)<br>1911 \* There is core, so just copy.<br>1961 if(rp->p stat==SRUN && (rp->p flaq&SLOAD)== **1911 \* There is core, so just copy. 1961 if(rp->p\_stat==SRUN && (rp->p\_flag&SLOAD)==0 && 1912** \*/<br> **1913 rp->p** addr = a2;<br> **1913 rp->p** addr = a2;<br> **1963 rp->p**  $\frac{1}{2}$  **rp**;  $rpp->p$  addr =  $a2;$ **1914 while(n--) 1964 n = rp->p\_time; <sup>1915</sup> copyseg(a1++, a2++); 1965 } 1916 } 1966 if(n == -1) { 1917 u.u\_procp = rip; 1967 runout++; 1918 return(0); 1968 sleep(&runout, PSWP); 1919 } <sup>1969</sup> goto loop; 1920 /\* ------------------------- \*/ 1970 } 1921 1971 1922 /\* 1972 /\* 1923 \* The main loop of the scheduling (swapping) 1973 \* see if there is core for that process 1924 \* process. 1974 \*/ 1925 \* The basic idea is: 1975 1926 \* see if anyone wants to be swapped in; 1976 spl0(); 1927** \* swap out processes until there is room;<br> **1928** \* swap him in:<br> **1978** a = rp-> **1928 \* swap him in; 1978 a = rp->p\_size;** 1929 \* repeat. **1929 \* repeat. 1979** if((rp=rp->p textp) != NULL) **1930 \* Although it is not remarkably evident, the basic 1980 if(rp->x\_ccount == 0) 1931 \* synchronization here is on the runin flag, which is 1981 a =+ rp->x\_size; 1932 \* slept on and is set once per second by the clock routine. 1982 if((a=malloc(coremap, a)) != NULL) 1933 \* Core shuffling therefore take place once per second. 1983 goto found2; 1934 \* 1984 1935 \* panic: swap error -- IO error while swapping. 1985 /\* 1936 \* this is the one panic that should be 1986 \* none found, 1937 \* handled in a less drastic way. Its 1987 \* look around for easy core 1938 \* very hard. 1988 \*/ 1939 \*/ 1989 1940 sched() 1990 slp6(); 1941 { 1991 for(rp = &proc[0]; rp < &proc[NPROC]; rp++) 1943 register struct proc \*rp; <sup>1993</sup> (rp->p\_stat == SWAIT || rp->p\_stat==SSTOP)) 1944 register a, n; 1994 goto found1; 1945 1995 1946 /\* 1996 /\* 1947 \* find user to swap in 1997 \* no easy core, 1948 \* of users ready, select one out longest 1998 \* if this process is deserving, 1949 \*/ 1999 \* look around for**

**Copyright, J. Lions, 1976 Copyright, J. Lions, 1976**

**1942 struct proc \*p1; <sup>1992</sup> if((rp->p\_flag&(SSYS|SLOCK|SLOAD))==SLOAD &&**

```
2000 * oldest process in core 2050 swaper:
    2001 */ 2051 panic("swap error");
2002 2052 }
2003 if(n < 3) 2053 /* ------------------------- */
2004 goto sloop; 2054
2005 n = -1; 2055 /*
2006 for(rp = &proc[0]; rp < &proc[NPROC]; rp++) 2056 * Give up the processor till a wakeup occurs
        2007 if((rp->p_flag&(SSYS|SLOCK|SLOAD))==SLOAD && 2057 * on chan, at which time the process
2008 (rp->p_stat==SRUN || rp->p_stat==SSLEEP) && 2058 * enters the scheduling queue at priority pri.
2010 p1 = rp; 2060 * pri<0 a signal cannot disturb the sleep;
2011 n = rp->p_time; 2061 * if the pri>=0 signals will be processed.
2012 } 2062 * Callers of this routine must be prepared for
   2013 if(n < 2) 2063 * premature return, and check that the reason for
2014 goto sloop; 2064 * sleeping has gone away.
    xp = p1;2016 2066 sleep(chan, pri)
2017 /* 2067 {
2018 * swap user out 2068 register *rp, s;
2019 */ 2069
2020 2070 s = PS->integ;
2022 slp0(); 2072 if(pri >= 0) {
    2023 rp->p_flag =& ~SLOAD; 2073 if(issig())
2024 xswap(rp, 1, 0); 2074 goto psig;
2025 goto loop; 2075 spl6();
2026 2076 rp->p_wchan = chan;
2027 /*<br>
2028 * swap user in <br>
2028 * swap user in the state of the state of the state of the state of the state of the state of the state of the state of the state of the state of the state of the state of the state o
2028 * swap user in 2078 rp->p_pri = pri;
2029 */ 2079 spl0();
2030 2080 if(runin != 0) {
2031 found2: 2081 runin = 0;
2032 if((rp=p1->p_textp) != NULL) { 2082 wakeup(&runin);
2033 if(rp->x_ccount == 0) { 2083 }
2034 if(swap(rp->x_daddr, a, rp->x_size, B_READ)) 2084 swtch();
            2035 goto swaper; 2085 if(issig())
2036 rp->x_caddr = a; 2086 goto psig;
2037 a =+ rp->x_size; 2087 } else {
2038 } 2088 spl6();
2039 rp->x_ccount++; 2089 rp->p_wchan = chan;
2040 }<br>
2041 rp = p1;<br>
2041 rp = p1;<br>
2091 rp->p_pri = pri;<br>
2091 rp->p_pri = pri;
2041 rp = p1; 2091 rp->p_pri = pri;
    2042 if(swap(rp->p_addr, a, rp->p_size, B_READ)) 2092 spl0();
2043 goto swaper; 2093 swtch();
2044 mfree(swapmap, (rp->p_size+7)/8, rp->p_addr); 2094 }
   2045 rp->p_addr = a; 2095 PS->integ = s;
2046 rp->p_flag =| SLOAD; 2096 return;
2047 rp->p_time = 0; 2097
    2048 goto loop; 2098 /*
2049 2099 * If priority was low (>=0) and
```

```
2059 * The most important effect of pri is that when
                                    2071 rp = u.u_procp;<br>2072 if (pri >= 0) {
```
**2100 \* there has been a signal, 2150 /\* 2101 \* execute non-local goto to 2151 \* Set user priority. 2102 \* the qsav location. 2152 \* The rescheduling flag (runrun) 2103 \* (see trap1/trap.c) 2153 \* is set if the priority is higher 2104 \*/ 2154 \* than the currently running process. 2105 psig: 2155 \*/ 2106 aretu(u.u\_qsav); 2156 setpri(up) 2107 } 2157 { 2108 /\*-------------------------- \*/ 2158 register \*pp, p; 2109 2159 2110 /\* 2160 pp = up; 2111** \* Wake up all processes sleeping on chan.<br>2112 \*/ **2112 \*/ 2162 p =+ PUSER + pp->p\_nice; 2114 { <sup>2164</sup> p = 127; 2115 register struct proc \*p; 2165 if(p > curpri) 2116 register c, i; 2166 runrun++; <sup>2117</sup> 2167 pp->p\_pri = p; 2118 c = chan; 2168 } 2119 p = &proc[0]; 2169 /\* ------------------------- \*/ 2120 i = NPROC; 2170 2121 do { <sup>2171</sup> <sup>2122</sup> if(p->p\_wchan == c) { 2172 /\* <sup>2124</sup> } 2174 \* if the calling process is not in RUN state, 2127 } 2177 \*/ 2128 /\* ------------------------- \*/ 2178 swtch() <sup>2129</sup> 2179 { 2130 /\* 2180 static struct proc \*p; 2131 \* Set the process running; 2181 register i, n; 2132 \* arrange for it to be swapped in if necessary. 2182 register struct proc \*rp; 2133 \*/ 2183 2134 setrun(p) 2184 if(p == NULL) 2135 { <sup>2185</sup> p = &proc[0]; 2136 register struct proc \*rp; 2186 /\* 2137 2187 \* Remember stack of caller 2138 rp = p; 2188 \*/ 2139 rp->p\_wchan = 0; 2189 savu(u.u\_rsav); 2140 rp->p\_stat = SRUN; 2190 /\* 2141** if (rp->p\_pri < curpri) <br>2142 **142 142 2192 142 2192 14 2192 1 2142 runrun++; 2192 \*/ 2143 if(runout != 0 && (rp->p\_flag&SLOAD) == 0) { 2193 retu(proc[0].p\_addr); 2144 runout = 0; 2194 2145 wakeup(&runout); 2195 loop: 2146 } 2196 runrun = 0; 2148 /\* ------------------------- \*/ 2198 p = NULL; 2149 2199 n = 128;**

**Copyright, J. Lions, 1976 Copyright, J. Lions, 1976**

**2163 if(p** > 127)<br>**2164 p** = 127; **2123 setrun(p); 2173 \* This routine is called to reschedule the CPU. 2125 p++; 2175 \* arrangements for it to restart must have 2126 } while(--i); 2176 \* been made elsewhere, usually by calling via sleep. 2147 } 2197 rp = p;**

```
2200 /* 2250
2201 * Search for highest-priority runnable process 2251 /*
2202 */ 2252 * Change the size of the data+stack regions of the process.
2203 i = NPROC; 2253 * If the size is shrinking, it's easy-- just release the
2204 do { 2254 * extra core. If it's growing, and there is core, just
2205 rp++; 2255 * allocate it and copy the image, taking care to reset
2207 rp = &proc[0]; 2257 * stack has moved.
2208 if(rp->p_stat==SRUN && (rp->p_flag&SLOAD)!=0) { 2258 * If there is no core, arrange for the process to be
2210 p = rp; 2260 * when it comes in, enough core will be allocated.
2211 n = rp->p_pri; 2261 * Because of the ssave and SSWAP flags, control will
2213 } 2263 * from this stack level.
2214 } while(--i);<br>2215 /*
2216 * If no process is runnable, idle. 2266 * the user's stack towards or away from the data area.
2217 */ 2267 */
    \text{if (p == NULL)} {<br>
\text{p = rv:}<br>
\text{2268 expand (newsize)}2219 p = rp; 2269 {
        2220 idle(); 2270 int i, n;
2221 goto loop; 2271 register *p, a1, a2;
2222 } 2272
2223 rp = p; 2273 p = u.u_procp;
2224 curpri = n; 2274 n = p->p_size;
2225 /* Switch to stack of the new process and set up 2275 p->p_size = newsize;<br>2226 * his segmentation registers. 2276 al = p->p addr:
2226 * his segmentation registers. 2276 a1 = p->p_addr;
2227 */ 2277 if(n >= newsize) {
    2228 retu(rp->p_addr); 2278 mfree(coremap, n-newsize, a1+newsize);
2229 sureg(); 2279 return;
2230 /* 2280 }
2231 * If the new process paused because it was 2281 savu(u.u_rsav);
2232 * swapped out, set the stack level to the last call 2282 a2 = malloc(coremap, newsize);
2233 * to savu(u_ssav). This means that the return 2283 if(a2 == NULL) {
     * which is executed immediately after the call to aretu 2284
2235 * actually returns from the last routine which did 2285 xswap(p, 1, n);
2236 * the savu. 2286 p->p_flag =| SSWAP;
2237 * 2287 swtch();
2238 * You are not expected to understand this. 2288 /* no return */
2239 */ 2289 }
2240 if(rp->p_flag&SSWAP) { 2290 p->p_addr = a2;
2241 rp->p_flag =& ~SSWAP; 2291 2292 2292 aretu(u.u ssav); 2292
2242 aretu(u.u_ssav); 2292 copyseg(a1+i, a2++);
2244 /* The value returned here has many subtle implications. 2294 retu(p->p_addr);<br>2245 * See the newproc comments. 2295 sureq();
    2245 * See the newproc comments. 2295 sureg();
2246 */ 2296 }
2247 return(1); 2297 /* ------------------------- */
2248 } 2298
2249 /* ------------------------- */ 2299
```
**Sep 1 09:28 1988 unix/slp.c Page 9 Sep 1 09:28 1988 unix/slp.c Page 10**

**2206 if(rp >= &proc[NPROC]) 2256 \* registers to account for the fact that the system's <sup>2209</sup> if(rp->p\_pri < n) { 2259 \* swapped out after adjusting the size requirement-- <sup>2212</sup> } 2262 \* resume after the swap in swtch, which executes the return 2215 /\* 2265 \* After the expansion, the caller will take care of copying 2243 } 2293 mfree(coremap, n, a1);**

**Reproduced under license from the Western Electric Company, NY Reproduced under license from the Western Electric Company, NY Copyright, J. Lions, 1976 Copyright, J. Lions, 1976**

**2300 # 2350 return 2301 /\* 2351 putchar(c); 2302 \*/ 2352 } 2303 2353 c = \*fmt++; 2304 #include "../param.h" 2354 if(c == 'd' || c == 'l' || c == 'o') 2306 #include "../buf.h" 2356 if(c == 's') { 2308 2358 while(c = \*s++) 2309 /\* 2359 putchar(c); 2310 \* Address and structure of the 2360 }** 2311 \* KL-11 console device registers. **2312 \*/ 2362 goto loop; 2313 struct 2363 } 2314 { 2364 /\* ------------------------- \*/ 2315 int rsr; 2365 2316 int rbr; 2366 /\* 2317 int xsr; 2367 \* Print an unsigned integer in base b. 2318 int xbr; 2368 \*/ 2319 }; 2369 printn(n, b) 2320 /\* ------------------------- \*/ 2370 { 2321 2371 register a; 2322 /\* 2372 2323 \* In case console is off, 2373 if(a = ldiv(n, b)) 2324 \* panicstr contains argument to last 2374 printn(a, b); 2325 \* call to panic. 2375 putchar(lrem(n, b) + '0'); 2326 \*/ 2376 } 2327 2377 /\* ------------------------- \*/ 2328 char \*panicstr; 2378 2329 2379 /\* 2330 /\* 2380 \* Print a character on console.** 2331 \* Scaled down version of C library printf.<br>
2381 \* Attempts to save and restore device<br>
2382 \* Only %s %l %d (==%l) %o are recognized.<br>
2382 \* status.<br>
2383 \* If the switches are 0, all **2332 \* Only %s %l %d (==%l) %o are recognized. 2382 \* status. 2333 \* Used to print diagnostic information 2383 \* If the switches are 0, all 2334 \* directly on console tty. 2384 \* printing is inhibited. 2335 \* Since it is not interrupt driven, 2385 \*/ 2336 \* all system activities are pretty much 2386 putchar(c) 2337 \* suspended. 2387 { 2338 \* Printf should not be used for chit-chat. 2388 register rc, s; 2339 \*/ 2389 2340 printf(fmt,x1,x2,x3,x4,x5,x6,x7,x8,x9,xa,xb,xc) 2390 rc = c; 2341 char fmt[]; 2391 if(SW->integ == 0) 2343 register char \*s; 2393 while((KL->xsr&0200) ==0) 2344 register \*adx, c; 2394 ; 2345 2395 if(rc == 0) 2346 adx = &x1; 2396 return; 2347 loop: 2397 s = KL->xsr; 2348 while((c = \*fmt++) != '%') { 2398 KL->xsr = 0; 2349 if(c == '\0')** 

**Copyright, J. Lions, 1976 Copyright, J. Lions, 1976**

**Sep 1 09:28 1988 unix/prf.c Page 1 Sep 1 09:28 1988 unix/prf.c Page 2**

```
2355 printn(*adx, c=='o'? 8: 10);<br>2356 if(c == 's') {
2307 #include "../conf.h" 2357 s = *adx;
2342 { 2392 return;
```
**2400 if(rc == '\n') { 2450 register \*rbp; 2401 putchar('\r'); 2451 2402 putchar(0177); 2452 rbp = bp; 2403 putchar(0177); 2403 putchar(0177); 2403 2453 prdev("err", rbp->b\_dev);**<br>2404 } 2454 **printf("bn%ler%o %o\n", r 2404 } 2454 printf("bn%l er%o %o\n", rbp->b\_blkno, o1, o2); 2405** putchar(0);<br>**2406 KL**->xsr = s; **2406 KL->xsr = s; 2456 /\* ------------------------- \*/ 2407 } <sup>2457</sup> 2408 /\* ------------------------- \*/ 2458 2409 2459 2410 /\* 2460 2411 \* Panic is called on unresolvable 2461 2412 \* fatal errors. 2462 2413 \* It syncs, prints "panic: mesg" and 2463 2414 \* then loops. 2464 2415 \*/ 2465 2416 panic(s) 2466 2417 char \*s; 2467 2418 { <sup>2468</sup> 2419 panicstr = s; 2469 2420 update(); 2470 2421 printf("panic: %s\n", s); 2471 2422 for(;;) 2472 2423 idle(); 2473 2424 } <sup>2474</sup> 2425 /\* ------------------------- \*/ 2475 2426 2476 2427 /\* 2477 2428 \* prdev prints a warning message of the 2478 2429 \* form "mesg on dev x/y". 2479 2430 \* x and y are the major and minor parts of 2480 2431 \* the device argument. 2481 2432 \*/ 2482 2433 prdev(str, dev) 2483 2434 { <sup>2484</sup> 2435 2485 2436 printf("%s on dev %l/%l\n", str, dev.d\_major, dev.d\_minor); 2486 2437 } <sup>2487</sup> 2438 /\* ------------------------- \*/ 2488 2439 2489 2440 /\* 2490 2441 \* deverr prints a diagnostic from 2491 2442 \* a device driver. 2492 2443 \* It prints the device, block number, 2493 2444 \* and an octal word (usually some error 2494 2445 \* status register) passed as argument. 2495 2446 \*/ 2496 2447 deverror(bp, o1, o2) 2497 2448 int \*bp; 2498 2449 { <sup>2499</sup>**

**Copyright, J. Lions, 1976 Copyright, J. Lions, 1976**

**2500 # 2550 /\* 2501 /\* 2551 \* Free the previously allocated space aa 2502 \*/ 2552 \* of size units into the specified map. 2503 2553 \* Sort aa into map and combine on 2504 /\* 2554 \* one or both ends if possible. 2505 \* Structure of the coremap and swapmap 2555 \*/ 2506 \* arrays. Consists of non-zero count 2556 mfree(mp, size, aa) 2507 \* and base address of that many 2557 struct map \*mp; 2508 \* contiguous units. 2558 { 2509 \* (The coremap unit is 64 bytes, 2559 register struct map \*bp; 2510 \* the swapmap unit is 512 bytes) 2560 register int t; 2511 \* The addresses are increasing and 2561 register int a; 2512 \* the list is terminated with the 2562 2513 \* first zero count. 2563 a = aa; 2514 \*/ 2564 for (bp = mp; bp->m\_addr<=a && bp->m\_size!=0; bp++); 2515 struct map 2565 if (bp>mp && (bp-1)->m\_addr+(bp-1)->m\_size == a) { 2516 { <sup>2566</sup> (bp-1)->m\_size =+ size; 2517 char \*m\_size; <sup>2567</sup> if (a+size == bp->m\_addr) { 2518 char \*m\_addr; 2568 (bp-1)->m\_size =+ bp->m\_size; 2520 /\* ------------------------- \*/ 2570 bp++; 2521 2571 (bp-1)->m\_addr = bp->m\_addr; 2522 /\* <sup>2572</sup> (bp-1)->m\_size = bp->m\_size; 2523 \* Allocate size units from the given <sup>2573</sup> } 2524 \* map. Return the base of the allocated <sup>2574</sup> } 2525 \* space. 2575 } else { 2526 \* Algorithm is first fit. <sup>2576</sup> if (a+size == bp->m\_addr && bp->m\_size) { 2528 malloc(mp, size) 2578 bp->m\_size =+ size; 2529 struct map \*mp; <sup>2579</sup> } else if(size) do { 2530 { <sup>2580</sup> t = bp->m\_addr; 2581 b b**<sub>2</sub>-m\_addr = a; **2532 register struct map \*bp; 2582 a = t; 2533 2583 t = bp->m\_size;**  $2535$  for (bp = mp; bp->m size; bp++) { **2535 if (bp->m\_size >= size) {**  $2585$  **bp++; <sup>2536</sup> a = bp->m\_addr; <sup>2586</sup> } while (size = t); <sup>2537</sup> bp->m\_addr =+ size; 2587 } if** (( $\bar{b}p\text{-}>m$  size =- size) == 0) 2588 } **<sup>2539</sup> do { 2589 /\*----------------------- \*/ 2540 bp++; 2590 2541 (bp-1)->m\_addr = bp->m\_addr; 2591**  $\}$  while((bp-1)->m size = bp->m size); 2592 **2543 return(a); 2593 <sup>2544</sup> } <sup>2594</sup> 2545 } <sup>2595</sup> 2546 return(0); 2596 2547 } <sup>2597</sup> 2548 /\*---------------------- \*/ 2598 2549 2599**

**Sep 1 09:28 1988 unix/malloc.c Page 1 Sep 1 09:28 1988 unix/malloc.c Page 2**

**2519 }; <sup>2569</sup> while (bp->m\_size) { 2577 bp->m\_addr =- size;**<br>2578 **bp->m\_size** =+ size;

**Copyright, J. Lions, 1976 Copyright, J. Lions, 1976**

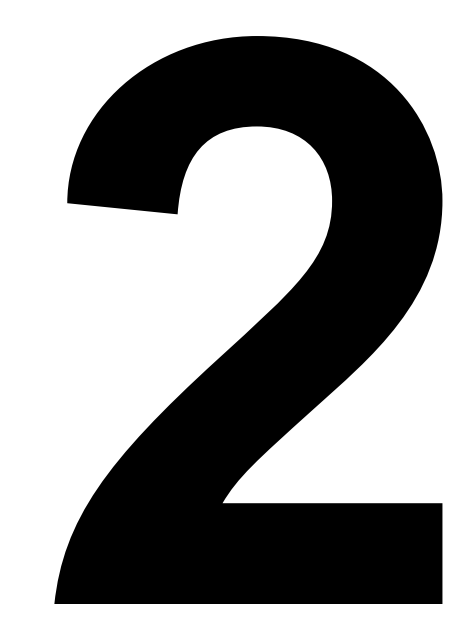

**Traps, Interrupts and System Calls Process Management**

**2600 /\* 2650 # 2601 \* Location of the users' stored 2651 #include "../param.h" 2602 \* registers relative to R0. 2652 #include "../systm.h" 2603** \* Usage is u.u\_ar0[XX].<br>2604 \*/ **2605 #define R0 (0) 2655 #include "../reg.h" 2606 #define R1 (-2) 2656 #include "../seg.h" 2607 #define R2 (-9) 2657 2613 #define RPS (2) 2663 2664 /\* 2666 \*/ 2667 struct sysent { 2670 } sysent[64]; 2672 2673 /\* 2675 \* the saved r0. See reg.h 2676 \*/ 2677 char regloc[9] 2678 { 2679 R0, R1, R2, R3, R4, R5, R6, R7, RPS 2680 }; 2681 /\* ------------------------- \*/ 2682 2683 /\* 2690 \* get copied back on return. 2691 \* dev is the kind of trap that occurred. 2692 \*/ 2693 trap(dev, sp, r1, nps, r0, pc, ps)**

**Sep 1 09:28 1988 unix/reg.h Page 1 Sep 1 09:28 1988 unix/trap.c Page 1**

```
2604 */ 2654 #include "../proc.h"
2608 #define R3 (-8) 2658 #define EBIT 1 /* user error bit in PS: C-bit */
2609 #define R4 (-7) 2659 #define UMODE 0170000 /* user-mode bits in PS word */
2610 #define R5 (-6) 2660 #define SETD 0170011 /* SETD instruction */
2611 #define R6 (-3) 2661 #define SYS 0104400 /* sys (trap) instruction */
2612 #define R7 (1) 2662 #define USER 020 /* user-mode flag added to dev */
2615 #define TBIT 020 /* PS trace bit */ 2665 * structure of the system entry table (sysent.c)
                                               2008. 2668 interval interval interval interval interval interval interval interval interval interval interval interval interval interval interval interval interval interval interval interval interval interval interval i
2619 2669 int (*call)(); /* name of handler */
                                       2621 2671 /* ------------------------- */
2624 2674 * Offsets of the user's registers relative to
2634 2684 * Called from l40.s or l45.s when a processor trap occurs.
2635 2685 * The arguments are the words saved on the system stack
2636 2686 * by the hardware and software during the trap processing.
2637 2687 * Their order is dictated by the hardware and the details
2638 2688 * of C's calling sequence. They are peculiar in that
2639 2689 * this call is not 'by value' and changed user registers
2644 2694 {
2645 2695 register i, a;
2646 2696 register struct sysent *callp;
2647 2697
2648 2698 savfp();
2649 2699 if ((ps&UMODE) == UMODE)
```
**Copyright, J. Lions, 1976 Copyright, J. Lions, 1976**

```
2700 dev =| USER; 2750
2701 u.u_ar0 = &r0; 2751 case 6+USER: /* sys call */
2702 switch(dev) { 2752 u.u_error = 0;
2703 2753 ps =& ~EBIT;
2704 /* 2754 callp = &sysent[fuiword(pc-2)&077];
2705 * Trap not expected. 2755 if (callp == sysent) { /* indirect */
2706 * Usually a kernel mode bus error.<br>2707 * The numbers printed are used to
     2707 * The numbers printed are used to 2757 pc =+ 2;
2708 * find the hardware PS/PC as follows. 2758 i = fuword(a);
2709 * (all numbers in octal 18 bits) 2759 if ((i & ~077) != SYS)
2710 * address_of_saved_ps = 2760 i = 077; /* illegal */
2711 * -(k\overline{a}6*0100) + \overline{a}ps - 0140000; 2761<br>2712 * address of saved pc = (2762)2712 * address_of_saved_pc = 2762 for(i=0; i<callp->count; i++)
2714 */ 2764 } else {
2715 default: 2765 for(i=0; i<callp->count; i++) {
2716 printf("ka6 = %o\n", *ka6); 2766 u.u_arg[i] = fuiword(pc);
2717 printf("aps = %o\n", &ps); 2767 pc = + 2; pc = + 2; pc = + 2; pc = + 2; pc = + 2; pc = + 2; pc = + 2; pc = + 2; pc = + 2; pc = + 2; pc = + 2; pc = + 2; pc = + 2; pc = + 2; pc = + 2;
         2718 printf("trap type %o\n", dev); 2768 }
2719 panic("trap"); 2769 }
2720 2770 u.u_dirp = u.u_arg[0];
2721 case 0+USER: /* bus error */ 2771 2772 1 = SIGBUS: 2772
2722 i = SIGBUS; 2772 if(u.u_intflg)
         break; break; break; break; break; break; break; break; break; break; break; break; break; break; break; break; break; break; break; break; break; break; break; break; break
2724 2774 if(u.u_error < 100) {
2725 /* 2775 if(u.u_error) {
2726 * If illegal instructions are not 2776 ps =| EBIT;
2727 * being caught and the offending instruction 2777 radial and the offending instruction 2778 <sup>1</sup>
2728 * is a SETD, the trap is ignored. 2778 }
     2729 * This is because C produces a SETD at 2779 goto out;
2730 * the beginning of every program which 2780 }
     2731 * will trap on CPUs without 11/45 FPU. 2781 i = SIGSYS;
2732 */ 2782 break;
2733 case 1+USER: /* illegal instruction */ 2783
2734 if(fuiword(pc-2)==SETD && u.u_signal[SIGINS]==0) 2784 /*
             2735 goto out; 2785 * Since the floating exception is an
2736 i = SIGINS; 2786 * imprecise trap, a user generated
2737 break; 2787 * trap may actually come from kernel
2738 2788 * mode. In this case, a signal is sent
2739 case 2+USER: /* bpt or trace */ 2789 * to the current process to be picked
2740 i = SIGTRC; 2790 * up later.
2741 break; 2791 */
2742 2792 case 8: /* floating exception */
2743 case 3+USER: /* iot */ 2793 psignal(u.u_procp, SIGFPT);
         2744 i = SIGIOT; 2794 return;
2745 break; 2795
2746 2796 case 8+USER:
2747 case 5+USER: /* emt */ 2797 i = SIGFPT;
2748 i = SIGEMT; 2798 break;
2749 break; 2799
```
**Sep 1 09:28 1988 unix/trap.c Page 2 Sep 1 09:28 1988 unix/trap.c Page 3**

```
2713 273 a a a a a u.u_arg[i] = fuword(a =+ 2);
```
**2800 /\* 2850 /\* ------------------------- \*/ 2801 \* If the user SP is below the stack segment, 2851 2802 \* grow the stack automatically. 2852 /\* 2803 \* This relies on the ability of the hardware 2853 \* nonexistent system call-- set fatal error code. 2804 \* to restart a half executed instruction. 2854 \*/ 2805 \* On the 11/40 this is not the case and 2855 nosys() 2806 \* the routine backup/l40.s may fail. 2856 { 2807 \* The classic example is on the instruction 2857 u.u\_error = 100; 2808 \* cmp -(sp),-(sp) 2858 } 2809 \*/ 2859 /\*------------------------- \*/ 2810 case 9+USER: /\* segmentation exception \*/ 2860 2811 a = sp; 2861 /\* 2812 if(backup(u.u\_ar0) == 0) 2862 \* Ignored system call 2813 if(grow(a)) 2863 \*/ 2814 goto out; 2864 nullsys() <sup>2815</sup> i = SIGSEG; 2865 { <sup>2816</sup> break; 2866 } 2817 } 2867 /\* ------------------------- \*/ 2818 psignal(u.u\_procp, i); 2868 2819 2869 2820 out: 2870 2821 if(issig()) 2871 2822 psig(); 2872 2823 setpri(u.u\_procp); 2873 2824 } <sup>2874</sup> 2825 /\* ------------------------- \*/ 2875 2826 2876 2827 /\* 2877 2828 \* Call the system-entry routine f (out of the 2878 2829 \* sysent table). This is a subroutine for trap, and 2879 2830 \* not in-line, because if a signal occurs 2880 2831 \* during processing, an (abnormal) return is simulated from 2881 2832 \* the last caller to savu(qsav); if this took place 2882 2833 \* inside of trap, it wouldn't have a chance to clean up. 2883 2834 \* 2884 2835 \* If this occurs, the return takes place without 2885 2836 \* clearing u\_intflg; if it's still set, trap 2886 2837 \* marks an error which means that a system 2887 2838 \* call (like read on a typewrite) got interrupted 2888 2839 \* by a signal. 2889 2840 \*/ 2890 2841 trap1(f) 2891 2842 int (\*f)(); 2892 2843 { <sup>2893</sup> 2844 2894 2845 u.u\_intflg = 1; 2895 2846 savu(u.u\_qsav); 2896 2847 (\*f)(); 2897 2848 u.u\_intflg = 0; 2898 2849 } <sup>2899</sup>**

**Copyright, J. Lions, 1976 Copyright, J. Lions, 1976**

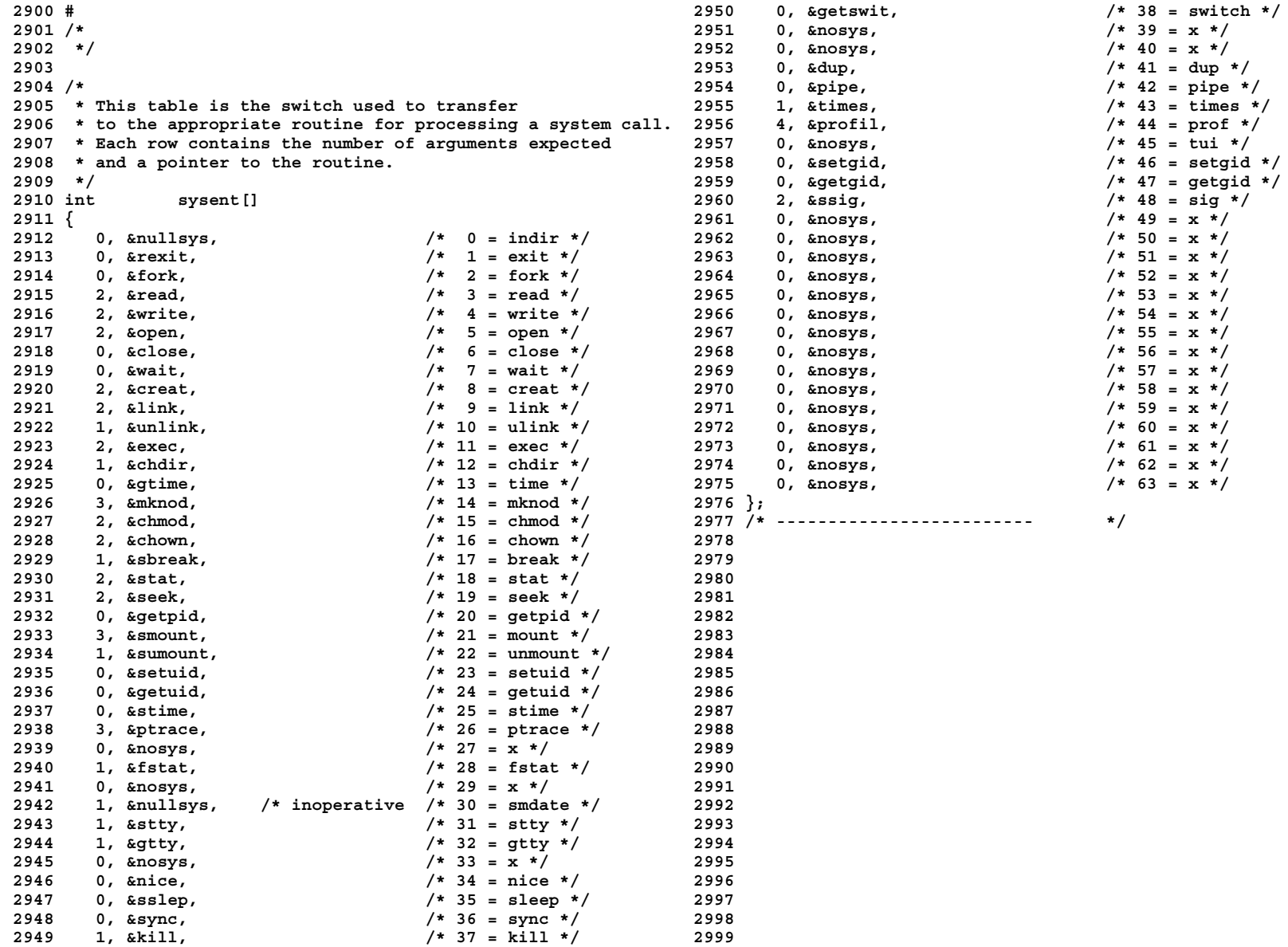

**3000 # 3050 na = 0; 3001 #include "../param.h" 3051 nc = 0; 3002 #include "../systm.h" 3052 while(ap = fuword(u.u\_arg[1])) { 3003 #include "../user.h" 3053 na++; 3004 #include "../proc.h" 3054 if(ap == -1) 3005 #include "../buf.h" 3055 goto bad; 3006 #include "../reg.h" <sup>3056</sup> u.u\_arg[1] =+ 2; 3007 #include "../inode.h" <sup>3057</sup> for(;;) { 3008 3058 c = fubyte(ap++); 3009 /\* 3059 if(c == -1) 3010 \* exec system call. 3060 goto bad; 3011** \* Because of the fact that an I/O buffer is used **3061 \*cp++ = c**;<br>3012 \* to store the caller's arguments during exec. 3062 **100+**; **3012 \* to store the caller's arguments during exec, 3062 nc++; 3013 \* and more buffers are needed to read in the text file, 3063 if(nc > 510) { 3014 \* deadly embraces waiting for free buffers are possible. 3064 u.u\_error = E2BIG; 3015 \* Therefore the number of processes simultaneously 3065 goto bad; 3016 \* running in exec has to be limited to NEXEC. <sup>3066</sup> } 3017 \*/ 3067 if(c == 0) 3018 #define EXPRI -1 3068 break; <sup>3019</sup> <sup>3069</sup> } 3020 exec() 3070 } 3021 { 3071 if((nc&1) != 0) { 3022 int ap, na, nc, \*bp; 3072 \*cp++ = 0; 3023 int ts, ds, sep; 3073 nc++; 3024 register c, \*ip; 3074 } 3025 register char \*cp; 3075 3026 extern uchar; 3076 /\* read in first 8 bytes 3027 3077 \* of file for segment 3028 /\* 3078 \* sizes: 3029 \* pick up file names 3079 \* w0 = 407/410/411 (410 -> RO text) (411 -> sep ID) 3030 \* and check various modes 3080 \* w1 = text size 3031 \* for execute permission 3081 \* w2 = data size 3032 \*/ 3082 \* w3 = bss size 3033 3083 \*/ 3034 ip = namei(&uchar, 0); 3084 3035 if(ip == NULL) 3085 u.u\_base = &u.u\_arg[0]; 3036 return; 3086 u.u\_count = 8; 3037 while(execnt >= NEXEC) 3087 u.u\_offset[1] = 0; 3038 sleep(&execnt, EXPRI);** 3088<br> **3039** execnt++; 3089 **3039 execnt++; 3089 u.u\_segflg = 1;**  $bp = getblk(NODEV)$ ; **3041 if(access(ip, IEXEC) || (ip->i\_mode&IFMT)!=0) 3091 u.u\_segflg = 0; 3042 goto bad; 3092 if(u.u\_error) 3043 3093 goto bad; 3044 /\* 3094 sep = 0; 3045 \* pack up arguments into 3095 if(u.u\_arg[0] == 0407) { 3046 \* allocated disk buffer 3096 u.u\_arg[2] =+ u.u\_arg[1]; 3047 \*/ <sup>3097</sup> u.u\_arg[1] = 0; <sup>3048</sup> 3098 } else 3049 cp = bp->b\_addr; 3099 if(u.u\_arg[0] == 0411)**

**Copyright, J. Lions, 1976 Copyright, J. Lions, 1976**

```
3100 sep++; else 3150 u.u_ssize = SSIZE;
3101 if(u.u_arg[0] != 0410) { 3151 u.u_sep = sep;
3102 u.u_error = ENOEXEC; 3152 estabur(u.u_tsize, u.u_dsize, u.u_ssize, u.u_sep);
3103 goto bad; 3153 cp = bp->b_addr;
3105 if(u.u_arg[1]!=0&&(ip->i_flag&ITEXT)==0&&ip->i_count!=1){ 3155 u.u_ar0[R6] = ap;
         \overline{u} u arror = \overline{E}TXTBSY; \overline{S} 3156 suword(ap, na);
3107 goto bad; 3157 c = -nc;
3108 } 3158 while(na--) {
3110 /* 3160 do
3111 * find text and data sizes<br>3112 * try them out for possible<br>3162 subyte(c++, *cp);<br>3162 while(*cp++);
    3112 * try them out for possible 3162 while(*cp++);
3113 * exceed of max sizes 3163 }
3114 */ 3164 suword(ap+2, -1);
3115 3165
3116 ts = ((u.u_arg[1]+63)>>6) & 01777;<br>3117 ds = ((u.u_arg[2]+u.u_arg[3]+63)>>6) & 0177; 3167
3117 ds = ((u.u_arg[2]+u.u_arg[3]+63)>>6) & 0177; 3167 * set SUID/SGID protections, if no tracing
    if(estabur(ts, ds, SSIZE, sep))3119 goto bad; 3169
3120 3170 if ((u.u_procp->p_flag&STRC)==0) {
3121 /* 3171 if(ip->i_mode&ISUID)
3122 \star allocate and clear core 3172 if(u.u_uid != 0) {<br>3123 \star at this point, committed 3173 3173 122 1.1 \cdot 1.1 \cdot 1.1 \cdot 1.1 \cdot 1.1 \cdot 1.1 \cdot 1.1 \cdot 1.1 \cdot 1.1 \cdot 1.1 \cdot 1.1 \cdot 1.1
   * at this point, committed 3173 u.u uid = ip->i_uid;
3124 * to the new image 3174 u.u_procp->p_uid = ip->i_uid;
3125 */ 3175 }
3126 3176 if(ip->i_mode&ISGID)
3127 u.u_prof[3] = 0; 3177 u.u_gid = ip->i_gid;
3128 xfree(); 3178 }
3129 expand(USIZE); 3179
3130 xalloc(ip); 3180 /* clear sigs, regs, and return */
3131 c = USIZE+ds+SSIZE; 3181
3132 expand(c); 3182 c = ip;
3133 while(--c >= USIZE) 3183 for(ip = &u.u_signal[0]; ip < &u.u_signal[NSIG]; ip++)
3134 clearseg(u.u_procp->p_addr+c); 3184 if((*ip & 1) == 0)
3135 3185 *ip = 0;
3136 /* read in data segment */ 3186 for(cp = &regloc[0]; cp < &regloc[6];)
3137 3187 u.u_ar0[*cp++] = 0;
3138 estabur(0, ds, 0, 0);<br>3139 u.u base = 0;
3139 u.u_base = 0; 3189 for(ip = &u.u_fsav[0]; ip < &u.u_fsav[25];)
3140 u.u_offset[1] = 020+u.u_arg[1]; <br>3141 u.u_count = u.u_arg[2]; <br>3141 u.u_count = u.u_arg[2]; <br>3191 ip = c;
3141 u.u_count = u.u_arg[2]; <br>3142 readi (ip); <br>3142 ip = c;
    3142 readi(ip); 3192
3143 3193 bad:
3144 /* 3194 iput(ip);
3145 * initialize stack segment 3195 brelse(bp);
3146 */ 3196 if(execnt >= NEXEC)
3147 3197 wakeup(&execnt);
    2198 execnt--;
3149 u.u_dsize = ds; 3199 }
```
# **Sep 1 09:28 1988 unix/sys1.c Page 3 Sep 1 09:28 1988 unix/sys1.c Page 4**

```
\overline{a} 31 = -nc - na*2 - 4;
             3109 3159 suword(ap=+2, c);
```
**3200 /\* ------------------------- \*/ 3250 for(p = &proc[0]; p < &proc[NPROC]; p++) <sup>3201</sup> <sup>3251</sup> if(q->p\_pid == p->p\_ppid) { 3202** /\* exit system call: **3252 parameters proposed** the system of the 19252 **parameters proposed 19253 3203 \* pass back caller's r0 3253 if (p->p\_stat == SSTOP) 3204 \*/ 3254 setrun(p); 3205 rexit() <sup>3255</sup> } 3206 { <sup>3256</sup> swtch(); 3207 3257 /\* no return \*/ 3208 u.u\_arg[0] = u.u\_ar0[R0] << 8; 3258 } 3209 exit(); 3259 q->p\_ppid = 1; 3210 } 3260 goto loop; 3211 /\* ------------------------- \*/ 3261 } 3212 3262 /\* ------------------------- \*/ 3213 /\* Release resources. 3263 3214 \* Save u. area for parent to look at. 3264 /\* Wait system call. 3216 \* Wake up parent and init processes, 3266 \* finally lay it to rest, and collect its status. 3217 \* and dispose of children. 3267 \* Look also for stopped (traced) children, 3218 \*/ 3268 \* and pass back status from them. 3219 exit() 3269 \*/ 3220 { 3270 wait() 3221 register int \*q, a; 3271 { 3222 register struct proc \*p; 3272 register f, \*bp; 3223 3273 register struct proc \*p; 3224 u.u\_procp->p\_flag =& ~STRC; 3274**  $3225$  for  $(q = \&u.u\_signal[0]; q < \&u.u\_signal[NSIG];$   $3226$   $*q++ = 1;$ <br>3226  $*q++ = 1;$ **3226 \*q++ = 1; 3276 loop:**  $3227$  for(q =  $\frac{3227}{4}$  for(q =  $\frac{3277}{4}$  for(p =  $\frac{3277}{4}$  for(p =  $\frac{3277}{4}$  for(0]; p <  $\frac{3278}{4}$  f(0->p ppid == u.u procp->p pid) { **3229 \*q = NULL; 3279 f++; <sup>3230</sup> closef(a); <sup>3280</sup> if(p->p\_stat == SZOMB) { <sup>3231</sup> } <sup>3281</sup> u.u\_ar0[R0] = p->p\_pid; 3234 a = malloc(swapmap, 1); 3284 p->p\_stat = NULL; 3235 if(a == NULL) 3285 p->p\_pid = 0; 3236 panic("out of swap"); 3286 p->p\_ppid = 0; 3237 p = getblk(swapdev, a); 3287 p->p\_sig = 0; 3238 bcopy(&u, p->b\_addr, 256); 3288 p->b\_addr, 256); 3288 p->b 1289 3239 bwrite(p); 3289 p->p\_flag = 0; 3241** mfree(coremap, q->p\_size, q->p\_addr);<br>**3242 u**->p addr = a;<br>**3292 3243 q->p\_stat = SZOMB; 3293 dpadd(u.u\_cstime, p->u\_stime); 3244 3294 u.u\_cstime[0] =+ p->u\_cutime[0]; 3246 for(p = &proc[0]; p < &proc[NPROC]; p++) 3296 dpadd(u.u\_cutime, p->u\_utime); 3247 if(q->p\_ppid == p->p\_pid) { <sup>3297</sup> u.u\_ar0[R1] = p->u\_arg[0]; 3248 wakeup(&proc[1]);**<br>**3288 wakeup(p)**; **3249 wakeup(p); 3299 return;**

**3215 \* Enter zombie state. 3265 \* Search for a terminated (zombie) child,**  $\begin{array}{rcl} \texttt{if(a = *q)} & \{ & & \\ *q & = \texttt{NULL} & \end{array}$  **3278**  $\begin{array}{rcl} \texttt{if(p->p\_ppid == u.u\_procp->p\_pid}) \\ & & \\ 3279 & \texttt{f++} & \end{array}$ **3232 iput(u.u\_cdir); 3282 bp = bread(swapdev, f=p->p\_addr); 3233 xfree(); 3283 mfree(swapmap, 1, f); 3240 q = u.u\_procp; 3290 p = bp->b\_addr; 3242 q->p\_addr = a; 3292 dpadd(u.u\_cstime, p->u\_cstime[1]); 3245 loop: 3295 dpadd(u.u\_cutime, p->u\_cutime[1]);**

**Copyright, J. Lions, 1976 Copyright, J. Lions, 1976**

```
3300 } 3350
3301 if(p->p_stat == SSTOP) { 3351 /* break system call.
3302 if((p->p_flag&SWTED) == 0) { 3352 * -- bad planning: "break" is a dirty word in C.
3303 p->p_flag =| SWTED; 3353 */
3304 u.u_ar0[R0] = p->p_pid; <br>3305 u.u ar0[R1] = (p->p_siq<<8) | 3355 {
3305 u.u_ar0[R1] = (p->p_sig<<8) | 3306
3307 return; 3357 int i;
3308 } 3358
3309 p->p_flag =& ~(STRC|SWTED); 3359 /* set n to new data size
3310 setrun(p); 3360 * set d to new-old
3311 } 3361 * set n to new total size
3312 } 3362 */
3313 if(f) { 3363
3314 sleep(u.u_procp, PWAIT); 3364 n = (((u.u_arg[0]+63)>>6) & 01777);
3315 goto loop; 3365 if(!u.u_sep)
   3316 } 3366 n =- nseg(u.u_tsize) * 128;
3317 u.u_error = ECHILD; 3367 3368 3368
3318 } 3368 n = 0;
3319 /* ------------------------- */ 3369 d = n - u.u_dsize;
3320 3370 n =+ USIZE+u.u_ssize;
3322 fork() 3372 return;
3323 { 3373 u.u_dsize =+ d;
3324 register struct proc *p1, *p2; <br>3374 if(\overline{d} > 0)3325 3375 goto bigger;
3326 p1 = u.u_procp; 3376 a = u.u_procp->p_addr + n - u.u_ssize;
3327 for(p2 = &proc[0]; p2 < &proc[NPROC]; p2++) 3377 i = n;
3328 if(p2->p_stat == NULL) 3378 n = u.u_ssize;
3329 goto found; 3379 while(n--) {
3330 u.u_error = EAGAIN; 3380 copyseg(a-d, a);
3331 goto out; 3381 a++;
3332 3382 }
3333 found: 3383 expand(i);
3334 if(newproc()) {<br>3335 u.u ar0
      3335 u.u_ar0[R0] = p1->p_pid; 3385
3336 u.u_cstime[0] = 0; 3386 bigger:
3337 u.u_cstime[1] = 0; 3387 expand(n);
3338 u.u_stime = 0; 3388 a = u.u_procp->p_addr + n;
3339 u.u_cutime[0] = 0; b.com/infectual controls in the control of the set of the set of the set of the set of the set of the set of the set of the set of the set of the set of the set of the set of the set of the set
3340 u.u_cutime[1] = 0; 3390 while(n--) {
3341 u.u_utime = 0; a-1 a-1 a-1 a-1 a-1 a-1 a-1 a-1 a-1 a-1 a-1 a-1 a-1 a-1 a-1 a-1 a-1 a-1 a-1 a-1 a-1 a-1 a-1 a-1 a-1 a-1 a-1 a-1 a-1 a-1 a-1 a-1 a-1 
3343 } 3393 }
3344 u.u_ar0[R0] = p2->p_pid; 3394 while(d--)
3346 out: 3396 }
3347 u.u_ar0[R7] =+ 2; 3397 /* ------------------------- */
3348 } 3398
3349 /* ------------------------- */ 3399
```
**Sep 1 09:28 1988 unix/sys1.c Page 7 Sep 1 09:28 1988 unix/sys1.c Page 8**

 **0177; 3356 register a, n, d; if(estabur(u.u\_tsize, u.u\_dsize+d, u.u\_ssize, u.u\_sep))**<br>3372 **ieturn**; **return; 3392 copyseg(a-d, a); 3395 clearseg(--a);**

**Reproduced under license from the Western Electric Company, NY Reproduced under license from the Western Electric Company, NY Copyright, J. Lions, 1976 Copyright, J. Lions, 1976**

**Sheet 33 Sheet 33**

```
3400 # 3450 /* ------------------------- */
3401 /* 3451
3402 * Everything in this file is 3452 getuid()
3403 * a routine implementing a system call. 3453 {
3404 */ 3454
3405 3455 u.u_ar0[R0].lobyte = u.u_ruid;
3407 #include "../user.h" 3457 }
3409 #include "../inode.h" 3459
3410 #include "../systm.h" 3460 setgid()
3411 #include "../proc.h" 3461 {
3412 3462 register gid;
3413 getswit() 3463
3414 { 3464 gid = u.u_ar0[R0].lobyte;
3415 3465 if(u.u_rgid == gid.lobyte || suser()) {
3416 u.u_ar0[R0] = SW->integ; <br>3417 } 3467
3418 /* ------------------------- */ 3468 }
3419 3469 }
3420 gtime() 3470 /* ------------------------- */
3421 { 3471
3422 3472 getgid()
3423 u.u_ar0[R0] = time[0]; 3473 {
3424 u.u_ar0[R1] = time[1]; 3474
3425 } 3475 u.u_ar0[R0].lobyte = u.u_rgid;
3426 /* ------------------------- */ 3476 u.u_ar0[R0].hibyte = u.u_gid;
3427 3477 }
3428 stime() 3478 /* ------------------------- */
3429 { 3479
3430 3480 getpid()
3431 if(suser()) { 3481 {
3432 time[0] = u.u_ar0[R0]; 3482 u.u_ar0[R0] = u.u_procp->p_pid;
3433 time[1] = u.u_ar0[R1]; 3483 }
3435 } 3485
3436 } 3486 sync()
3437 /* ------------------------- */ 3487 {
3438 3488
3439 setuid() 3489 update();
3440 { 3490 }
3441 register uid; 3491 /* ------------------------- */
3442 3492
3443 uid = u.u_ar0[R0].lobyte; 3493 nice()
3444 if(u.u_ruid == uid.lobyte || suser()) { 3494 {
   3445 u.u_uid = uid; 3495 register n;
3446 u.u_procp->p_uid = uid; 3496
3447 u.u_ruid = uid; 3497 n = u.u_ar0[R0];
3449 } 3499 n = 20;
```
**Sep 1 09:28 1988 unix/sys4.c Page 1 Sep 1 09:28 1988 unix/sys4.c Page 2 3406 #include "../param.h" 3456 u.u\_ar0[R0].hibyte = u.u\_uid; 3408 #include "../reg.h" 3458 /\* ------------------------- \*/ 3417 } <sup>3467</sup> u.u\_rgid = gid;**

3498 **if**( $n > 20$ )

**3434 wakeup(tout); 3484 /\* ------------------------- \*/**

**3500 if(n < 0 && !suser()) 3550 return; <sup>3501</sup> n = 0; 3551 } 3502** u.u\_procp->p\_nice = n;<br>3503 } 3553 **3503 } <sup>3553</sup> goto bad; 3504 /\* ------------------------- \*/ 3554 iput(u.u\_cdir); 3505 3555 u.u\_cdir = ip; 3507 \* Unlink system call. 3557 }** 3508 \* panic: unlink -- "cannot happen" **3509 \*/ 3559 3510 unlink() 3560 chmod() 3511 { 3561 { 3512 register \*ip, \*pp; 3562 register \*ip; 3513 extern uchar; 3563 3514 3564 if ((ip = owner()) == NULL) 3515 pp = namei(&uchar, 2); 3565 return; 3515 if**(pp == NULL)<br>3516 **if**(pp == NULL) 3566 **ip->i** mode =& ~07777; **3517 return; 3567 if (u.u\_uid) 3518 prele(pp); 3568 u.u\_arg[1] =& ~ISVTX; 3519 ip = iget(pp->i\_dev, u.u\_dent.u\_ino); 3569 ip->i\_mode =| u.u\_arg[1]&07777; 3520** if (ip == NULL)  $\begin{bmatrix} - & - & - \\ - & - & \end{bmatrix}$ <br>3521 **panic ("unlink -- iget"); <br>3521 <b>iput** (ip); **3521 panic("unlink -- iget"); 3571 iput(ip); 3522 if((ip->i\_mode&IFMT)==IFDIR && !suser()) 3572 } 3524 u.u\_offset[1] =- DIRSIZ+2; 3574 3525 u.u\_base = &u.u\_dent; 3575 chown() 3526 u.u\_count = DIRSIZ+2; 3576 { 3577** u.u\_dent.u\_ino = 0;<br> **3578** writei(pp); **3528 writei(pp); 3578 3530 ip->i\_flag =| IUPD; <sup>3580</sup> return; 3532 out: 3582 ip->i\_gid = u.u\_arg[1].hibyte; 3533 iput(pp); 3583 ip->i\_flag =| IUPD; 3534 iput(ip); 3584 iput(ip); 3535 } 3585 } 3536 /\* ------------------------- \*/ 3586 /\* ------------------------- \*/ 3537 3587 3538 chdir() 3588 /\* 3539 { 3589 \* Change modified date of file: 3544 if(ip == NULL) 3594 3545 return; 3595 smdate() 3546 if((ip->i\_mode&IFMT) != IFDIR) { 3596 { 3547 u.u\_error = ENOTDIR; 3597 register struct inode \*ip; 3549 iput(ip); 3599 int tbuf[2];**

**Copyright, J. Lions, 1976 Copyright, J. Lions, 1976**

**Sep 1 09:28 1988 unix/sys4.c Page 3 Sep 1 09:28 1988 unix/sys4.c Page 4**

**3506 /\* 3556 prele(ip); 3523 goto out; 3573 /\* ------------------------- \*/ 3579** if (!suser() || (ip = owner()) == NULL) **3531 3581 ip->i\_uid = u.u\_arg[1].lobyte; 3540 register \*ip; 3590 \* time to r0-r1; sys smdate; file 3541 extern uchar; 3591 \* This call has been withdrawn because it messes up 3542 3592 \* incremental dumps (pseudo-old files aren't dumped). 3543 ip = namei(&uchar, 0); 3593 \* It works though and you can uncomment it if you like. 3548 bad: 3598 register int \*tp;**

**<sup>3600</sup> 3650 }**  $if ((ip = owner()) == NULL)$ **3602 return; 3652 u.u\_error = ESRCH; 3603 ip->i\_flag =| IUPD; 3653 } 3605 \*--tp = u.u\_ar0[R1]; <sup>3655</sup>**  $3606$  \*--tp = u.u<sup>\_</sup>ar0[R0]; **3607 iupdat(ip, tp); 3657 { 3608** ip->i\_flag =& ~IUPD;<br>3609 iput(ip);<br>**3609** iput(ip); **iput(ip); 3610 } 3660 for(p = &u.u\_utime; p < &u.u\_utime+6;) { 3612 /\* ------------------------- \*/ <sup>3662</sup> u.u\_arg[0] =+ 2; 3614 ssig() 3664 } 3615 { 3665 /\* ------------------------- \*/ 3616 register a; 3666 3617 3667 profil() 3618 a = u.u\_arg[0]; 3668 { 3619** if( $a < = 0^-$ ||  $a > = NSTG$  ||  $a = = STGKIL$ ) {<br> **3620** u.u\_error = EINVAL;<br> **3621** return; **3622** }<br>**3623** u.u ar0[R0] = u.u signal[a]; <br>**3623** u.u ar0[R0] = u.u signal[a]; <br>*3673* u.u prof[3] = (u.u arg[3]> **3624 u.u\_signal[a] = u.u\_arg[1]; 3674 } 3625 if(u.u\_procp->p\_sig == a) 3675 /\* ------------------------- \*/ 3626 u.u\_procp->p\_sig = 0; 3676 3627 } <sup>3677</sup> 3628 /\* ------------------------- \*/ 3678 3629 3679 3630 kill() 3680 3631 { <sup>3681</sup> 3632 register struct proc \*p, \*q; 3682 3633 register a; 3683 3634 int f; 3684 3635 3685 3636 f = 0; 3686 3637 a = u.u\_ar0[R0]; 3687 3638 q = u.u\_procp; 3688 3639 for(p = &proc[0]; p < &proc[NPROC]; p++) { <sup>3689</sup> 3640 if(p == q) 3690 3641 continue; 3691 3642 if(a != 0 && p->p\_pid != a) 3692 3643 continue; 3693 <sup>3644</sup> if(a==0&&(p->p\_ttyp!=q->p\_ttyp||p<=&proc[1])) 3694 3645 continue; 3695 3646 if(u.u\_uid != 0 && u.u\_uid != p->p\_uid) 3696 3647 continue; 3697 3648 f++; 3698 3649 psignal(p, u.u\_arg[0]); 3699**

**Reproduced under license from the Western Electric Company, NY Reproduced under license from the Western Electric Company, NY Copyright, J. Lions, 1976 Copyright, J. Lions, 1976**

**3604 tp = &tbuf[2]; 3654 /\* ------------------------- \*/** 3661 **suword(u.u\_arg[0], \*p**++);<br>3662 **u.u** arg[0] =+ 2; **<sup>3613</sup> 3663 } 3670** u.u prof[0] = u.u arg[0]  $\& \sim 1$ ; /\* base of sample buf \*/ **<sup>3621</sup> return; 3671 u.u\_prof[1] = u.u\_arg[1]; /\* size of same \*/ 3623 u.u\_ar0[R0] = u.u\_signal[a]; 3673 u.u\_prof[3] = (u.u\_arg[3]>>1) & 077777; /\* pc scale \*/**

**3700 # 3750 p2 = &callout[0]; 3701 #include "../param.h" 3751 while(p2->c\_time<=0 && p2->c\_func!=0) 3702 #include "../systm.h" 3752 p2++; 3703 #include "../user.h" 3753 p2->c\_time--; 3704 #include "../proc.h" 3754 3705 3755 /\* 3706 #define UMODE 0170000 3756 \* if ps is high, just return 3707 #define SCHMAG 10 3757 \*/ 3708 3758 3709 /\* 3759 if((ps&0340) != 0) 3710** \* clock is called straight from **3760 goto out;**<br>**3711** \* the real time clock interrupt. **3761 3761 3711 \* the real time clock interrupt. 3761 3712 \* 3762 /\* 3713 \* Functions: 3763 \* callout 3714 \* reprime clock 3764 \*/ 3715 \* copy \*switches to display 3765 3716 \* implement callouts 3766 spl5(); 3717 \* maintain user/system times 3767 if(callout[0].c\_time <= 0) { 3718 \* maintain date 3768 p1 = &callout[0]; 3720** \* tout wakeup (sys sleep) **3770**<br> **3721** \* lightning bolt wakeup (every 4 sec) **1892 3721** \* lightning bolt wakeup (every 4 sec) **3771 p1++;**<br>3722 \* alarm clock signals **3722 \* alarm clock signals <sup>3772</sup> } 3723 \* jab the scheduler 3773 p2 = &callout[0]; 3724 \*/ <sup>3774</sup> while(p2->c\_func = p1->c\_func) { 3725 clock(dev, sp, r1, nps, r0, pc, ps) 1775 p 18-175 p 18-175 p 18-176 p 18-176 p 18-176 3726 { <sup>3776</sup> p2->c\_arg = p1->c\_arg; 3727** register struct callo \*p1, \*p2;<br> **3728** register struct proc \*pp;<br> **3728** register struct proc \*pp;<br> **3778 p2++**; **3728 register struct proc \*pp; 3778 p2++; <sup>3729</sup> <sup>3779</sup> } 3730 /\* 3780 } 3731 \* restart clock 3781 3732 \*/ 3782 /\* 3733 3783 \* lightning bolt time-out 3734 \*lks = 0115; 3784 \* and time of day 3735 3785 \*/ 3736 /\* 3786 3737 \* display register 3787 out: 3738 \*/ 3788 if((ps&UMODE) == UMODE) { 3739 3789 u.u\_utime++; 3740 display(); 3790 if(u.u\_prof[3]) 3741 3791 incupc(ps, u.u\_prof); 3742 /\* 3792 } else 3743 \* callouts 3793 u.u\_stime++;** 3744 \* if done, just return<br>3745 \* else update first non-zero time **1896 for the set of the set of the set of the set of the set of the set of the set of the set of the set of the set of the set of the set of the set of th**  $*$  else update first non-zero time **3746 \*/ <sup>3796</sup> pp->p\_cpu--; 3748 if(callout[0].c\_func == 0) 3798 if((ps&0340) != 0) 3749 goto out; 3799 return;**

**Sep 1 09:28 1988 unix/clock.c Page 1 Sep 1 09:28 1988 unix/clock.c Page 2**

**3719 \* profile <sup>3769</sup> while(p1->c\_func != 0 && p1->c\_time <= 0) { <sup>3747</sup> 3797 if(++lbolt >= HZ) {**

**Reproduced under license from the Western Electric Company, NY Reproduced under license from the Western Electric Company, NY Copyright, J. Lions, 1976 Copyright, J. Lions, 1976**

**Sheet 37 Sheet 37**

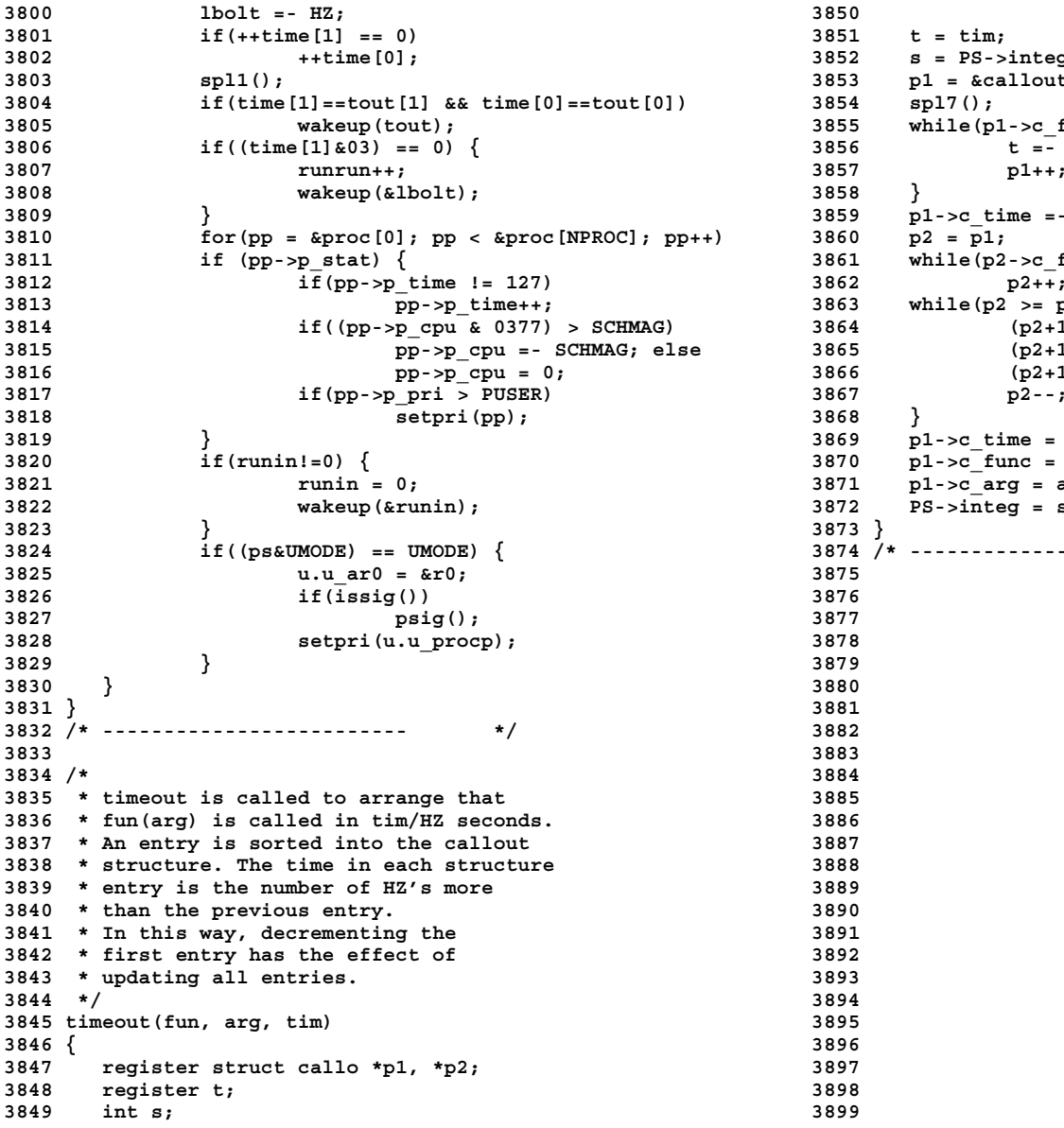

```
3801 if(++time[1] == 0) 3851 t = tim;
3802 ++time[0]; 3852 s = PS->integ;
3853 p1 = &callout[0];<br>3854 spl7();
3855 while(p1-\gec_func != 0 && p1-\gec_time <= t) {<br>3856 t = - p1-\gec time;
3856 if t = -p1 - 5c_time;<br>3857 p1++;
3809 } 3859 p1->c_time =- t;
3860 p2 = p1;<br>3861 while(p2
3861 while(p2->c_func != 0)<br>3862 p2++;
3863 while(p2 >= p1) {<br>3864 (p2+1)->c
3864 if (p2+1)->c_time = p2->c_time;<br>3865 (p2+1)->c_time = p2->c_time;
3865 p2+1)-\gec_func = p2-\gec_func;<br>3866 (p2+1)-\gec_arg = p2-\gec_arg;
3866 p2+1)-\frac{}{\text{gcd}} = \frac{}{\text{gcd}} = \frac{}{\text{gcd}};
3819 } 3869 p1->c_time = t;
3870 \bar{p}1-\bar{p}c func = fun;<br>3871 p1->c arg = arg;
           p1 - pc arg = arg;
3872 PS->integ = s;
3824 if((ps&UMODE) == UMODE) { 3874 /* ------------------------- */
```

```
Sep 1 09:28 1988 unix/sig.c Page 1 Sep 1 09:28 1988 unix/sig.c Page 2
```
**3900 # 3950 { 3901 /\* 3951 register struct proc \*p; 3902 \*/ 3952 3903 3953 for(p = &proc[0]; p < &proc[NPROC]; p++) 3905 #include "../systm.h" 3955 psignal(p, sig); 3906 #include "../user.h" 3956 } 3907 #include "../proc.h" 3957 /\* ------------------------- \*/ 3908 #include "../inode.h" 3958 3909 #include "../reg.h" 3959 /\* 3910 3960 \* Send the specified signal to 3911 /\* 3961 \* the specified process. 3912 \* Priority for tracing 3962 \*/ 3913 \*/ 3963 psignal(p, sig) 3914 #define IPCPRI** (-1) **3915** 3964 in the set of the set of the set of the set of the set of the set of the set of the set of the set of the set of the set of the set of the set of the set of the set of the set of the **<sup>3915</sup> 3965 { 3916 /\* 3966 register \*rp; 3917 \* Structure to access an array of integers. 3967 3918 \*/ 3968 if(sig >= NSIG) 3919 struct 3969 return; 3920** {<br>**3921** int intall: **3921** int intall: 3971 if (rp->p **3971 if(rp->p\_sig != SIGKIL)**<br>3972 *p***->p\_sig = signal 3922 }; <sup>3972</sup> rp->p\_sig = sig; 3923 /\* ------------------------- \*/ 3973 if(rp->p\_stat > PUSER) 3924 3974 rp->p\_stat = PUSER; 3925 /\* 3975 if(rp->p\_stat == SWAIT) 3926 \* Tracing variables. 3976 setrun(rp); 3927 \* Used to pass trace command from 3977 } 3929 \* This data base cannot be 3979 3930 \* shared and is locked 3980 /\* 3931 \* per user. 3981 \* Returns true if the current 3932 \*/ 3982 \* process has a signal to process. 3933 struct 3983 \* This is asked at least once 3934 { 3984 \* each time a process enters the 3935 int ip\_lock; 3985 \* system. 3936 int ip\_req; 3986 \* A signal does not do anything 3937 int ip\_addr; 3987 \* directly to a process; it sets 3939 } ipc; 3989 \* do something to itself. 3940 /\* ------------------------- \*/ 3990 \*/ 3941 3991 issig() 3942 /\* 3992 { 3943 \* Send the specified signal to 3993 register n; 3944 \* all processes with 'tp' as its 3994 register struct proc \*p; 3945 \* controlling teletype. 3995** 3946 \* Called by tty.c for quits and<br>3947 \* interrupts.<br>3947 \* interrupts.<br>3997 if (n = p->p sig **3947 \* interrupts. 3997 if(n = p->p\_sig) { 3949 signal(tp, sig) 3999 stop();**

**Copyright, J. Lions, 1976 Copyright, J. Lions, 1976**

**3954** if(p->p\_ttyp == tp)<br>3955 **b**signal(p, sig); **3928 \* parent to child being traced. 3978 /\* ------------------------- \*/ 3938 int ip\_data; 3988 \* a flag that asks the process to 3948 \*/ <sup>3998</sup> if (p->p\_flag&STRC) {**

```
4000 if ((n = p->p_sig) == 0) 4050 rp->p_sig = 0;
4001 return(0); 4051 if((p=u.u_signal[n]) != 0) {
        4002 } 4052 u.u_error = 0;
4003 if((u.u_signal[n]&1) == 0) 4053 if(n != SIGINS && n != SIGTRC)
4004 return(n); 4054 u.u_signal[n] = 0;
4005 } 4055 n = u.u_ar0[R6] - 4;
   4006 return(0); 4056 grow(n);
4007 } 4057 suword(n+2, u.u_ar0[RPS]);
4008 /* ------------------------- */ 4058 suword(n, u.u_ar0[R7]);
4010 /* 4060 u.u_ar0[RPS] =& ~TBIT;
4011 * Enter the tracing STOP state. 4061 u.u_ar0[R7] = p;
4012 * In this state, the parent is 4062 returns 4062 returns 4063 returns 4063 }
4013 * informed and the process is able to 4063 }
4014 * receive commands from the parent. 4064 switch(n) {
4015 */ 4065
4016 stop() 4066 case SIGQIT:
4017 { 4067 case SIGINS:
   4018 401 400 400 400 400 400 400 400 400 400 400 400 400 400 400 400 400 400 400 400 400 400 400 400 400 400 400 400 400 400 400 400 400 400 400 400
4019 4069 case SIGIOT:
4020 loop: 4070 case SIGEMT:
4021 cp = u.u_procp; 4071 case SIGFPT:
4022 if(cp->p_pid != 1) 4072 case SIGBUS:
   4023 for (pp = &proc[0]; pp < &proc[NPROC]; pp++) 4073 case SIGSEG:
4024 if (pp->p_pid == cp->p_ppid) { 4074 case SIGSYS:
4025 wakeup(pp); 4075 u.u_arg[0] = n;
4026 cp->p_stat = SSTOP; 4076 if(core())
4027 swtch(); 4077 n =+ 0200;
4028 if ((cp->p_flag&STRC)==0 || procxmt()) 4078 }
4029 return; 4079 u.u_arg[0] = (u.u_ar0[R0]<<8) | n;
            4030 goto loop; 4080 exit();
4031 } 4081 }
4032 exit(); 4082 /* ------------------------- */
4033 } 4083
4034 /* ------------------------- */ 4084 /*
4035 4085 * Create a core image on the file "core"
4036 /* 4086 * If you are looking for protection glitches,
4037 * Perform the action specified by 4087 * there are probably a wealth of them here
4038 * the current signal. 4088 * when this occurs to a suid command.
4039 * The usual sequence is: 4089 *
4040 * if(issig()) 4090 * It writes USIZE block of the
4041 * psig(); 4091 * user.h area followed by the entire
4043 psig() 4093 */
4044 { 4094 core()
4045 register n, p; 4095 {
4046 register *rp; 4096 register s, *ip;
4047 4097 extern schar;
4048 rp = u.u_procp; 4098
4049 n = rp->p_sig; 4099 u.u_error = 0;
```

```
4009 4059 u.u_ar0[R6] = n;
4042 */ 4092 * data+stack segments.
```
**4100 u.u\_dirp = "core"; 4150 for(i=u.u\_ssize; i; i--) { 4101 ip = namei(&schar, 1); 4151 a--; 4102 if(ip == NULL) { <sup>4152</sup> copyseg(a-si, a); <sup>4103</sup> if(u.u\_error) 4153 } 4105 ip = maknode(0666); 4155 clearseg(--a); 4107 return(0); 4157 return(1); 4108 } 4158 } 4109 if(!access(ip, IWRITE) && 4159 /\* ------------------------- \*/ 4110 (ip->i\_mode&IFMT) == 0 && 4160 4111**  $u.\overline{u}.\overline{u} = u.\overline{u}.\overline{u}$  (<br>**4112**  $i.\overline{u}$   $i.\overline{u}$ ); **<sup>4113</sup> u.u\_offset[0] = 0; 4163 \*/ <sup>4114</sup> u.u\_offset[1] = 0; 4164 ptrace() <sup>4115</sup> u.u\_base = &u; 4165 { 4116 u.u\_count = USIZE\*64; 4166 register struct proc \*p; 4117 u.u\_segflg = 1; 4167 <sup>4118</sup> writei(ip); 4168 if (u.u\_arg[2] <= 0) { <sup>4119</sup> s = u.u\_procp->p\_size - USIZE; <sup>4169</sup> u.u\_procp->p\_flag =| STRC; estabur(0, s, 0, 0); <sup>4121</sup> u.u\_base = 0; 4171 } <sup>4122</sup> u.u\_count = s\*64; 4172 for (p=proc; p < &proc[NPROC]; p++) 4123 u.u\_segflg = 0; 4173 if (p->p\_stat==SSTOP <sup>4124</sup> writei(ip); <sup>4174</sup> && p->p\_pid==u.u\_arg[0] 4125 } <sup>4175</sup> && p->p\_ppid==u.u\_procp->p\_pid) 4126 iput(ip); 4176 goto found; 4127 return(u.u\_error==0); 4177 u.u\_error = ESRCH; 4128 } 4178 return; 4129 /\* ------------------------- \*/ 4179 4130 4180 found: 4131 /\* 4181 while (ipc.ip\_lock) 4132 \* grow the stack to include the SP 4182 sleep(&ipc, IPCPRI);** All the state of the state of the state of the state of the state of the state of the state of the state of the state of the state of the state of the state of the state of the state of the state of the state of the state **4135 4185 ipc.ip\_addr - u.u\_arg[1] & ~01; 4136 grow(sp) 4186 ipc.ip\_req = u.u\_arg[2]; 4137 char \*sp; 4187 p->p\_flag =& ~SWTED; 4138 { 4188 setrun(p); 4139 register a, si, i; 4189 while (ipc.ip\_req > 0) 4141 if(sp >= -u.u\_ssize\*64) 4191 u.u\_ar0[R0] = ipc.ip\_data; 4143 si = ldiv(-sp, 64) - u.u\_ssize + SINCR; 4193 u.u\_error = EIO; 4144** if(si <= 0)  $\begin{array}{ccc} - & - & - \end{array}$  **4194** ipc.ip\_lock = 0;<br> **4145 produce**  $\begin{array}{ccc} 4145 & 4195 \end{array}$  **4195 wakeup**( $\begin{array}{ccc} 4165 & 3195 \end{array}$ ; **4145 return(0); 4195 wakeup(&ipc); 4146 if(estabur(u.u\_tsize, u.u\_dsize, u.u\_ssize+si, u.u\_sep)) 4196 } 4148 expand(u.u\_procp->p\_size+si); 4198 4149 a = u.u\_procp->p\_addr + u.u\_procp->p\_size; 4199 /\***

**Sep 1 09:28 1988 unix/sig.c Page 5 Sep 1 09:28 1988 unix/sig.c Page 6**

```
4104 return(0); 4154 for(i=si; i; i--)
4106 if(ip == NULL) 4156 u.u_ssize =+ si;
4112 itrunc(ip); 4162 * sys-trace system call.
  4184 ipc.ip data = u.u ar0[R0];
                       4140 4190 sleep(&ipc, IPCPRI);
 4192 if \overline{(ipc.ip\text{ reg} < 0)}4147 return(0); 4197 /* ------------------------- */
```
**Reproduced under license from the Western Electric Company, NY Reproduced under license from the Western Electric Company, NY Copyright, J. Lions, 1976 Copyright, J. Lions, 1976**

```
4200 * Code that the child process 4250 break;
4201 * executes to implement the command 4251
4202 * of the parent process in tracing. 4252 /* write u */
4203 */ 4253 case 6:
4204 procxmt() 4254 p = &u.inta[ipc.ip_addr>>1];
4205 { 4255 if (p >= u.u_fsav && p < &u.u_fsav[25])
   4206 register int i; 4256 goto ok;
4207 register int *p; 4257 for (i=0; i<9; i++)
4208 4258 if (p == &u.u_ar0[regloc[i]])
   4259 if (ipc.ip lock != u.u procp->p pid) 4259 4259 goto ok;
4210 return(0); 4260 goto error;
4211 i = ipc.ip_req; <br>4212 ipc.ip req = 0; <br>4262
4212 ipc.ip_req = 0; 4262 if (p == &u.u_ar0[RPS]) {
4214 switch (i) { 4264 ipc.ip_data =| 0170000;
4216 /* read user I */ 4266 ipc.ip_data =& ~0340;
4217 case 1: 4267 }
4218 if (fuibyte(ipc.ip_addr) == -1) 4268 *p = ipc.ip_data;
4219 goto error; 4269<br>
4220 break; and a functional inc., in addri; 4270
4220 ipc.ip_data = fuiword(ipc.ip_addr); 4270
4221 break; 4271 /* set signal and continue */
4222 4272 case 7:
4223 /* read user D */ 4273 u.u_procp->p_sig = ipc.ip_data;
4224 case 2: 4274 return(1);
4225 if (fubyte(ipc.ip_addr) == -1) 4275
4227 ipc.ip_data = fuword(ipc.ip_addr); 4277 case 8:
4228 break; 4278 exit();
4229 4279
4230 /* read u */ 4280 default:
4231 case 3: 4281 error:
4232 i = ipc.ip_addr; 4282 ipc.ip_req = -1;
4233 if (i<0 || i >= (USIZE<<6)) 4283 }
4234 goto error; 4284 return(0);
       4235 ipc.ip_data = u.inta[i>>1]; 4285 }
4236 break; 4286 /* ------------------------- */
4237 4287
4238 /* write user I (for now, always an error) */ 4288
4239 case 4: 4289
4240 if (suiword(ipc.ip_addr, 0) < 0) 4290
4241 goto error; 4291
       4242 suiword(ipc.ip_addr, ipc.ip_data); 4292
4243 break; 4293
4244 4294
4245 /* write user D */ 4295
4246 case 5: 4296
4247 if (suword(ipc.ip_addr, 0) < 0) 4297
           4248 goto error; 4298
4249 suword(ipc.ip_addr, ipc.ip_data); 4299
```
**Reproduced under license from the Western Electric Company, NY Reproduced under license from the Western Electric Company, NY Copyright, J. Lions, 1976 Copyright, J. Lions, 1976**

**4213 wakeup(&ipc); 4263 /\* assure user space \*/ 4215 4265 /\* priority 0 \*/ 4226 goto error; 4276 /\* force exit \*/**

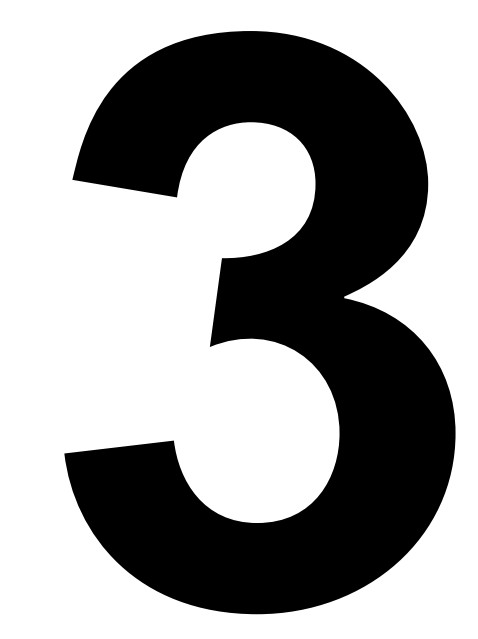

**Program Swapping Basic Input/Output Block Devices**

```
4300 /* 4350 #
4301 * Text structure. 4351 #include "../param.h"
4302 * One allocated per pure 4352 #include "../systm.h"
4303 * procedure on swap device. 4353 #include "../user.h"
4304 * Manipulated by text.c 4354 #include "../proc.h"
4305 */ 4355 #include "../text.h"
4306 struct text 4356 #include "../inode.h"
4307 { 4357
4308 int x_daddr; /* disk address of segment */ 4358 /* Swap out process p.
       4309 int x_caddr; /* core address, if loaded */ 4359 * The ff flag causes its core to be freed--
4310 int x_size; /* size (*64) */ 4360 * it may be off when called to create an image for a
4311 int *x_iptr; /* inode of prototype */ 4361 * child process in newproc.
4312 char x_count; /* reference count */ 4362 * Os is the old size of the data area of the process,
              4363 kharr x and is supplied during core expansion swaps.<br>4364 *
4314 } text [NTEXT];<br>4315 /* -------------------------
                  4315 /* ------------------------- */ 4365 * panic: out of swap space
4316 4366 * panic: swap error -- IO error
4317 4367 */
4318 4368 xswap(p, ff, os)
4319 4369 int *p;
4320 4370 { register *rp, a;
4321 4371
4322 4372 rp = p;
4323 4373 if(os == 0)
4324 4374 os = rp->p_size;
4325 4375 a = malloc(swapmap, (rp->p_size+7)/8);
                               4326 4376 if(a == NULL)
4327 4377 panic("out of swap space");
                               4328 4378 xccdec(rp->p_textp);
4329 4379 rp->p_flag =| SLOCK;
4330 4380 if(swap(a, rp->p_addr, os, 0))
                                      4331 4381 panic("swap error");
4332 4382 if(ff)
4333 4383 mfree(coremap, os, rp->p_addr);
                                  4334 4384 rp->p_addr = a;
4335 4385 rp->p_flag =& ~(SLOAD|SLOCK);
4336 4386 rp->p_time = 0;
4337 4387 if(runout) {
                                      4338 4388 runout = 0;
4339 4389 wakeup(&runout);
4340 4390 }
4341 4391 }
4342 4392 /* ------------------------- */
4343 4393
4344 4394 /*
4345 4395 * relinquish use of the shared text segment
4346 4396 * of a process.
4347 4397 */
4348 4398 xfree()
4349 4399 { register *xp, *ip;
Reproduced under license from the Western Electric Company, NY Reproduced under license from the Western Electric Company, NY
```

```
4400 4450 }
4401 if((xp=u.u_procp->p_textp) != NULL) { 4451 if((xp=rp) == NULL) panic("out of text");
4402 u.u_procp->p_textp == NULL; 4452 xp->x_count = 1;
4403 xccdec(xp); 4453 xp->x_ccount = 0;
4404 if(--xp->x_count == 0) { 4454 xp->x_iptr = ip;
4406 if((ip->i_mode&ISVTX) == 0) { 4456 xp->x_size = ts;
4407 xp->x_iptr = NULL; 4457 if((xp->x_daddr = malloc(swapmap, (ts+7)/8)) == NULL)
4408 mfree(swapmap, (xp->x_size+7)/8, 4458 panic("out of swap space");
4409 xp->x_daddr); 4459 expand(USIZE+ts);
4410 ip->i_flag =& ~ITEXT; 4460 estabur(0, ts, 0, 0);
4411 iput(ip); 4461 u.u_count = u.u_arg[1];
4412 } 4462 u.u_offset[1] = 020;
4414 } 4464 readi(ip);
4415 } 4465 rp = u.u_procp;
4416 /* ------------------------- */ 4466 rp->p_flag =| SLOCK;
4417 4467 swap(xp->x_daddr, rp->p_addr+USIZE, ts, 0);
4418 /* Attach to a shared text segment. 4468 rp->p_flag =& ~SLOCK;
4419 * If there is no shared text, just return. <br>4420 * If there is, hook up to it:<br>4420 * If there is, hook up to it:<br>4420 rp = \frac{1}{2}4420 * If there is, hook up to it: 4470 rp = ip;
4421 * if it is not currently being used, it has to be read 4471 rp->i_flag =| ITEXT;
4422 * in from the inode (ip) and established in the swap space. 4472 rp->i_count++;
4423 * If it is being used, but not currently in core, 4473 expand(USIZE);
4424 * a swap has to be done to get it back. 4474 out:
4425 * The full coroutine glory has to be invoked-- 4475 if(xp->x_ccount == 0) {
4426 * see slp.c-- because if the calling process 4476 savu(u.u_rsav);
4427 * is misplaced in core the text image might not fit. 4477 savu(u.u_ssav);
4428 * Quite possibly the code after "out:" could check to 4478 xswap(u.u_procp, 1, 0);
4429 * see if the text does fit and simply swap it in. 4479 u.u_procp->p_flag =| SSWAP;
4430 * 4480 swtch();
4431 * panic: out of swap space 4481 /* no return */
4432 */ 4482 }
4433 xalloc(ip) 4483 xp->x_ccount++;
4434 int *ip; 4484 }
4435 { 4485 /* ------------------------- */
4436 register struct text *xp; 4486
4437 register *rp, ts; 4487 /* Decrement the in-core usage count of a shared text
4438 4488 * segment. When it drops to zero, free the core space.
4439 if(u.u_arg[1] == 0) return; 4489 */
    4440 rp = NULL; 4490 xccdec(xp)
4441 for(xp = \&text{text[0]}; xp < \&text{text[NTEXT]}; xp++)<br>
4442 if(xp \rightarrow x iptr == NULL) {
         4442 if(xp->x_iptr == NULL) { 4492 {
4443 if(rp == NULL) 4493 register *rp;
4444 rp = xp; 4494
4445 } else 4495 if((rp=xp)!=NULL && rp->x_ccount!=0)
4446 if(xp->x_iptr == ip) { 4496 if(--rp->x_ccount == 0)
                   444 u.u procp->p textp = xp;
4449 goto out; 4499
```

```
4455 ts = ((u.u_a arg[1]+63)>>6) & 01777;<br>4456 xp->x size = ts;
                                                              4413 } 4463 u.u_base = 0;
4447 xp->x_count++; 4497 mfree(coremap, rp->x_size, rp->x_caddr);
```
**4500 /\* 4550 4501 \* Each buffer in the pool is usually doubly linked into two 4551 struct devtab 4502 \* lists: for the device with which it is currently associat-4552 { 4503 \* ed (always) and also for a list of blocks available for 4553 char d\_active; /\* busy flag \*/ 4504 \* allocation for other use (usually). 4554 char d\_errcnt; /\* error count (for recovery)\*/ 4505** \* The latter list is kept in last-used order, and the two **4506 \* lists are doubly linked to make it easy to remove 4556 struct buf \*b\_back; /\* last buffer for this dev \*/ 4507 \* a buffer from one list when it was found by 4557 struct buf \*d\_actf; /\* head of I/O queue \*/ 4508 \* looking through the other. 4558 struct buf \*d\_actl; /\* tail of I/O queue \*/ 4509 \* A buffer is on the available list, and is liable 4559 }; 4510 \* to be reassigned to another disk block, if and only 4560 /\* ------------------------- \*/ 4511 \* if it is not marked BUSY. When a buffer is busy, the 4561 4512 \* available-list pointers can be used for other purposes. 4562 /\* 4513 \* Most drivers use the forward ptr as a link in their I/O 4563 \* This is the head of the queue of available 4514 \* active queue. 4564 \* buffers-- all unused except for the 2 list heads. 4515 \* A buffer header contains all the information required 4565 \*/ 4516 \* to perform I/O. 4566 4517 \* Most of the routines which manipulate these things 4567 struct buf bfreelist; 4518 \* are in bio.c. 4568 4519 \*/ 4569 /\* 4520 struct buf 4570 \* These flags are kept in b\_flags. 4521 { 4571 \*/ 4522 int b\_flags; /\* see defines below \*/ 4572 #define B\_WRITE 0 /\* non-read pseudo-flag \*/ 4523 struct buf \*b\_forw; /\* headed by devtab of b\_dev \*/ 4573 #define B\_READ 01 /\* read when I/O occurs \*/ 4524 struct buf \*b\_back; /\* " \*/ 4574 #define B\_DONE 02 /\* transaction finished \*/ 4525 struct buf \*av\_forw; /\* position on free list, \*/ 4575 #define B\_ERROR 04 /\* transaction aborted \*/ 4526 struct buf \*av\_back; /\* if not BUSY\*/ 4576 #define B\_BUSY 010 /\* not on av\_forw/back list \*/ 4527** int b\_dev; <br>**4528** int b\_wcount; /\* transfer\_count (usu. words) \*/ 4578 **4528 int b\_wcount; /\* transfer count (usu. words) \*/ 4578 using the Unibus map \*/ 4529 char \*b\_addr; /\* low order core address \*/ 4579 #define B\_MAP 040 /\* This block has the UNIBUS 4530 char \*b\_xmem; /\* high order core address \*/ 4580 map allocated \*/ 4531 char \*b\_blkno; /\* block # on device \*/ 4581 #define B\_WANTED 0100 /\* issue wakeup when 4532 char b\_error; /\* returned after I/O \*/ <sup>4582</sup> BUSY goes off \*/ 4533** char \*b\_resid; /\* words not transferred after 4583 #define B\_RELOC 4534<br>**4534 error** \*/ 0200 1584 #define B\_ASYNC **<sup>4534</sup> error \*/ 4584 #define B\_ASYNC 0400 /\* don't wait wait for I/O 4535 } buf[NBUF]; <sup>4585</sup> completion \*/ 4536 /\* ------------------------- \*/ 4586 #define B\_DELWRI 01000 /\* don't write till block 4537 4587 leaves available list \*/ 4538 /\* 4588 4539 \* Each block device has a devtab, which contains private 4589 4540 \* state stuff and 2 list heads: the b\_forw/b\_back list, 4590 4541 \* which is doubly linked and has all the buffers currently 4591 4542 \* associated with the major device; 4592 4543 \* and the d\_actf/d\_actl list, which is private to the <sup>4593</sup> 4544 \* device but in fact is always used for the head and tail 4594 4545 \* of the I/O queue for the device. 4595 4546 \* Various routines in bio.c look at b\_forw/b\_back <sup>4596</sup> 4547 \* (notice they are the same as in the buf structure) 4597 4548 \* but the rest is private to each device driver. 4598 4549 \*/ 4599**

**Copyright, J. Lions, 1976 Copyright, J. Lions, 1976**

**4600 /\* Used to dissect integer device code 4650 /\* 4604 struct { 4654 \*/ 4605 char d\_minor; 4655 4606 char d\_major; 4656 int (\*bdevsw[])() 4607 }; 4657 { 4609 /\* Declaration of block device 4659 &nodev, &nodev, &nodev, 0, /\* rp \*/ 4610 \* switch. Each entry (row) is 4660 &nodev, &nodev, &nodev, 0, /\* rf \*/ 4611 \* the only link between the 4661 &nodev, &nodev, &nodev, 0, /\* tm \*/ 4612 \* main unix code and the driver. 4662 &nodev, &nodev, &nodev, 0, /\* tc \*/ 4613 \* The initialization of the 4663 &nodev, &nodev, &nodev, 0, /\* hs \*/ 4614 \* device switches is in the 4664 &nodev, &nodev, &nodev, 0, /\* hp \*/ 4615 \* file conf.c. 4665 &nodev, &nodev, &nodev, 0, /\* ht \*/ 4616 \*/ 4666 0 4617 struct bdevsw { 4667 }; 4618 int (\*d\_open)(); 4668 4619 int (\*d\_close)(); 4669 int (\*cdevsw[])()** int (\*d\_strategy)();<br>int \*d\_tab; **4642 /\* ------------------------- \*/ 4692 0 <sup>4643</sup> 4693 }; 4644 /\* Number of character switch entries. 4694 4645 \* Set by cinit/tty.c 4695 int rootdev {(0<<8)|0}; 4646 \*/ 4696 int swapdev {(0<<8)|0}; 4648 4698 int nswap 872; 4649 4699**

**Copyright, J. Lions, 1976 Copyright, J. Lions, 1976**

**Sep 1 09:28 1988 unix/conf.h Page 1 Sep 1 09:28 1988 unix/conf.c Page 1**

**4601 \* into major (driver designation) and 4651 \* this file is created, along with the file "low.s", 4602 \* minor (driver parameter) parts. 4652 \* by the program "mkconf.c", to reflect the actual 4603 \*/ 4653 \* configuration of peripheral devices on a system. 4608 /\* ------------------------- \*/ 4658 &nulldev, &nulldev, &rkstrategy, &rktab, /\*rk \*/ 4621 int \*d\_tab; 4671 &klopen, &klclose, &klread, &klwrite, &klsgtty, 4622 } bdevsw[]; <sup>4672</sup> /\* console \*/ 4623 /\* ------------------------- \*/ 4673 &pcopen, &pcclose, &pcread, &pcwrite, &nodev, 4624 /\* Nblkdev is the number of entries 4674 /\* pc \*/ 4625 \* (rows) in the block switch. It is 4675 &lpopen, &lpclose, &nodev, &lpwrite, &nodev, 4626 \* set in binit/bio.c by making 4676 /\* lp \*/ 4627 \* a pass over the switch. 4677 &nodev, &nodev, &nodev, &nodev, &nodev, /\* dc \*/ 4628 \* Used in bounds checking on major 4678 &nodev, &nodev, &nodev, &nodev, &nodev, /\* dh \*/ 4629 \* device numbers. 4679 &nodev, &nodev, &nodev, &nodev, &nodev, /\* dp \*/ 4630 \*/ 4680 &nodev, &nodev, &nodev, &nodev, &nodev, /\* dj \*/ 4631 int nblkdev; 4681 &nodev, &nodev, &nodev, &nodev, &nodev, /\* dn \*/ 4632 4682 &nulldev, &nulldev, &mmread, &mmwrite, &nodev, 4633 /\* Character device switch. 4683 /\* mem \*/ 4634 \*/ 4684 &nulldev, &nulldev, &rkread, &rkwrite, &nodev, 4635 struct cdevsw { <sup>4685</sup> /\* rk \*/ 4636 int (\*d\_open)(); 4686 &nodev, &nodev, &nodev, &nodev, &nodev, /\* rf \*/ 4637 int (\*d\_close)(); 4687 &nodev, &nodev, &nodev, &nodev, &nodev, /\* rp \*/ 4638 int (\*d\_read)(); 4688 &nodev, &nodev, &nodev, &nodev, &nodev, /\* tm \*/ 4639 int (\*d\_write)(); 4689 &nodev, &nodev, &nodev, &nodev, &nodev, /\* hs \*/ 4640 int (\*d\_sgtty)(); 4690 &nodev, &nodev, &nodev, &nodev, &nodev, /\* hp \*/ 4641 } cdevsw[]; 4691 &nodev, &nodev, &nodev, &nodev, &nodev, /\* ht \*/ 4647 int nchrdev; 4697 int swplo 4000; /\* cannot be zero \*/**

**4700 # 4750 4701 /\* 4751 /\* Read in (if necessary) the block and 4702 \*/ 4752 \* return a buffer pointer. 4703 4753 \*/ 4704 #include "../param.h" 4754 bread(dev, blkno) 4705 #include "../user.h" 4755 { 4707 #include "../conf.h" 4757 4708 #include "../systm.h" 4758 rbp = getblk(dev, blkno); 4709 #include "../proc.h" 4759 if (rbp->b\_flags&B\_DONE) 4710 #include "../seg.h" 4760 return(rbp); 4711 4761 rbp->b\_flags =| B\_READ;**<br> **4762 rbp->b\_wcount = -256;**<br> **4762 rbp->b\_wcount = -256;** 4713 \* This is the set of buffres proper, whose heads **4714 \* were declared in buf.h. There can exist buffer 4764 iowait(rbp); 4715 \* headers not pointing here that are used purely 4765 return(rbp); 4716 \* as arguments to the I/O routines to describe 4766 } 4717 \* I/O to be done-- e.g. swbuf, just below, for 4767 /\* ------------------------- \*/ 4718 \* swapping. 4768 4719 \*/ 4769 /\* 4721 struct buf swbuf; 4771 \* read-ahead block (which is not allocated to the caller) 4722 4772 \*/ 4723 /\* 4773 breada(adev, blkno, rablkno) 4724 \* Declarations of the tables for the magtape devices; 4774 { 4725 \* see bdwrite. 4775 register struct buf \*rbp, \*rabp; 4726 \*/ 4776 register int dev; 4727 int tmtab; 4777 4728 int httab; 4778 dev = adev; 4729 4779 rbp = 0; 4730 /\* 4780 if (!incore(dev, blkno)) { 4731 \* The following several routines allocate and free 4781 rbp = getblk(dev, blkno); 4732 \* buffers with various side effects. In general the <sup>4782</sup> if ((rbp->b\_flags&B\_DONE) == 0) { 4733** \* arguments to an allocate routine are a device and **4783**<br>4734 \* a block number, and the value is a pointer to **4784 4734 \* a block number, and the value is a pointer to 4784 rbp->b\_wcount = -256; 4735 \* the buffer header; the buffer is marked "busy" 4785 (\*bdevsw[adev.d\_major].d\_strategy)(rbp); 4736 \* so that no one else can touch it. If the block was <sup>4786</sup> } 4737 \* already in core, no I/O need be done; if it is 4787 } 4738** \* already busy, the process waits until it becomes free. 4788 **4739 \* The following routines allocate a buffer: 4789 rabp = getblk(dev, rablkno); 4740 \* getblk 4790 if (rabp->b\_flags & B\_DONE) 4742 \* breada <sup>4792</sup> else { 4743 \* Eventually the buffer must be released, possibly with the 4793 rabp->b\_flags =| B\_READ|B\_ASYNC; 4744 \* side effect of writing it out, by using one of 4794 rabp->b\_wcount = -256; 4746 \* bdwrite <sup>4796</sup> } 4747 \* bawrite 4797 } 4748 \* brelse 4798 if (rbp==0) 4749 \*/ 4799 return(bread(dev, blkno));**

**Copyright, J. Lions, 1976 Copyright, J. Lions, 1976**

**Sep 1 09:28 1988 unix/bio.c Page 1 Sep 1 09:28 1988 unix/bio.c Page 2**

```
4706 #include "../buf.h" 4756 register struct buf *rbp;
                                               4712 /* 4762 rbp->b_wcount = -256;
4720 char buffers[NBUF][514]; 4770 * Read in the block, like bread, but also start I/O on the
                                                                 breUse(rabp);4745 * bwrite 4795 (*bdevsw[adev.d_major].d_strategy)(rabp);
```
**Sep 1 09:28 1988 unix/bio.c Page 3 Sep 1 09:28 1988 unix/bio.c Page 4**

```
4800 iowait(rbp); 4850 }
   4801 return(rbp); 4851 /* ------------------------- */
4802 } 4852
4803 /* ------------------------- */ 4853 /* Release the buffer, start I/O on it, but don't wait
4804 4854 * for completion */
4805 /* 4855
4806 * Write the buffer, waiting for completion. 4856 bawrite(bp)
4807 * The release the buffer. 4857 struct buf *bp;
4808 */ 4858 {
4809 bwrite(bp) 4859 register struct buf *rbp;
4810 struct buf *bp; 4860
4811 { 4861 rbp = bp;
4812 register struct buf *rbp;<br>
4813 register flag;<br>
4863 bwrite(rbp);
4814 4864 }
4815 rbp = bp; 4865 /* ------------------------- */
4816 flag = rbp->b_flags; 4866
4817 rbp->b_flags =& ~(B_READ | B_DONE | B_ERROR | B_DELWRI); 4867 /* release the buffer, with no I/O implied.
4818 rbp->b_wcount = -256; 4868 */
4819 (*bdevsw[rbp->b_dev.d_major].d_strategy)(rbp); 4869 brelse(bp)
   if ((flag&B_ASYNC) == 0) {
4821 iowait(rbp); 4871 {
4822 brelse(rbp); 4872 register struct buf *rbp, **backp;
4823 } else if ((flag&B_DELWRI)==0) 4873 register int sps;
4824 geterror(rbp); 4874
4825 } 4875 rbp = bp;
4826 /* ------------------------- */ 4876 if (rbp->b_flags&B_WANTED)
4827 4877 wakeup(rbp);
4829 * Release the buffer, marking it so that if it is grabbed 4879 bfreelist.b_flags =& ~B_WANTED;
4830 * for another purpose it will be written out before being 4880 wakeup(&bfreelist);
4831 * given up (e.g. when writing a partial block where it is 4881 }
4832 * assumed that another write for the same block will soon 4882 if (rbp->b_flags&B_ERROR)
4833 * follow). This can't be done for magtape, since writes 4883 rbp->b_dev.d_minor = 4834 * must be done in the same order as requested. 4884 backp = &bfreelist.av back;
4834 * must be done in the same order as requested.
4835 */ 4885 sps = PS->integ;
4836 bdwrite(bp) 4886 spl6();
4837 struct buf *bp; 4887 rbp->b_flags =& ~(B_WANTED|B_BUSY|B_ASYNC);
4838 { 4888 (*backp)->av_forw = rbp;
4839 register struct buf *rbp; 4889 rbp->av_back = *backp;
   484 register struct devtab *dp;
4841 4891 rbp->av_forw = &bfreelist;
    4842 rbp = bp; 4892 PS->integ = sps;
4843 dp = bdevsw[rbp->b_dev.d_major].d_tab; 4893 }
4844 if (dp == &tmtab || dp == &httab) 4894 /* ------------------------- */
         4845 bawrite(rbp); 4895
4846 else { 4896 /* See if the block is associated with some buffer
4847 rbp->b_flags =| B_DELWRI | B_DONE; 4897 * (mainly to avoid getting hung up on a wait in breada)
         \overline{\text{brelse}(\text{rbp})};
4849 } 4899 incore(adev, blkno)
```
**Copyright, J. Lions, 1976 Copyright, J. Lions, 1976**

**4813 register flag; 4863 bwrite(rbp); 4828 /\* 4878 if (bfreelist.b\_flags&B\_WANTED) {**
```
4900 { 4950 }
4901 register int dev; 4951 }
    4952 spl6(); 4952 spl6();
4903 register struct devtab *dp; 4953 if (bfreelist.av_forw == &bfreelist) {
4904 4954 bfreelist.b_flags =| B_WANTED;
4905 dev = adev; 4955 sleep(&bfreelist, PRIBIO);
    dp = bdevsw[adev.d_major].d_tab; 4956 spl0();
4907 for (bp=dp->b_forw; bp != dp; bp = bp->b_forw) 4957 goto loop;
4908 if (bp->b_blkno==blkno && bp->b_dev==dev) 4958 }
              4909 return(bp); 4959 spl0();
4910 return(0);<br>
4911 4961 4961 4961 4961 4961 4961 4961 4961 4961 4961 4961 4961 4961 4961 4961 4961 4961 4961 4961 4971 4
                        4911 } 4961 if (bp->b_flags & B_DELWRI) {
4912 /* ------------------------- */ 4962 bp->b_flags =| B_ASYNC;
4913 4963 bwrite(bp);
4914 /* Assign a buffer for the given block. If the appropriate 4964 goto loop;
4915 * block is already associated, return it; otherwise search 4965 }
4916 * for the oldest non-busy buffer and reassign it. 4966
4917 * When a 512-byte area is wanted for some random reason 4967 bp->b_back->b_forw = bp->b_forw;
4918 * (e.g. during exec, for the user arglist) getblk can be 4968 bp->b_forw->b_back = bp->b_back;
4919 * called with device NODEV to avoid unwanted associativity. 4969<br>4920 */
                                            bp - b\ back = dp;
4921 getblk(dev, blkno) 4971 dp->b_forw->b_back = bp;
4922 { 4972 dp->b_forw = bp;
4923 register struct buf *bp; 4973 bp->b_dev = dev;
4924 register struct devtab *dp; 4974 bp->b_blkno = blkno;
    4925 extern lbolt; 4975 return(bp);
4926 4976 }
4927 if(dev.d_major >= nblkdev) 4977 /* ------------------------- */
         \overline{p}anic("blkdev");
4929 4979 /* Wait for I/O completion on the buffer; return errors
4930 loop: 4980 * to the user.
4931 if (dev < 0) 4981 */
4932 dp = &bfreelist; 4982 iowait(bp)
4933 else { 4983 struct buf *bp;
         4934 dp = bdevsw[dev.d_major].d_tab; 4984 {
4935 if(dp == NULL) 4985 register struct buf *rbp;
4936 panic("devtab"); 4986
4937 for (bp=dp->b_forw; bp != dp; bp = bp->b_forw) { 4987 rbp = bp;
              if (b\bar{p}-b\bar{b}) blkno!=blkno || bp->b \bar{d}ev!=dev) 4988 spl6();
4939 continue; 4989 while ((rbp->b_flags&B_DONE)==0)
              4940 spl6(); 4990 sleep(rbp, PRIBIO);
4941 if (bp->b_flags&B_BUSY) { 4991 spl0();
                   \overline{bp}->b flags = | B WANTED; 4992 geterror(rbp);
4943 sleep(bp, PRIBIO); 4993 }
4944 spl0(); 4994 /* ------------------------- */
4945 goto loop; 4995
4946 } 4996 /* Unlink a buffer from the available list and mark it busy.
                                       4947 spl0(); 4997 * (internal interface)
4948 notavail(bp); 4998 */
4949 return(bp); 4999 notavil(bp)
```

```
5000 struct buf *bp; 5050 /* ------------------------- */
5001 { 5051
5002 register struct buf *rbp; 5052 /* Initialize the buffer I/O system by freeing
5004 5054 */
5005 rbp = bp; 5055 binit()
   5006 sps = PS->integ; 5056 {
5007 spl6(); 5057 register struct buf *bp;
5008 rbp->av_back->av_forw = rbp->av_forw; 5058 register struct devtab *dp;
   5009 rbp->av_forw->av_back = rbp->av_back; 5059 register int i;
5010 rbp->b_flags =| B_BUSY;<br>5011 PS->integ = sps:<br>5011 PS->integ = sps:<br>5051 bidges
5011 PS->integ = sps; 5061
5012 } 5062 bfreelist.b_forw = bfreelist.b_back =
5014 5064 for (i=0; i<NBUF; i++) {
5015 /* Mark I/O complete on a buffer, release it if i/o is 5065 bp = &buf[i];
5016 * asynchronous, and wake up anyone waiting for it. 5066 bp->b_dev = -1;<br>5017 */ 5067 bp->b_addr = bu
5017 */ 5067 bp->b_addr = buffers[i];
5018 iodone(bp) 5068 bp->b_back = &bfreelist;
5019 struct buf *bp; 5069 bp->b_forw = bfreelist.b_forw;
5020 {<br>
5021 form->b_back = bp;<br>
5021 form->b_back = bp;<br>
5021 form->bp;<br>
5021 form->bp;
    5021 register struct buf *rbp; 5071 bfreelist.b_forw = bp;
5022 5072 bp->b_flags = B_BUSY;
   f \mathbf{b} b \mathbf{b} c \mathbf{b} brelse(bp); brelse(bp);
5024 if(rbp->b_flags*B_MAP) 5074 }
5025 mapfree(rbp); 5075 i = 0;
5026 rbp->b_flags =| B_DONE; 5076 for (bdp = bdevsw; bdp->d_open; bdp++) {
5027 if (rbp->b_flags&B_ASYNC) <br>
5028 brelse(rbp); 5078 dp = bdp-<br>
5078 if (dp) {
        \overline{\text{brelse}(\text{rbp})};
5029 else { 5079 dp->b_forw = dp;
5030 rbp->b_flags =& ~B_WANTED; 5080 dp->b_back = dp;
        wakeup(rbp);
5032 } 5082 i++;
5033 } 5083 }
5034 /* ------------------------- */ 5084 nblkdev = i;
5035 5085 }
5036 /* Zero the core associated with a buffer. 5086 /* ------------------------- */
5037 */ 5087
5038 clrbuf(bp) 5088 /* Device start routine for disks
5039 int *bp; 5089 * and other devices that have the register
5041 register *p; 5091 */
5043 5093 #define WCOM 02
5044 p = bp->b_addr; 5094 #define RCOM 04
5046 do 5096 devstart(bp, devloc, devblk, hbcom)
5047 *p++ = 0; 5097 struct buf *bp;
5048 while(--c); 5098 int *devloc;
5049 } 5099 {
```
# **Sep 1 09:28 1988 unix/bio.c Page 7 Sep 1 09:28 1988 unix/bio.c Page 8**

```
5003 register int sps; 5053 * all buffers and setting all device buffer lists to empty.
                                                             bfreelist.av forw = bfreelist.av back = \&bfreelist;
5040 { 5090 * layout of the older DEC controllers (RF, RK, RP, TM)
                                                    5042 register c; 5092 #define IENABLE 0100
                                                    5045 c = 256; 5095 #define GO 01
```

```
Reproduced under license from the Western Electric Company, NY Reproduced under license from the Western Electric Company, NY
```

```
5100 register int *dp; 5150 * a unibus device.
5101 register struct buf *rbp; 5151 * The code here and in
5102 register int com; 5152 * rhstart assumes that an rh on an 11/70
5103 5153 * is an rh70 and contains 22 bit addressing.
5104 dp = devloc; 5154 */
5105 rbp = bp; 5155 int maplock;
5106 *dp = devblk; /* block address */ 5156 mapalloc(abp)
5107 *--dp = rbp->b_addr; /* buffer address */ 5157 struct buf *abp;
5108 *--dp = rbp->b_wcount; /* word count */ 5158 {
    5109 com = (hbcom<<8) | IENABLE | GO | 5159 register i, a;
5110 ((rbp->b_xmem & 03) << 4); 5160 register struct buf *bp;
5111 if (rbp->b_flags&B_READ) /* command + x-mem */ 5161
5113 else 5163 return;
5114 com =| WCOM; 5164 spl6();
5115 *--dp = com; 5165 while(maplock&B_BUSY) {
5116 } 5166 maplock =| B_WANTED;
5117 /* ------------------------- */ 5167 sleep(&maplock, PSWP);
5118 5168 }
5119 /* startup routine for RH controllers. */ 5169 maplock = | B_BUSY;<br>5120 #define RHWCOM 060 5170 5170 spl0();
5120 #define RHWCOM 060 5170 spl0();
5121 #define RHRCOM 070 5171 bp = abp;
5122<br>
5123 fhatart(bp, devloc, devblk, abae) <br>
5173 f a = bp->b xmem;
5123 rhstart(bp, devloc, devblk, abae)
5124 struct buf *bp; 5174 for(i=16; i<32; i=+2)
5125 int *devloc, *abae; 5175 UBMAP->r[i+1] = a;
5126 { 5176 for(a++; i<48; i=+2)
5127 register int *dp;<br>
5128 register struct buf *rbp;<br>
5128 register struct buf *rbp;<br>
5178 bp->b xmem = 1;
    fixally register struct buf *rbp;
5129 register int com; 5179 }
5131 dp = devloc; 5181
5132 rbp = bp; 5182 mapfree(bp)
5133 if(cputype == 70) 5183 struct buf *bp;
         5134 *abae = rbp->b_xmem; 5184 {
5135 *dp = devblk; /* block address */ 5185
5136 *--dp = rbp->b_addr; <br>5137 *--dp = rbp->b wcount; /* word count */ 5187 if(maplock&B WANTED)
5137 *--dp = rbp->b_wcount; /* word count */ 5187 if(maplock&B_WANTED)
5138 com = IENABLE | GO | 5188 wakeup(&maplock);<br>
5139 ((rbp->b xmem & 03) << 8);<br>
5189 maplock = 0;
         5139 ((rbp->b_xmem & 03) << 8); 5189 maplock = 0;
5140 if (rbp->b_flags&B_READ)<br>5141 com = | RHRCOM: else
5141 com =| RHRCOM; else 5191 /* ------------------------- */
         com = |RHWCOM;
5143 *--dp = com; 5193 /*
5144 } 5194 * swap I/O
5145 /* ------------------------- */ 5195 */
5146 5196 swap(blkno, coreaddr, count, rdflg)
5147 /* 5197 {
5148 * 11/70 routine to allocate the 5198 register int *fp;
5149 * UNIBUS map and initialize for 5199
```
# **Sep 1 09:28 1988 unix/bio.c Page 9 Sep 1 09:28 1988 unix/bio.c Page 10**

**5162 if(cputype != 70)**<br>**5163 return**; **5130 5180 /\* ------------------------- \*/**

**Reproduced under license from the Western Electric Company, NY Reproduced under license from the Western Electric Company, NY**

**Sheet 51 Sheet 51**

**5200 fp = &swbuf.b\_flags; 5250 \* Raw I/O. The arguments are 5201 spl6(); 5251 \* The strategy routine for the device 5202** while (\*fp&B\_BUSY) {<br>**5203** \* **header** owned exclusively by the device for thin the set of the set of the set of the set of the set of the set of the set of the set of the set of the set of the set of the set of the **5205 } 5255 \* Read/write flag 5207 swbuf.b\_dev = swapdev; 5257 \* and validating them. 5208 swbuf.b\_wcount = - (count<<5); /\* 32 w/block \*/ 5258 \*/ 5210 swbuf.b\_addr = coreaddr<<6; /\* 64 b/block \*/ 5260 struct buf \*abp; 5211** swbuf.b\_xmem = (coreaddr>>10) & 077;<br>**5212** (\*bdevsw[swapdev>>8].d strategy)(&swbuf); 5262 { **5212 (\*bdevsw[swapdev>>8].d\_strategy)(&swbuf); 5262 { 5213 spl6(); 5263 register struct buf \*bp; 5214 while((\*fp&B\_DONE)==0) 5264 register char \*base; 5215 sleep(fp, PSWP); 5265 register int nb; 5216 if (\*fp&B\_WANTED) 5266 int ts; 5217 wakeup(fp); 5267 5218 spl0(); 5268 bp = abp; 5219 \*fp =& ~(B\_BUSY|B\_WANTED); 5269 base = u.u\_base; 5220 return(\*fp&B\_ERROR); 5270 /\* 5221 } 5271 \* Check odd base, odd count, and address wraparound 5222 /\* ------------------------- \*/ 5272 \*/ <sup>5223</sup> 5273 if (base&01 || u.u\_count&01 || base>=base+u.u\_count) 5224 /\* make sure all write-behind blocks 5274 goto bad; 5225** \* on dev (or NODEV for all) **5275** ts = (u.u\_tsize+127) & ~0177;<br> **5226** \* are flushed out. 5276 if (u.u sep) **5226 \* are flushed out. 5276 if (u.u\_sep) 5227** \* (from umount and update) **5277**<br> **5228** \*/ **5229 bflush(dev) 5279 /\* 5230 { 5280 \* Check overlap with text. (ts and nb now fixally** register struct buf \*bp; **5232 5282 \*/ 5233 loop: 5283 if (nb < ts) 5234 spl6(); 5284 goto bad; 5235 for (bp = bfreelist.av\_forw; bp != &bfreelist; 5285 /\* <sup>5236</sup> bp = bp->av\_forw) { 5286 \* Check that transfer is either entirely in the 5237 if (bp->b\_flags&B\_DELWRI && 5287 \* data or in the stack: that is, either <sup>5239</sup> bp->b\_flags =| B\_ASYNC; 5289 \* (remember wraparound was already checked). notavail(bp); 5241 bwrite(bp); 5291 if ((((base+u.u\_count)>>6)&01777) >= ts+u.u\_dsize 5242 goto loop; 5292 && nb < 1024-u.u\_ssize) <sup>5243</sup> } <sup>5293</sup> goto bad; 5244 } 5294 spl6();** 5245 spl0(); **5245** spl0(); **5246 } <sup>5296</sup> bp->b\_flags =| B\_WANTED; 5247 /\* ------------------------- \*/ 5297 sleep(bp, PRIBIO); <sup>5248</sup> 5298 } 5249 /\* 5299 bp->b\_flags = B\_BUSY | B\_PHYS | rw;**

**Copyright, J. Lions, 1976 Copyright, J. Lions, 1976**

**<sup>5203</sup> \*fp =| B\_WANTED; 5253 \* header owned exclusively by the device for this purpose 5204 sleep(fp, PSWP); 5254 \* The device number** 5256 \* Essentially all the work is computing physical addresses 5259 physio(strat, abp, dev, rw) **5228 \*/ 5278 nb = (base>>6) & 01777;** 5288 **\*** the end is in the data or the start is in the stack<br>5289 **\*** (remember wraparound was already checked).

**5300 bp->b\_dev = dev; 5350 # 5301 /\* 5351 /\* 5302 \* Compute physical address by simulating 5352 \*/ 5303 \* the segmentation hardware. 5353 5304 \*/ 5354 /\* 5305 bp->b\_addr = base&077; 5355 \* RK disk driver 5306 base = (u.u\_sep? UDSA: UISA)->r[nb>>7] + (nb&0177); 5356 \*/ 5307 bp->b\_addr =+ base<<6; 5357 5308 bp->b\_xmem = (base>>10) & 077; 5358 #include "../param.h" bp->b\_blkno = lshift(u.u\_offset, -9);**<br> **5359 #include "../buf.h"**<br> **5360 #include "../conf.h"**<br> **5360 #include "../conf.h"** 5310 bp->b<sup>\_</sup>wcount =  $-$ ((u.u\_count>>1) & 077777);<br>5311 bp->b error = 0; **5311 bp->b\_error = 0; 5361 #include "../user.h" 5312 u.u\_procp->p\_flag =| SLOCK; <sup>5362</sup> 5313 (\*strat)(bp); 5363 #define RKADDR 0177400 5314 spl6(); 5364 #define NRK 4 5315 while ((bp->b\_flags&B\_DONE) == 0) 5365 #define NRKBLK 4872 5316 sleep(bp, PRIBIO); 5366** 5317 **u.u\_procp->p\_flag =& ~SLOCK;**<br>5318 **if (bp->b flags&B WANTED) 5318 if (bp->b\_flags&B\_WANTED) 5368 #define GO <sup>01</sup> 5319 wakeup(bp); 5369 #define DRESET 014 5320 spl0(); 5370 #define IENABLE 0100 5321 bp->b\_flags =& ~(B\_BUSY|B\_WANTED); 5371 #define DRY 0200 5322 u.u\_count = (-bp->b\_resid)<<1; 5372 #define ARDY 0100 5323 geterror(bp); 5373 #define WLO 020000 5324 return; 5374 #define CTLRDY 0200 5325 bad: 5375 5326 u.u\_error = EFAULT; 5376 struct { 5328 /\* ------------------------- \*/ 5378 int rker; 5329 5379 int rkcs; 5330 /\* 5380 int rkwc; 5331 \* Pick up the device's error number and pass it to the 5381 int rkba;** 5332 \* user; if there is an error but the number is 0 set a 5333 \* generalised code. Actually the latter is always true 5383 };<br>5334 \* because devices don't yet return specific errors. 5384 /\* --------------------------**5334 \* because devices don't yet return specific errors. 5384 /\* ------------------------- \*/ 5335 \*/ 5385 5336 geterror(abp) 5386 struct devtab rktab; 5337 struct buf \*abp; 5387 struct buf rrkbuf; 5338 { <sup>5388</sup> 5339 register struct buf \*bp; 5389 rkstrategy(abp) 5340 5390 struct buf \*abp; 5341 bp = abp; 5391 {** 5343 **if** ((u.u error = bp->b error)==0) **5344 u.u\_error = EIO; 5394 int d; 5345 } <sup>5395</sup> 5346 /\* ------------------------- \*/ 5396 bp = abp; 5347 5397 if(bp->b\_flags&B\_PHYS) 5349 5399 d = bp->b\_dev.d\_minor-7;**

**Copyright, J. Lions, 1976 Copyright, J. Lions, 1976**

**5327 } 5377 int rkds;** 5392 <sup>1</sup> register struct buf \*bp;<br>5393 1 register \*gc, \*gl;  $\overline{\text{mapallow}}$  (bp);

**5400 if(d <= 0) 5450 5401 d = 1; 5451 rkintr() 5402 if (bp->b\_blkno >= NRKBLK\*d) { 5452 { <sup>5403</sup> bp->b\_flags =| B\_ERROR; 5453 register struct buf \*bp; 5404 iodone(bp); 5454 5405 return; 5455 if (rktab.d\_active == 0) 5406 } <sup>5456</sup> return; 5407 bp->av\_forw = 0; 5457 bp = rktab.d\_actf; 5408 spl5(); 5458 rktab.d\_active = 0; 5411 else <sup>5461</sup> RKADDR->rkcs = RESET|GO; 5412 rktab.d\_actl->av\_forw = bp; 5462 while((RKADDR->rkcs&CTLRDY) == 0) ; 5414 if (rktab.d\_active==0) 5464 rkstart(); 5415 rkstart(); 5465 return; 5416 spl0(); <sup>5466</sup> } 5417 } <sup>5467</sup> bp->b\_flags =| B\_ERROR; 5418 /\* ------------------------- \*/ 5468 } 5419 5469 rktab.d\_errcnt = 0;** 5420 rkaddr(bp)<br>
5421 struct buf \*bp;<br>
5421 struct buf \*bp;<br>
5421 struct buf \*bp; **5422 { 5472 rkstart(); 5423 register struct buf \*p; 5473 } 5425 int d, m; 5475 5426 5476 rkread(dev) 5427 p = bp; 5477 { 5428 b = p->b\_blkno; 5478** 5429 m = p->b dev.d minor - 7; **5479** physio(rkstrategy, &rrkbuf, dev, B\_READ); 5430 if (m <= 0) **5430** 5480 }<br>5431 d = p->b dev.d minor; 5431 5481 /\* **5432 else { <sup>5482</sup> 5433 d = lrem(b, m); 5483 rkwrite(dev) <sup>5434</sup> b = ldiv(b, m); 5484 { 5435 } <sup>5485</sup> 5437 } 5487 } 5438 /\* ------------------------- \*/ 5488 /\* ------------------------- \*/ 5439 5489 5440 rkstart() 5490 5441 { <sup>5491</sup> 5442 register struct buf \*bp; 5492 5443 5493 5444 if ((bp = rktab.d\_actf) == 0) 5494 5445 return; 5495 5446 rktab.d\_active++; 5496 5447 devstart(bp, &RKADDR->rkda, rkaddr(bp), 0); 5497 5448 } <sup>5498</sup> 5449 /\* ------------------------- \*/ 5499**

```
5409 if (rktab.d_actf==0) 5459 if (RKADDR->rkcs < 0) { /* error bit */
5410 rktab.d_actf = bp; 5460 deverror(bp, RKADDR->rker, RKADDR->rkds);
                                                                            5413 rktab.d_actl = bp; 5463 if (++rktab.d_errcnt <= 10) {
                                                               5471 iodone(\overline{bp});
                                                              5424 register int b; 5474 /* ------------------------- */
            5431 d = p->b_dev.d_minor; 5481 /* ------------------------- */
                                                               5486 physio(rkstrategy, &rrkbuf, dev, B_WRITE);<br>5487 }
```
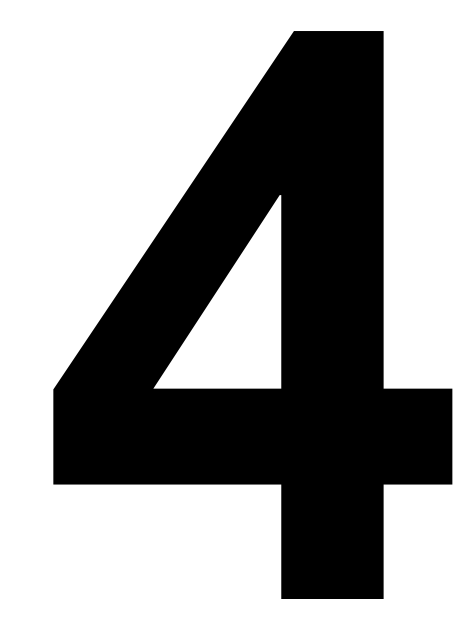

**Files and Directories File Systems Pipes**

**5500 /\* 5550 /\* 5501 \* One file structure is allocated 5551 \* Definition of the unix super block. 5502 \* for each open/creat/pipe call. 5552 \* The root super block is allocated and 5503 \* Main use is to hold the read/write 5553 \* read in iinit/alloc.c. Subsequently 5504 \* pointer associated with each open 5554 \* a super block is allocated and read 5505 \* file. 5555 \* with each mount (smount/sys3.c) and 5506 \*/ 5556 \* released with umount (sumount/sys3.c). 5507 struct file 5557 \* A disk block is ripped of for storage. 5508 { 5558 \* See alloc.c for general alloc/free 5509 char f\_flag; 5559 \* routines for free list and I list. 5510 char f\_count; /\* reference count \*/ 5560 \*/** 5511 int f<sup>-</sup>inode; /\* pointer to inode structure \*/ 5561 struct filsys<br>5512 char \*f offset[2]; /\* read/write character pointer \*/5562 { **5512 char \*f\_offset[2]; /\* read/write character pointer \*/5562 { 5513 } file[NFILE]; 5563 int s\_isize; /\* size in blocks of I list \*/ 5514 /\* ------------------------- \*/ 5564 int s\_fsize; /\* size in blocks of entire volume \*/ <sup>5515</sup> 5565 int s\_nfree; /\* number of in core free blocks 5516 /\* flags \*/ 5566 (between 0 and 100) \*/ 5517 #define FREAD 01 5567 int s\_free[100]; /\* in core free blocks \*/ 5518 #define FWRITE 02 5568 int s\_ninode; /\* number of in core I nodes (0-100) \*/ 5519 #define FPIPE 04 5569 int s\_inode[100];/\* in core free I nodes \*/ <sup>5520</sup> 5570 char s\_flock; /\* lock during free list manipulation \*/ <sup>5521</sup> 5571 char s\_ilock; /\* lock during I list manipulation \*/ <sup>5522</sup> 5572 char s\_fmod; /\* super block modified flag \*/ <sup>5523</sup> 5573 char s\_ronly; /\* mounted read-only flag \*/ <sup>5524</sup> 5574 int s\_time[2]; /\* current date of last update \*/ 5525 5575 int pad[50]; <sup>5526</sup> 5576 }; 5527 5577 /\* ------------------------- \*/ 5528 5578 5529 5579 5530 5580 5531 5581 5532 5582 5533 5583 5534 5584 5535 5585 5536 5586 5537 5587 5538 5588 5539 5589 5540 5590 5541 5591 5542 5592 5543 5593 5544 5594 5545 5595 5546 5596 5547 5597 5548 5598 5549 5599**

```
5600 /* 5650 /* The I node is the focus of all
5606 { 5656 * Data, from mode on, is read in
5607 int i_mode; 5657 * from permanent inode on volume.
5608 char i_nlink; 5658 */
5609 char i_uid; 5659 struct inode
5610 char i_gid; 5660 {
5611 char i_size0; 5661 char i_flag;
5616 }; 5666 int i_mode;
5618 5668 char i_uid; /* owner */
5625 #define ILARG 010000 5675 } inode[NINODE];
5627 #define ISGID 02000 5677
5628 #define ISVTX 01000 5678 /* flags */
5635 5685
5636 5686 /* modes */
```
### **Sep 1 09:28 1988 unix/ino.h Page 1 Sep 1 09:28 1988 unix/inode.h Page 1**

```
5601 * Inode structure as it appears on 5651 * file activity in unix. There is a unique
5602 * the disk. Not used by the system, 5652 * inode allocated for each active file,
5603 * but by things like check, df, dump. 5653 * each current directory, each mounted-on
                                     5604 */ 5654 * file, text file, and the root. An inode is 'named'
5605 struct inode 5655 * by its dev/inumber pair. (iget/iget.c)
5612 char *i_size1; 5662 char i_count; /* reference count */
5613 int i_addr[8]; 5663 int i_dev; /* device where inode resides */
   5614 int i_atime[2]; 5664 int i_number; /* i number, 1-to-1 with device
5615 int i_mtime[2]; 5665 address */
5617 /* ------------------------- */ 5667 char i_nlink; /* directory entries */
5619 /* modes */ 5669 char i_gid; /* group of owner */
5620 #define IALLOC 0100000 5670 char i_size0; /* most significant of size */
             5621 #define IFMT 060000 5671 char *i_size1; /* least sig */
5622 #define IFDIR 040000 5672 int i_addr[8];/* device addresses constituting file */
5623 #define IFCHR 020000 5673 int i_lastr; /* last logical block read (for
5624 #define IFBLK 060000 5674 read-ahead) */
             5626 #define ISUID 04000 5676 /* ------------------------- */
5629 #define IREAD 0400 5679 #define ILOCK 01 /* inode is locked */
5630 #define IWRITE 0200 5680 #define IUPD 02 /* inode has been modified */
5631 #define IEXEC 0100 5681 #define IACC 04 /* inode access time to be updated */
5632 5682 #define IMOUNT 010 /* inode is mounted on */
5633 5683 #define IWANT 020 /* some process waiting on lock */
                                     5634 5684 #define ITEXT 040 /* inode is pure text prototype */
5637 5687 #define IALLOC 0100000 /* file is used */
5638 5688 #define IFMT 060000 /* type of file */
5639 5689 #define IFDIR 040000 /* directory */
5640 5690 #define IFCHR 020000 /* character special */
5641 5691 #define IFBLK 060000 /* block special, 0 is regular */
5642 5692 #define ILARG 010000 /* large addressing algorithm */
                                     5643 5693 #define ISUID 04000 /* set user id on execution */
5644 5694 #define ISGID 02000 /* set group id on execution */
5645 5695 #define ISVTX 01000 /* save swapped text even after use */
5646 5696 #define IREAD 0400 /* read, write, execute permissions */
5647 5697 #define IWRITE 0200
5648 5698 #define IEXEC 0100
5649 5699
```
**Copyright, J. Lions, 1976 Copyright, J. Lions, 1976**

**5700 # 5750 } else { 5701 #include "../param.h" <sup>5751</sup> u.u\_offset[1] = fp->f\_offset[1]; 5703 #include "../user.h" 5753 if(m==FREAD) 5705 #include "../file.h" <sup>5755</sup> writei(fp->f\_inode); <sup>5707</sup> 5757 } 5709 \* read system call 5759 } 5710 \*/ 5760 /\* ------------------------- \*/ 5711 read() 5761 5712 { 5762 /\* 5713 rdwr(FREAD); 5763 \* open system call 5715 /\* ------------------------- \*/ 5765 open() <sup>5716</sup> 5766 { 5717 /\* 5767 register \*ip;** 5718 \* write system call **5719 \*/ 5769 5720 write() 5770 ip = namei(&uchar, 0); 5722 rdwr(FWRITE); 5772 return; 5723 } 5773 u.u\_arg[1]++; 5724 /\* ------------------------- \*/ 5774 open1(ip, u.u\_arg[1], 0); <sup>5725</sup> 5775 } 5727 \* common code for read and write calls: 5777 5728 \* check permissions, set base, count, and offset, 5778 /\* 5729 \* and switch out to readi, writei, or pipe code. 5779 \* creat system call 5730 \*/ 5780 \*/ 5731 rdwr(mode) 5781 creat() 5732 { 5782 { 5733 register \*fp, m; 5783 register \*ip; 5735 m = mode; 5785 5736 fp = getf(u.u\_ar0[R0]); 5786 ip = namei(&uchar, 1); 5737 if(fp == NULL) 5787 if(ip == NULL) { 5738 return; 5788 if(u.u\_error) 5739 if((fp->f\_flag&m) == 0) { <sup>5789</sup> return; 5741 return; 5791 if (ip==NULL) 5742 } <sup>5792</sup> return; 5743 u.u\_base = u.u\_arg[0]; 5793 open1(ip, FWRITE, 2); 5744 u.u\_count = u.u\_arg[1]; 5794 } 5745 u.u\_segflg = 0; 5795 open1(ip, FWRITE, 1); 5746 if(fp->f\_flag&FPIPE) { 5796 } 5748 readp(fp); else 5798 5749 writep(fp); 5799 /\***

**Sep 1 09:28 1988 unix/sys2.c Page 1 Sep 1 09:28 1988 unix/sys2.c Page 2**

```
5752 \mathbf{u} \cdot \mathbf{u} \cdot \mathbf{of} \text{fset}[0] = \text{fp}\text{-}s\text{f}\cdot \mathbf{of} \text{fset}[0];<br>5753 if (\overline{\mathbf{m}} = \text{FREAD})
                                                                                     5704 #include "../reg.h" 5754 readi(fp->f_inode); else
                                                                                                          5706 #include "../inode.h" 5756 dpadd(fp->f_offset, u.u_arg[1]-u.u_count);
                                                                                     5708 /* 5758 u.u_ar0[R0] = u.u_arg[1]-u.u_count;
                                                                                   5714 } 5764 */
                                                                                    5721 { 5771 if(ip == NULL)
                                                                                   5726 /* 5776 /* ------------------------- */
                                                                                   5734 5784 extern uchar;
5740 u.u_error = EBADF; 5790 ip = maknode(u.u_arg[1]&07777&(~ISVTX));
                                                                                   5747 if(m==FREAD) 5797 /* ------------------------- */
```

```
5800 * common code for open and creat.<br>5801 * Check permissions, allocate an open file structure, 5851 if(fp == NULL)
5801 * Check permissions, allocate an open file structure,
5802 * and call the device open routine if any. 5852 return;
5803 */ 5853 u.u_ofile[u.u_ar0[R0]] = NULL;
5804 open1(ip, mode, trf) 5854 closef(fp);
5805 int *ip; 5855 }
5806 { 5856 /* ------------------------- */
5807 register struct file *fp; 5857
5808 register *rip, m; 5858 /*
5809 int i; 5859 * seek system call
5810 5860 */
5811 rip = ip; 5861 seek()
5812 m = mode; 5862 {
   5813 if(trf != 2) { 5863 int n[2];
5814 if(m&FREAD) 5864 register *fp, t;
           5815 access(rip, IREAD); 5865
5816 if(m&FWRITE) {<br>5817 access(rip, IWRITE); 5866 fp = getf(u.u_ar0[R0]);
5817 access(rip, IWRITE);<br>5818 b if((fip->i mode&IFMT)
5818 if((rip->i_mode&IFMT) == IFDIR) 5868 return;
5819 u.u_error = EISDIR; 5869 if(fp->f_flag&FPIPE) {
5820 } 5870 u.u_error = ESPIPE;
5821 } 5871 return;
5822 if(u.u_error) 5872 }
       5823 goto out; 5873 t = u.u_arg[1];
5824 if(trf) 5874 if(t > 2) {
5825 itrunc(rip); 5875 n[1] = u.u_arg[0]<<9;
5826 prele(rip); 5876 n[0] = u.u_arg[0]>>7;
5827 if ((fp = falloc()) == NULL) 5877<br>
5828 goto out; 5878
5829 fp->f_flag = m&(FREAD|FWRITE); 5879 5879 <br>5830 fp->f_inode = rip: 5880
5830 fp->f_inode = rip; 5880 n[1] = u.u_arg[0];
   5831 i = u.u_ar0[R0]; 5881 n[0] = 0;
5832 openi(rip, m&FWRITE); 5882 if(t!=0 && n[1]<0)
5833 if(u.u_error == 0) 5883 n[0] = -1;
5834 return; 5884 }
5835 u.u_ofile[i] = NULL; 5885 switch(t) {
5836 fp->f_count--; 5886
5837 5887 case 1:
5838 out: 5888 case 4:
5839 iput(rip); 5889 n[0] =+ fp->f_offset[0];
5841 /* ------------------------- */ 5891 break;
5842 5892
5843 /* 5893 default:
5844 * close system call 5894 n[0] =+ fp->f_inode->i_size0&0377;
5846 close() 5896
5847 { 5897 case 0:
5848 register *fp; 5898 case 3:
5849 5899 ;
```
# **Sep 1 09:28 1988 unix/sys2.c Page 3 Sep 1 09:28 1988 unix/sys2.c Page 4**

```
5828 goto out; 5878 n[0] =& 0777;
5840 } 5890 dpadd(n, fp->f_offset[1]);
                                   5845 */ 5895 dpadd(n, fp->f_inode->i_size1);
```
**5900 } 5950 \* mknod system call 5901 fp->f\_offset[1] = n[1]; 5951 \*/**  $fp - f^-$ offset[0] =  $n[0]$ ; **5903 } 5953 { 5904 /\* ------------------------- \*/ 5954 register \*ip; 5905 5955 extern uchar; 5906 5956 5907 /\* link system call 5957 if(suser()) { 5908 \*/ 5958 ip = namei(&uchar, 1); 5909 link() <sup>5959</sup> if(ip != NULL) { 5910 { <sup>5960</sup> u.u\_error = EEXIST; 5911** register \*ip, \*xp;<br>
5912 extern uchar;<br>
5912 extern uchar; **extern uchar; 5962 8262 6262 6262 6262 6262 6262 6262 6262 6262 6262 6262 6262 6262 6262 6262 6262 6262 6262 6262 6262 6262 6262 6262 62762 62762 62762 62762 62762 <sup>5913</sup> 5963 } 5914 ip = namei(&uchar, 0); 5964 if(u.u\_error) 5915 if(ip == NULL) 5965 return; 5916 return; 5966 ip = maknode(u.u\_arg[1]); 5917 if(ip->i\_nlink >= 127) { 5967 if (ip==NULL) 5918 u.u\_error = EMLINK; 5968 return; 5919 goto out; 5969 ip->i\_addr[0] = u.u\_arg[2]; 5920 } <sup>5970</sup> 5921 if((ip->i\_mode&IFMT)==IFDIR && !suser()) 5971 out: 5922 goto out; 5972 iput(ip); 5923 /\* 5973 } 5924 \* ulock to avoid possible hanging in namei 5974 /\* ------------------------- \*/ 5925 \*/ 5975 5926 ip->i\_flag =& ~ILOCK; 5976 /\* sleep system call**  $\mathbf{x} \mathbf{p} = \texttt{namei}(\& \texttt{uchar}, \mathbf{1});$ **5929 if(xp != NULL) { 5979 sslep() <sup>5930</sup> u.u\_error = EEXIST; 5980 { 5931 iput(xp); 5981 char \*d[2]; 5932 } <sup>5982</sup> 5933 if(u.u\_error) 5983 spl7(); 5935 if(u.u\_pdir->i\_dev != ip->i\_dev) { 5985 d[1] = time[1]; 5936 iput(u.u\_pdir); 5986 dpadd(d, u.u\_ar0[R0]); 5937 u.u\_error =**  $\texttt{EXPEV:}\n 5938$  **<b>goto** out; **5941 ip->i\_nlink++; 5991 tout[0] = d[0];**  $ip-si$ <sup>-flag</sup> = | IUPD; **<sup>5943</sup> <sup>5993</sup> } 5944 out: 5994 sleep(tout, PSLEP); 5945 iput(ip); 5995 } 5946 } 5996 spl0(); 5947 /\* ------------------------- \*/ 5997 } 5948 5998 /\* ------------------------- \*/ 5949 /\* 5999**

**Copyright, J. Lions, 1976 Copyright, J. Lions, 1976**

```
5927 u.u_dirp = u.u_arg[1]; 5977 * not to be confused with the sleep internal routine.
                                                 5934 goto out; 5984 d[0] = time[0];
            5938 goto out; 5988 while(dpcmp(d[0], d[1], time[0], time[1]) > 0) {
5939 } 5989 if(dpcmp(tout[0], tout[1], time[0], time[1]) <= 0 ||
                                                                 \text{dperm}(\text{tout}[0], \text{tout}[1], \text{d}[0], \text{d}[1]) > 0
```
**Reproduced under license from the Western Electric Company, NY Reproduced under license from the Western Electric Company, NY**

**Sheet 59 Sheet 59**

**6000 # 6050 iupdat(ip, time); 6003 #include "../reg.h" 6053 ip = &(ip->i\_dev); 6005 #include "../filsys.h" 6055 suword(ub, \*ip++); 6006 #include "../user.h" 6056 ub =+ 2; 6007 #include "../inode.h" 6057 } 6009 #include "../conf.h" 6059 suword(ub, \*cp++); 6010 6060 ub =+ 2; 6011 /\* 6061 } 6012 \* the fstat system call. 6062 brelse(bp); 6013 \*/ 6063 } 6014 fstat() 6064 /\* ------------------------- \*/ 6015 { <sup>6065</sup> 6016 register \*fp; 6066 /\* 6017 6067 \* the dup system call. 6018 fp = getf(u.u\_ar0[R0]); 6068 \*/ 6019** if(fp == NULL) 6069 dup() 6069 dup() 6069 dup() 6069 dup() 6070 { **find the return;**<br>**6070** {<br>**6071 register i**, \*fp;<br>**6071 register i**, \*fp; **6021 stat1(fp->f\_inode, u.u\_arg[0]); 6071 register i, \*fp; 6022 } <sup>6072</sup> 6023 /\* ------------------------- \*/ 6073 fp = getf(u.u\_ar0[R0]); 6024 6074 if(fp == NULL) 6025 /\* 6075 return; 6026 \* the stat system call. 6076 if ((i = ufalloc()) < 0) 6027 \*/ 6077 return; 6028 stat() 6078 u.u\_ofile[i] = fp; 6029 { 6079 fp->f\_count++; 6030 register ip; 6080 } 6032 6082 6033 ip = namei(&uchar, 0); 6083 /\* 6035 return; 6085 \*/ 6036 stat1(ip, u.u\_arg[1]); 6086 smount() 6037 iput(ip); 6087 { 6038 } 6088 int d; 6039 /\* ------------------------- \*/ 6089 register \*ip; 6040 6090 register struct mount \*mp, \*smp; 6041 /\* 6091 extern uchar; 6042 \* The basic routine for fstat and stat: 6092 6043 \* get the inode and pass appropriate parts back. 6093 d = getmdev(); 6044 \*/ 6094 if(u.u\_error) 6045 stat1(ip, ub) 6095 return; 6046 int ip; 6096 u.u\_dirp = u.u\_arg[1];** 6048 register i, \*bp, \*cp; **6049 6099 return;**

**Copyright, J. Lions, 1976 Copyright, J. Lions, 1976**

**Sep 1 09:28 1988 unix/sys3.c Page 1 Sep 1 09:28 1988 unix/sys3.c Page 2**

**6001 #include "../param.h" 6051 bp = bread(ip->i\_dev, ldiv(ip->i\_number+31, 16)); 6002** #include "../systm.h" **6052** cp = bp->b\_addr + 32\*lrem(ip->i\_number+31, 16) +24;<br> **6003** #include "../req.h" **6053** ip =  $\&$ (ip->i dev); 6054 **for**(i=0; i<14; i++) { **6058 for(i=0; i<4; i++) {**<br>**6059 suword(ub, \*cp++); 6031 extern uchar; 6081 /\* ------------------------- \*/** 6084 \* the mount system call. **6097 ip = namei(&uchar, 0);**<br>**6098 if(ip == NULL)** 

```
6100 if(ip->i_count!=1 || (ip->i_mode&(IFBLK&IFCHR))!=0) 6150 update();
6102 smp = NULL; 6152 if(u.u_error)
6103 for(mp = &mount[0]; mp < &mount[NMOUNT]; mp++) { 6153 return;
6104 if(mp->m_bufp != NULL) { 6154 for(mp = &mount[0]; mp < &mount[NMOUNT]; mp++)
6105 if(d == mp->m_dev) 6155 if(mp->m_bufp!=NULL && d==mp->m_dev)
6106 goto out; 6156 goto found;
6107 } else 6157 u.u_error = EINVAL;
6108 if(smp == NULL) 6158 return;
6109 smp = mp; 6159
6110 } 6160 found:
6111 if(smp == NULL) 6161 for(ip = &inode[0]; ip < &inode[NINODE]; ip++)
6112 goto out; 6162 if(ip->i_number!=0 && d==ip->i_dev) {
   6113 (*bdevsw[d.d_major].d_open)(d, !u.u_arg[2]); 6163 u.u_error = EBUSY;
6114 if(u.u_error) 6164 return;
6115 goto out; 6165 }
6116 mp = bread(d, 1); 6166 (*bdevsw[d.d_major].d_close)(d, 0);
6117 if(u.u_error) { 6167 ip = mp->m_inodp;
6118 brelse(mp); 6168 ip->i_flag =& ~IMOUNT;<br>6119 goto outl; 6169 outling 6169 iput(ip);
6119 goto out1; 6169 iput(ip);
   6120 } 6170 ip = mp->m_bufp;
6121 smp->m_inodp = ip; 6171 mp->m_bufp = NULL;
6122 smp->m_dev = d; 6172 brelse(ip);
6123 smp->m_bufp = getblk(NODEV); 6173 }
6124 bcopy(mp->b_addr, smp->m_bufp->b_addr, 256);<br>6125 smp = smp->m_bufp->b_addr: 61756125 \begin{array}{l} \n\text{smp} = \text{smp} - \text{smp} - \text{b} = \text{addr};\n\end{array}
6175 6176 /*
6176 6176 6176 6176 6176 6176 6176 6176 6176 6176 6176 6176 6176 6176 6176 6176 6176 6176 6176 6176 61
6126 smp->s_ilock = 0;<br>6127 smp->s flock = 0;
6127 smp->s_flock = 0; 6177 * Common code for mount and umount.
6130 ip->i_flag =| IMOUNT; 6180 */
6131 prele(ip); 6181 getmdev()
6132 return; 6182 {
6133 6183 register d, *ip;
6135 u.u_error = EBUSY; 6185
6136 out1: 6186 ip = namei(&uchar, 0);
6137 iput(ip); 6187 if(ip == NULL)
6138 } 6188 return;
6139 /* ------------------------- */ 6189 if((ip->i_mode&IFMT) != IFBLK)
6140 u. u_error = ENOTBLK;<br>6141 /* 6141 d = in->i addr [0]:
6141 /* 6191 d = ip->i_addr[0];
6143 */ 6193 u.u_error = ENXIO;
6144 sumount() 6194 iput(ip);
6145 { 6195 return(d);
6146 int d; 6196 }
6148 register struct mount *mp; 6198
6149 6199
```

```
6101 goto out; 6151 d = getmdev();
                                                              6178 * Check that the user's argument is a reasonable thing
6129 brelse(mp); 6179 * on which to mount, and return the device number if so.
                                                               6134 out: 6184 extern uchar;
                                                              6192 if(ip->i_addr[0].d_major >= nblkdev)
                                                               6147 register struct inode *ip; 6197 /* ------------------------- */
```
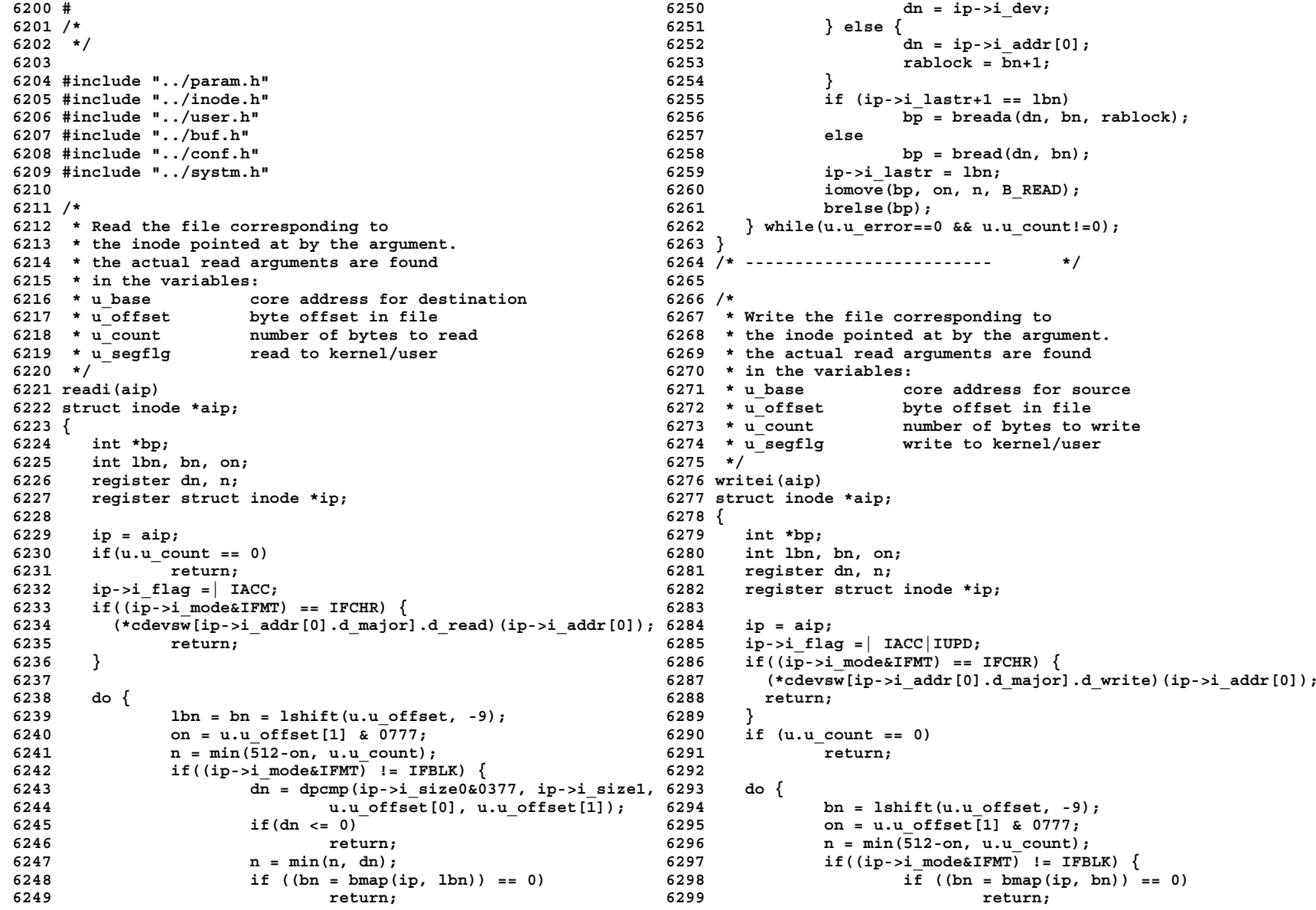

```
6300 dn = ip->i_dev; 6350 /* Move 'an' bytes at byte location
6301 } else 6351 * &bp->b_addr[o] to/from (flag) the
6303 if(n == 512) 6353 * Update all the arguments by the number
6304 bp = getblk(dn, bn); else 6354 * of bytes moved.
6305 bp = bread(dn, bn); 6355 *
        6306 iomove(bp, on, n, B_WRITE); 6356 * There are 2 algorithms,
6307 if(u.u_error != 0) 6357 * if source address, dest address and count
6308 brelse(bp); else 6358 * are all even in a user copy,
6309 if ((u.u_offset[1]&0777)==0) 6359 * then the machine language copyin/copyout
6310 bawrite(bp); else 6360 * is called.
6311 bdwrite(bp); 6361 * If not, its done byte-by-byte with<br>6312 if(dpcmp(ip->i size0&0377, ip->i size1, 6362 * cpass and passc.
6312 if(dpcmp(ip->i_size0&0377, ip->i_size1, 6362 * c<br>6313 u.u offset[0], u.u offset[1]) < 0 & 6363 */
          u.u\_offset[0], u.u\_offset[1]) < 0 & 6363 */<br>(ip->i mode&(IFBLK&IFCHR)) == 0) {6364 iomove(bp, o, an, flag)
6314 (ip->i_mode&(IFBLK&IFCHR)) == 0) { 6364 iomove(bp, o, an, flag)
6315 ip->i_size0 = u.u_offset[0]; 6365 struct buf *bp;
6316 ip->i_size1 = u.u_offset[1]; 6366 {
6317 } 6367 register char *cp;
6318 ip->i_flag =| IUPD; 6368 register int n, t; 6319 b while (u.u error==0 & & u.u count!=0); 6369
6319 } while(u.u_error==0 && u.u_count!=0); 6369
6321 /* ------------------------- */ 6371 cp = bp->b_addr + o;
6323 /* Return the logical maximum 6373 if (flag==B_WRITE)
6325 */ 6375 else
6327 char *a, *b; 6377 if (cp) 6377 if (cp) 6378 if (cp) 6378
6329 6379 return;
6330 if(a > b) 6380 }
        6331 return(a); 6381 u.u_base =+ n;
6332 return(b); 6382 dpadd(u.u_offset, n);
6334 /* ------------------------- */ 6384 return;
6335 6385 }
6336 /* Return the logical minimum 6386 if (flag==B_WRITE) {
6337 * of the 2 arguments. 6387 while(n--) {
6339 min(a, b) 6389 return;
6340 char *a, *b; 6390 *cp++ = t;
6341 { 6391 }
6342 6392 } else
6343 if(a < b) 6393 while (n--)
6344 return(a); 6394 if(passc(*cp++) < 0)
6345 return(b); 6395 return;
6346 } 6396 }
6347 /* ------------------------- */ 6397 /* ------------------------- */
6348 6398
6349 6399
```
**Sep 1 09:28 1988 unix/rdwri.c Page 3 Sep 1 09:28 1988 unix/rdwri.c Page 4**

**<sup>6302</sup> dn = ip->i\_addr[0]; 6352 \* user/kernel (u.segflg) area starting at u.base. 6320 } 6370 n = an;**  $\begin{array}{ccccc} 6322 & & \text{if (u.u\_seg}\overline{f}lg==0 & \& & \text{(n } \mid cp \mid u.u\_base) \& 01) == 0 \end{array}$  {<br> $\begin{array}{ccccc} 6373 & & \text{if (flac==B WITHR)} \end{array}$ **6324 \* of the 2 arguments. 6374 cp = copyin(u.u\_base, cp, n); 6326 max(a, b) <sup>6376</sup> cp = copyout(cp, u.u\_base, n); 6328 { <sup>6378</sup> u.u\_error = EFAULT; 6333 } <sup>6383</sup> u.u\_count =- n; 6338 \*/ 6388 if ((t = cpass()) < 0)**

**Sep 1 09:28 1988 unix/subr.c Page 1 Sep 1 09:28 1988 unix/subr.c Page 2**

```
6400 # 6450 nb = bp->b_blkno;
6401 #include "../param.h" 6451 ip->i_addr[bn] = nb;
6402 #include "../conf.h" 6452 ip->i_flag =| IUPD;
6403 #include "../inode.h" 6453 }
6404 #include "../user.h" 6454 rablock = 0;
6405 #include "../buf.h" 6455 if (bn<7)
6406 #include "../systm.h" 6456 rablock = ip->i_addr[bn+1];
6407 6457 return(nb);
6408 /* Bmap defines the structure of file system storage 6458 }
6409 * by returning the physical block number on a device given 6459
6410 * the inode and the logical block number in a file. 6460 /* large file algorithm */
6411 * When convenient, it also leaves the physical 6461
6412 * block number of the next block of the file in rablock 6462 large:
6413 * for use in read-ahead. 6463 i = bn>>8;
6414 */ 6464 if(bn & 0174000)
6415 bmap(ip, bn) 6465 i = 7;
6416 struct inode *ip; 6466 if((nb=ip->i_addr[i]) == 0) {
6417 int bn; 6467 ip->i_flag =| IUPD;
6418 { 6468 if ((bp = alloc(d)) == NULL)
6419 register *bp, *bap, nb;<br>6420 for the set of the set of the set of the set of the set of the set of the set of the set of the set of the set of the set of the set of the set of the set of the set of the set of the
    for int *nbp, d, i; 6470 ip->i addr[i] = bp->b blkno;
6421 6471 } else
6422 d = ip->i_dev; 6472 bp = bread(d, nb);
6423 if(bn & ~077777) { 6473 bap = bp->b_addr;
6424 u.u_error = EFBIG; 6474
        6425 return(0); 6475 /* "huge" fetch of double indirect block */
6426 } 6476
6427 if(ip->i_modelLARG) == 0) {<br>
6428 6478 i =
6429 /* small file algorithm */ 6479 if((nb=bap[i]) == 0) {
6430 6480 if((nbp = alloc(d)) == NULL) {
        6431 if((bn & ~7) != 0) { 6481 brelse(bp);
6432 6482 return(NULL);
6433 /* convert small to large */ 6483 }
6435 if ((bp = alloc(d)) == NULL) 6485 bdwrite(bp);
6436 return(NULL); 6486 } else {
6437 bap = bp->b_addr; 6487 brelse(bp);
             6438 for(i=0; i<8; i++) { 6488 nbp = bread(d, nb);
6439 *bap++ = ip->i_addr[i]; 6489 }
6440 ip->i_addr[i] = 0; 6490 bp = nbp;
6441 } 6491 bap = bp->b_addr;
             6442 ip->i_addr[0] = bp->b_blkno; 6492 }
6443 bdwrite(bp); 6493
6444 ip->i_mode =| ILARG; 6494 /* normal indirect fetch */
6445 goto large; 6495
6446 } 6496 i = bn & 0377;
6447 nb = ip->i_addr[bn]; 6497 if((nb=bap[i]) == 0 && (nbp = alloc(d)) != NULL) {
        \text{if}(\text{nb} == 0 \&\& (\text{bp} = \text{alloc}(\text{d})) := \text{NULL}6449 bdwrite(bp); 6499 bap[i] = nb;
```
 $\mathbf{i} = ((b_n) > 8) \& 0377$ ) - 7; **6434 6484 bap[i] = nbp->b\_blkno;**

**Copyright, J. Lions, 1976 Copyright, J. Lions, 1976**

```
6551 u.u_error = <code>EFAULT</code>;<br>
<b>6552 bdwrite(bp);<br>
6552 cturn(-1);
6502 } else 6552 return(-1);
6503 brelse(bp); 6553 }
6504 rablock = 0;<br>6505 if(i < 255)
6505 if(i < 255) 6555 if(++u.u_offset[1] == 0)
        rablock = bap[i+1];
6507 return(nb); 6557 u.u_base++;
6508 } 6558 return(c&0377);
6509 /* ------------------------- */ 6559 }
6510 6560 /* ------------------------- */
6511 /* Pass back c to the user at his location u_base; 6561
6512 * update u_base, u_count, and u_offset. Return -1 6562 /*
6514 * u_base is in the user address space unless u_segflg 6564 * illegal entries in the bdevsw and cdevsw tables.
6515 * is set. 6565 */
6516 */ 6566 nodev()
6517 passc(c) 6567 {
6518 char c; 6568
6519 { 6569 u.u_error = ENODEV;
6520 6570 }
6521 if(u.u_segflg) 6571 /* ------------------------- */
6522 *u.u_base =c; else 6572
        \text{if}(\text{subyte}(u.u.\text{base}, c) < 0)6524 u.u_error = EFAULT; 6574 * Null routine; placed in insignificant entries
        fixare return(-1);<br>3<br>6576 */<br>6576 */
6526 } 6576 */
6527 u.u_count--; 6577 nulldev()
6528 if(++u.u_offset[1] == 0) 6578 {
6529 u.u_offset[0]++; 6579 }
6530 u.u_base++; 6580 /* ------------------------- */
6531 return(u.u_count == 0? -1: 0); 6581
6532 } 6582 /*
6533 /* ------------------------- */ 6583 * copy count words from from to to.
6534 6584 */
6535 /* 6585 bcopy(from, to, count)
6536 * Pick up and return the next character from the user's 6586 int *from, *to;
6537 * write call at location u_base; 6587 {
6538 * update u_base, u_count, and u_offset. Return -1 6588 register *a, *b, c;
6539 * when u_count is exhausted. u_base is in the user's 6589
6540 * address space unless u_segflg is set.<br>6541 */
6542 cpass() 6592 c = count;
6543 { 6593 do
6544 register c; 6594 *b++ = *a++;
6545 6595 while(--c);
6546 if(u.u_count == 0) 6596 }
6548 if(u.u_segflg) 6598
6549 c = *u.u_base; else 6599
```
**<sup>6500</sup> bdwrite(nbp); <sup>6550</sup> if((c=fubyte(u.u\_base)) < 0) { 6513 \* on the last character of the user's read. 6563 \* Routine which sets a user error; placed in 6541 \*/ 6591 b = to; 6547 return(-1); 6597 /\* ------------------------- \*/**

**Reproduced under license from the Western Electric Company, NY Reproduced under license from the Western Electric Company, NY**

**Sheet 65 Sheet 65**

```
6600 # 6650 ip = rfp->f_inode;
6603 6653 wakeup(ip+2);
6604 #include "../param.h" 6654 }
6605 #include "../user.h" 6655 if(rfp->f_count <= 1)
6607 #include "../file.h" 6657 rfp->f_count--;
6608 #include "../conf.h" 6658 }
6610 #include "../reg.h" 6660
6611 6661 /*
6612 /* 6662 * Decrement reference count on an
6613 * Convert a user supplied 6663 * inode due to the removal of a
6614 * file descriptor into a pointer 6664 * referencing file structure.
6615 * to a file structure. 6665 * On the last closei, switchout
6617 * of the descriptor. 6667 * device handler.
6618 */ 6668 * Note that the handler gets called
6619 getf(f) 6669 * on every open and only on the last
6621 register *fp, rf; 6671 */
6622 6672 closei(ip, rw)
6623 rf = f; 6673 int *ip;
6624 if(rf<0 || rf>=NOFILE) 6674 {
6625 goto bad; 6675 register *rip;
6626 fp = u.u_ofile[rf]; 6676 register dev, maj;
6627 if(fp != NULL) 6677
       6628 return(fp); 6678 rip = ip;
6629 bad: 6679 dev = rip->i_addr[0];
6630 u.u_error = EBADF; 6680 maj = rip->i_addr[0].d_major;
6632 } 6682 switch(rip->i_mode&IFMT) {
6633 /* ------------------------- */ 6683
6634 6684 case IFCHR:
6636 * Internal form of close. 6686 break;
6637 * Decrement reference count on 6687
6638 * file structure and call closei 6688 case IFBLK:
6640 * Also make sure the pipe protocol 6690 }
6641 * does not constipate. 6691 iput(rip);
6642 */ 6692 }
6643 closef(fp) 6693 /* ------------------------- */
6644 int *fp; 6694
6645 { 6695 /*
6646 register *rfp, *ip; 6696 * openi called to allow handler
6647 6697 * of special files to initialize and
6648 rfp = fp; 6698 * validate before actual IO.
6649 if(rfp->f_flag&FPIPE) { 6699 * Called on all sorts of opens
```
**Reproduced under license from the Western Electric Company, NY Reproduced under license from the Western Electric Company, NY Copyright, J. Lions, 1976 Copyright, J. Lions, 1976**

**Sep 1 09:28 1988 unix/fio.c Page 1 Sep 1 09:28 1988 unix/fio.c Page 2**

**6601 /\* <sup>6651</sup> ip->i\_mode =& ~(IREAD|IWRITE); 6602 \*/ 6652 wakeup(ip+1);**  $c\overline{1}$ osei(rfp->f\_inode, rfp->f\_flag&FWRITE); **6609 #include "../inode.h" 6659 /\* ------------------------- \*/ 6616 \* Only task is to check range 6666 \* to the close entry point of special 6620 { 6670 \* close. if(rip->i** count <= 1) **6635 /\* <sup>6685</sup> (\*cdevsw[maj].d\_close)(dev, rw); 6639 \* on last closef. 6689 (\*bdevsw[maj].d\_close)(dev, rw);**

**6700 \* and also on mount. 6750 6701 \*/ 6751 ip = aip; 6702 openi(ip, rw) 6752 m = mode; 6703 int \*ip; 6753 if(m == IWRITE) { 6705 register \*rip; 6755 u.u\_error = EROFS; 6706 register dev, maj; 6756 return(1); <sup>6707</sup> <sup>6757</sup> } 6708 rip = ip; <sup>6758</sup> if(ip->i\_flag & ITEXT) {**  $dev = rip->i$   $addr[0];$ **6710 maj = rip->i\_addr[0].d\_major; <sup>6760</sup> return(1); 6711 switch(rip->i\_mode&IFMT) { <sup>6761</sup> } <sup>6712</sup> 6762 } 6713 case IFCHR: 6763 if(u.u\_uid == 0) { 6714 if(maj >= nchrdev) 6764 if(m == IEXEC && (ip->i\_mode & 6717 break; 6767 return(0); <sup>6718</sup> 6768 } 6719 case IFBLK: 6769 if(u.u\_uid != ip->i\_uid) { 6720 if(maj >= nblkdev) 6770 m =>> 3; 6722 (\*bdevsw[maj].d\_open)(dev, rw); 6772 m =>> 3; 6723 } 6773 } 6724 return; 6774 if((ip->i\_mode&m) != 0) 6726 bad: 6776 6727 u.u\_error = ENXIO; 6777 bad: 6728 } 6778 u.u\_error = EACCES; 6729 /\* ------------------------- \*/ 6779 return(1); <sup>6730</sup> 6780 } 6731 /\* 6781 /\* ------------------------- \*/ 6732 \* Check mode permission on inode pointer. 6782 6733 \* Mode is READ, WRITE, or EXEC. 6783 /\* 6734 \* In the case of WRITE, the 6784 \* Look up a pathname and test if 6735 \* read-only status of the file 6785 \* the resultant inode is owned by the 6736 \* system is checked. 6786 \* current user. 6737 \* Also in WRITE, prototype text 6787 \* If not, try for super-user. 6738 \* segments cannot be written. 6788 \* If permission is granted, 6739 \* The mode is shifted to select 6789 \* return inode pointer. 6740 \* the owner/group/other fields. 6790 \*/ 6741** \* The super user is granted all **6741** \* The super user is granted all **6742** \* 6792 { **6742 \* permissions except for EXEC where 6792 { 6743 \* at least one of the EXEC bits must 6793 register struct inode \*ip; 6744 \* be on. 6794 extern uchar(); 6745 \*/ 6795 6746 access(aip, mode) 6796 if ((ip = namei(uchar, 0)) == NULL) 6747 int \*aip; 6797 return(NULL); 6748 { 6798 if(u.u\_uid == ip->i\_uid) 6749 register \*ip, m; 6799 return(ip);**

**Copyright, J. Lions, 1976 Copyright, J. Lions, 1976**

**Sep 1 09:28 1988 unix/fio.c Page 3 Sep 1 09:28 1988 unix/fio.c Page 4**

**6704 { <sup>6754</sup> if(getfs(ip->i\_dev)->s\_ronly != 0) { goto bad; <sup>6765</sup> (IEXEC | (IEXEC>>3) | (IEXEC>>6))) == 0) (\*cdevsw[maj].d\_open)(dev, rw); <sup>6766</sup> goto bad; goto bad; 6771 if(u.u\_gid != ip->i\_gid) 6775 return(0);**

**6800 if (suser()) 6850 register i; 6801 return(ip); 6851 6802 iput(ip); 6852 if ((i = ufalloc()) < 0) 6803 return(NULL); 6853 return(NULL); 6804 } 6854 for (fp = &file[0]; fp < &file[NFILE]; fp++) 6805 /\* ------------------------- \*/ <sup>6855</sup> if (fp->f\_count==0) { 6807 /\* <sup>6857</sup> fp->f\_count++; 6808 \* Test if the current user is the 6858 fp->f\_offset[0] = 0; 6810 \*/ 6860 return(fp); 6811 suser() <sup>6861</sup> } 6812 { 6862 printf("no file\n"); 6813 6863 u.u\_error = ENFILE; 6814 if(u.u\_uid == 0) 6864 return(NULL); <sup>6815</sup> return(1); 6865 } 6817 return(0); 6867 6818 } <sup>6868</sup> 6819 /\* ------------------------- \*/ 6869 6820 6870 6821 /\* 6871 6822 \* Allocate a user file descriptor. 6872 6823 \*/ 6873 6824 ufalloc() 6874 6825 { <sup>6875</sup> 6826 register i; 6876 6827 6877 6828 for (i=0; i<NOFILE; i++) 6878 <sup>6829</sup> if (u.u\_ofile[i] == NULL) { <sup>6879</sup> 6830 u.u\_ar0[R0] = 1; 6880 6831 return(i); 6881 <sup>6832</sup> } <sup>6882</sup> 6833 u.u\_error = EMFILE; 6883 6834 return(-1); 6884 6835 } <sup>6885</sup> 6836 /\* ------------------------- \*/ 6886 6837 6887 6838 /\* 6888 6839 \* Allocate a user file descriptor 6889 6840 \* and a file structure. 6890 6841 \* Initialize the descriptor 6891 6842 \* to point at the file structure. 6892 6843 \* 6893 6844 \* no file -- if there are no available 6894 6845 \* file structures. 6895 6846 \*/ 6896 6847 falloc() 6897 6848 { <sup>6898</sup> 6849 register struct file \*fp; 6899**

**Copyright, J. Lions, 1976 Copyright, J. Lions, 1976**

**Reproduced under license from the Western Electric Company, NY Reproduced under license from the Western Electric Company, NY**

```
Sep 1 09:28 1988 unix/fio.c Page 5 Sep 1 09:28 1988 unix/fio.c Page 6
```
**6816 u.u\_error = EPERM; 6866 /\* ------------------------- \*/**

 $\overline{u}$   $\overline{u}$  ofile[i] = fp;

 $fp - f$  offset[1] = 0;

**6900 # 6950 \* free blocks; the last of these is read to 6901 /\* 6951 \* obtain 100 more . . . 6902 \*/ 6952 \* 6903 6953 \* no space on dev x/y -- when 6904 #include "../param.h" 6954 \* the free list is exhausted. 6905 #include "../systm.h" 6955 \*/ 6906 #include "../filsys.h" 6956 alloc(dev) 6907 #include "../conf.h" 6957 { 6908 #include "../buf.h" 6958 int bno; 6909 #include "../inode.h" 6959 register \*bp, \*ip, \*fp; 6910 #include "../user.h" 6960 6911 6961 fp = getfs(dev); 6912 /\* 6962 while(fp->s\_flock) 6913** \* iinit is called once (from main) **6914 \* very early in initialization. 6964 do { 6915 \* It reads the root's super block 6965 if(fp->s\_nfree <= 0) 6916 \* and initializes the current date 6966 goto nospace; 6917**  $\star$  from the last modified date.<br> **6918**  $\star$ <br> **6968**  $\star$ <br> **6968**  $\star$ <br> **6968**  $\star$ <br> **6968**  $\star$ <br> **6968**  $\star$ **6919 \* panic: iinit -- cannot read the super 6969 goto nospace; 6920** \* block. Usually because of an IO error. **6970 6970 6971 6921 \*/ 6971 if(fp->s\_nfree <= 0) { 6922 iinit() fp**->s\_flock++;<br> **6923** {<br> **6923** {<br> **6923 b** = <u>bread</u>(dev **6924** register \*cp, \*bp;<br> **6925 6925 6975 6925 6975 fp->s\_nfree = \*ip++; 6926** (\*bdevsw[rootdev.d\_major].d\_open)(rootdev, 1); 6976 bcopy(ip, fp-<br>6927 bp = bread(rootdev, 1); 6977 brelse(bp); **6927** bp = bread(rootdev, 1);<br> **6928** cp = qetblk(NODEV);<br> **6928** cp = qetblk(NODEV); **6928 cp = getblk(NODEV); 6978 fp->s\_flock = 0; 6929 if(u.u\_error) 6979 wakeup(&fp->s\_flock); <sup>6930</sup> panic("iinit"); 6980 } 6931 bcopy(bp->b\_addr, cp->b\_addr, 256); 6981 bp = getblk(dev, bno); 6932 brelse(bp); 6982 clrbuf(bp);**  $6933$  mount[0].m\_bufp = cp;<br>  $6934$  mount[0].m\_dev = rootdev;<br>  $6934$  return(bp);  $6934$  mount $[0]$ .m<sup>dev</sup> = rootdev; **6935 cp = cp->b\_addr; 6985 6936 cp->s\_flock = 0; 6986 nospace: 6937 cp->s\_ilock = 0; 6987 fp->s\_nfree = 0; 6938 cp->s\_ronly = 0; 6988 prdev("no space", dev); 6939 time[0] = cp->s\_time[0]; 6989 u.u\_error = ENOSPC; 6940** time[1] = cp->s\_time[1];<br>**6941 6991 6991 6991 6991 6991 6991 6991 6991 6991 6991 6991 6991 6991 6991 6991 6991 6991 6991 6991 6991 6991 6991 6991 6991 6991 6991 6941 } 6991 } 6942 /\* ------------------------- \*/ 6992 /\*------------------------- \*/ 6943 /\* ------------------------- \*/ 6993 /\*------------------------- \*/ 6944 6994 6945 /\* 6995 /\* 6946 \* alloc will obtain the next available 6996 \* place the specified disk block 6947 \* free disk block from the free list of 6997 \* back on the free list of the 6948 \* the specified device. 6998 \* specified device. 6949 \* The super block has up to 100 remembered 6999 \*/**

```
if(bno == 0)bp = bread(dev, bno);<br>ip = bp - sb addr;
```
**Copyright, J. Lions, 1976 Copyright, J. Lions, 1976**

```
7000 free(dev, bno) 7050 }
7001 { 7051 return(0);
7002 register *fp, *bp, *ip; 7052 }
7003 7053 /* ------------------------- */
    7004 fp = getfs(dev); 7054 /* ------------------------- */
7005 fp->s_fmod = 1; 7055
    \text{while} \bar{\text{f}} 6\text{f} 7\text{f} 7\text{f} 7\text{f} 7\text{f} 7\text{f} 7\text{f} 7\text{f} 7\text{f} 7\text{f} 7\text{f} 7\text{f} 7\text{f} 7\text{f} 7\text{f} 7\text{f} 7\text{f} 7\text{f} 7\7007 sleep(&fp->s_flock, PINOD); 7057 * Allocate an unused I node
7008 if (badblock(fp, bno, dev)) 7058 * on the specified device.
7009 return; 7059 * Used with file creation.
7010 if(fp->s_nfree <= 0) { 7060 * The algorithm keeps up to
7011 fp->s_nfree = 1; 7061 * 100 spare I node in the
7012 fp->s_free[0] = 0; 7062 * super block. When this runs out,
    7013 } 7063 * a linear search through the
7014 if(fp->s_nfree >= 100) { 7064 * I list is instituted to pick
7015 fp->s_flock++; 7065 * up 100 more.
7016 bp = getblk(dev, bno); 7066 */
7017 ip = bp->b_addr; 7067 ialloc(dev)
7018 *ip++ = fp->s_nfree;<br>7019 bcopy(fp->s free, ip, 100);
7019 bcopy(fp->s_free, ip, 100); 7069 register *fp, *bp, *ip;<br>7020 fp->s nfree = 0;<br>7070 int i, j, k, ino;
7020 fp->s_nfree = 0; 7070 int i, j, k, ino;
         bwrite(bp);
7022 fp->s_flock = 0; 7072 fp = getfs(dev);
         7073 while(fp->s_ilock); 7073 while(fp->s_ilock)
7024 } 7074 sleep(&fp->s_ilock, PINOD);
7025 fp->s_free[fp->s_nfree++] = bno;<br>7026 fp->s fmod = 1;
7026 fp->s_fmod = 1; 7076 if(fp->s_ninode > 0) {
7028 /* ------------------------- */ 7078 ip = iget(dev, ino);
7029 /* ------------------------- */ 7079 if (ip==NULL)
7030 7080 return(NULL);
7031 /* 7081 if(ip->i_mode == 0) {
7033 * range between the I list and the size 1083<br>7034 * of the device. 7084
7034 * of the device. 7084 fp->s_fmod = 1;
7035 * This is used mainly to check that a 7085 return(ip);
7036 * garbage file system has not been mounted. 7086 }
7037 * 7087 /*
7038 * bad block on dev x/y -- not in range 7088 * Inode was allocated after all.
7039 */ 7089 * Look some more.
7040 badblock(afp, abn, dev) 7090 */
7041 { 7091 iput(ip);
7042 register struct filsys *fp; 7092 goto loop;
7043 register char *bn; 7093 }
7044 7094 fp->s_ilock++;
    7045 fp = afp; 7095 ino = 0;
7046 bn = abn; 7096 for(i=0; i<fp->s_isize; i++) {
7047 if (bn < fp->s_isize+2 || bn >= fp->s_fsize) {<br>
7098 bp = bread(dev, i+2);<br>
7098 bp = bp->b addr;
         \text{prdev}(\text{''bad block''}, \text{dev});7049 return(1); 7099 for(j=0; j<256; j=+16) {
```
**Sep 1 09:28 1988 unix/alloc.c Page 3 Sep 1 09:28 1988 unix/alloc.c Page 4**

```
7077 100 indel: \frac{1}{2} indel: ip = iget(dev, ind);
7032 * Check that a block number is in the 7082 for(bp = &ip->i_mode; bp < &ip->i_addr[8];)
```
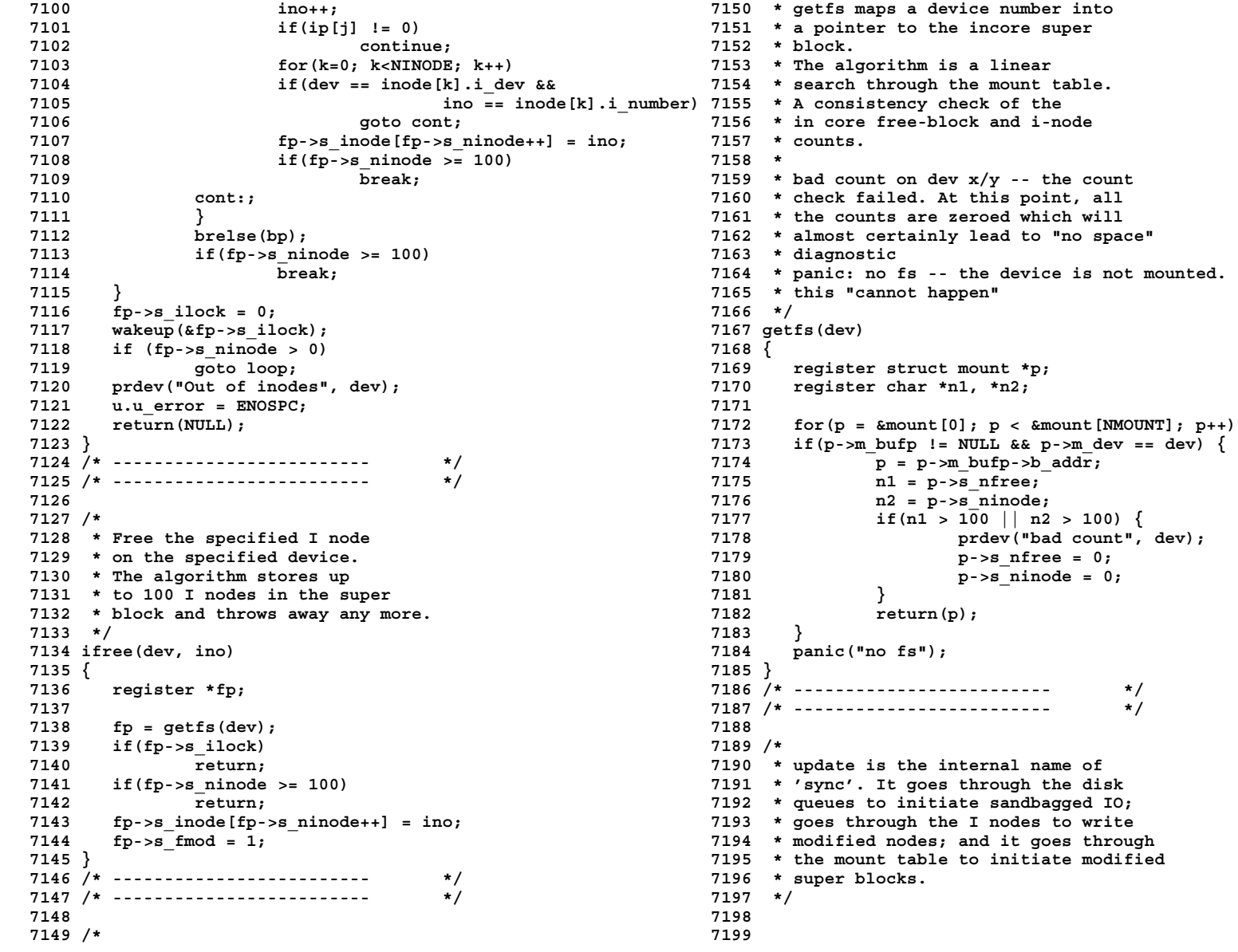

 **7250 # 7201 update() 7251 #include "../param.h" 7202 { 7252 #include "../systm.h" 7253 #include ".../user.h"**<br>**7254 #include ".../user.h"**<br>**7254 #include ".../inode.h"**<br>**7254 #include ".../inode.h"** 7204 register struct mount \*mp; **7205 register \*bp; 7255 #include "../filsys.h" 7207 if(updlock) 7257 #include "../buf.h" return; 7258 7209 updlock++; 7259 /\* 7210 for(mp = &mount[0]; mp < &mount[NMOUNT]; mp++) 7260 \* Look up an inode by device,inumber.** 7211 **if(mp->m\_bufp != NULL)** {<br>
7261 \* If it is in core (in the inode structure),<br>
7212 **ip = mp->m\_bufp->b\_addr;**<br>
7262 \* honor the locking protocol. **ip = mp->m\_bufp->b\_addr; 7262 \* honor the locking protocol. ip->s\_flock!=0 || ip->s\_ronly!=0) 7264 \* specified device. continue; 7265 \* If the inode is mounted on, perform bp = getblk(mp->m\_dev, 1); 7266 \* the indicated indirection. ip->s\_fmod = 0; 7267 \* In all cases, a pointer to a locked ip->s\_time[0] = time[0]; 7268 \* inode structure is returned. ip->s\_time[1] = time[1]; 7269 \* bcopy(ip, bp->b\_addr, 256); 7270 \* printf warning: no inodes -- if the inode bwrite(bp); 7271 \* structure is full } 7272 \* panic: no imt -- if the mounted file 7223 for(ip = &inode[0]; ip < &inode[NINODE]; ip++) 7273 \* system is not in the mount table. if((ip->i\_flag&ILOCK) == 0) { 7274 \* "cannot happen"** *1***p->i\_flag =| ILOCK;<br>
7226 <b>1226** *i*updat(ip, time); **prele(ip); 7277 { 7229 updlock = 0; 7279 register \*ip2; 7230 bflush(NODEV); 7280 int \*ip1; 7231 } 7281 register struct mount \*ip; 7232 /\* ------------------------- \*/ 7282 7233 /\* ------------------------- \*/ 7283 loop: 7285 for(p = &inode[0]; p< &inode[NINODE]; p++) { <sup>7286</sup> if(dev==p->i\_dev && ino==p->i\_number) { <sup>7287</sup> if((p->i\_flag&ILOCK) != 0) { 7289 sleep(p, PINOD); 7290 goto loop; <sup>7291</sup> } <sup>7292</sup> if((p->i\_flag&IMOUNT) != 0) { <sup>7295</sup> if (ip->m\_inodp == p) { 7296 dev = ip->m\_dev; 7297 ino = ROOTINO; 7298 goto loop; <sup>7299</sup> }**

```
7206 7256 #include "../conf.h"
                                                 7263 * If it is not in core, read it in from the
                                                 7226 iupdat(ip, time); 7276 iget(dev, ino)
                                                      7228 } 7278 register struct inode *p;
                                                 7234 7284 ip = NULL;
                                                 7238 7288 p->i_flag =| IWANT;
                                                 7243 7293 for (ip = &mount[0];
7244 7294 ip < &mount[NMOUNT]; ip++)
```

```
7300 panic("no imt"); 7350 if(rp->i_count == 1) {
7301 } 7351 rp->i_flag =| ILOCK;
7302 p->i_count++; 7352 if(rp->i_nlink <= 0) {
7303 p->i_flag =| ILOCK; 7353 itrunc(rp);
7304 return(p); 7354 rp->i_mode = 0;
7305 } 7355 ifree(rp->i_dev, rp->i_number);
        7306 if(ip==NULL && p->i_count==0) 7356 }
7307 ip = p; 7357 iupdat(rp, time);
7308 } 7358 prele(rp);
7309 if((p=ip) == NULL) { 7359 rp->i_flag = 0;
7310 printf("Inode table overflow\n"); 7360 rp->i_number = 0;
7311 u.u_error = ENFILE;<br>7312 return (NULL);
7312 return(NULL); 7362 rp->i_count--;<br>7313 }<br>7363 prele(rp);
7314 p->i_dev = dev; 7364 }
7315 p->i_number = ino; 7365 /* ------------------------- */
7316 p\text{-}5i flag = ILOCK;<br>7317 p\text{-}5i count++;
7317 p->i_count++; 7367 /*
7318 p->i_lastr = -1; 7368 * Check accessed and update flags on
7319 ip = bread(dev, ldiv(ino+31,16));<br>7320 /*
7320 /* 7370 * If either is on, update the inode
7322 */ 7372 * set to the argument tm.
7323 if (ip->b_flags&B_ERROR) { 7373 */
7324 brelse(ip); 7374 iupdat(p, tm)
7325 iput(p); 7375 int *p;
7326 return(NULL); 7376 int *tm;
7327 } 7377 {
7328 ip1 = ip->b_addr + 32*lrem(ino+31, 16); 7378 register *ip1, *ip2, *rp;
7329 ip2 = &p->i_mode; 7379 int *bp, i;
7330 while(ip2 < &p->i_addr[8]) 7380
       7331 *ip2++ = *ip1++; 7381 rp = p;
7332 brelse(ip); 7382 if((rp->i_flag&(IUPD|IACC)) != 0) {
7333 return(p); 7383 if(getfs(rp->i_dev)->s_ronly)
7334 } 7384 return;
7335 /* ------------------------- */ 7385 i = rp->i_number+31;
7336 7386 bp = bread(rp->i_dev, ldiv(i,16));
7338 * Decrement reference count of 7388 <b>1288 7388 1288 1288
7340 * On the last reference,
7341 * write the inode out and if necessary, 7391 if(rp->i_flag&IACC) {
7342 * truncate and deallocate the file.<br>7343 */7344 iput(p) 7394 } else
7345 struct inode *p; 7395 ip1 =+ 2;
7346 { 7396 if(rp->i_flag&IUPD) {
7347 register *rp; 7397 *ip1++ = *tm++;
7349 rp = p; 7399 }
```
**Sep 1 09:28 1988 unix/iget.c Page 2 Sep 1 09:28 1988 unix/iget.c Page 3**

```
7313 } 7363 prele(rp);
7321 * Check I/O errors 7371 * with the corresponding dates
  7337 /* 7387 ip1 = bp->b_addr + 32*lrem(i, 16);
 7389 while(ip2 < &rp->i_addr[8])<br>7390 *ip1++ = *ip2++;
  7343 */ 7393 *ip1++ = time[1];
                              7348 7398 *ip1++ = *tm;
```
**7400 bwrite(bp); 7450 /\* ------------------------- \*/ 7401 } <sup>7451</sup> 7402 } 7452 /\* 7403 /\* ------------------------- \*/ 7453 \* Make a new file. 7404 7454 \*/ 7405 /\* 7455 maknode(mode) 7406 \* Free all the disk blocks associated 7456 { 7407 \* with the specified inode structure. 7457 register \*ip; 7408 \* The blocks of the file are removed 7458 7409 \* in reverse order. This FILO 7459 ip = ialloc(u.u\_pdir->i\_dev); 7410 \* algorithm will tend to maintain 7460 if (ip==NULL) 7411 \* a contiguous free list much longer 7461 return(NULL); 7412 \* than FIFO. 7462 ip->i\_flag =| IACC|IUPD; 7414 itrunc(ip) 7464 ip->i\_nlink = 1; 7415 int \*ip; 7465 ip->i\_uid = u.u\_uid; 7416 { 7466 ip->i\_gid = u.u\_gid; 7417 register \*rp, \*bp, \*cp; 7467 wdir(ip);** *int \*dp, \*ep;* **7468 returns and the set of the set of the set of the set of the set of the set of the set of the set of the set of the set of the set of the set of the set of the set of the set of the set of the set of t <sup>7419</sup> 7469 } 7420 rp = ip; 7470 /\* ------------------------- \*/ 7421 if((rp->i\_mode&(IFCHR&IFBLK)) != 0) <sup>7471</sup> 7422 return; 7472 /\* 7423 for(ip = &rp->i\_addr[7]; ip >= &rp->i\_addr[0]; ip--) 7473 \* Write a directory entry with 7424 if(\*ip) { 7474 \* parameters left as side effects 7425 if((rp->i\_mode&ILARG) != 0) {** 7475 \* t<br>7426 **bo** = **bread(rp->i\_dev, \*ip)**: 7476 \*/ **<sup>7426</sup> bp = bread(rp->i\_dev, \*ip); 7476 \*/** *7427* **<b>for(cp = bp->b\_addr+512; cp >= bp->b\_addr;** <br> *7428 dom* **<sup>7429</sup> if(\*cp) { 7479 { <sup>7430</sup> if(ip == &rp->i\_addr[7]) { 7480 register char \*cp1, \*cp2;**  $dp = bread(rp - 1)$ **dev, \*cp); 7432 for(ep = dp->b\_addr+512; 7482 u.u\_dent.u\_ino = ip->i\_number; 7433 ep >= dp->b\_addr; ep--) 7483 cp1 = &u.u\_dent.u\_name[0]; 7435 free(rp->i\_dev, \*ep); 7485 \*cp1++ = \*cp2++; 7436 brelse(dp); 7486 u.u\_count = DIRSIZ+2; <sup>7437</sup> } 7487 u.u\_segflg = 1;**  $\text{free (rp}\text{-}5i\text{-}dev, *cp);$ <br> **7488** u.u\_base = &u.u\_dent;<br>
7489 writei(u.u pdir); **<sup>7439</sup> } 7489 writei(u.u\_pdir); 7440 brelse(bp); 7490 iput(u.u\_pdir); <sup>7441</sup> } 7491 } <sup>7442</sup> free(rp->i\_dev, \*ip); 7492 /\* ------------------------- \*/ 7443 \*ip = 0; 7493 7444 } <sup>7494</sup> 7445 rp->i\_mode =& ~ILARG; 7495 7446 rp->i\_size0 = 0; 7496 7447 rp->i\_size1 = 0; 7497**  $rp->i^-$ flag =| IUPD; **7449 } <sup>7499</sup>**

**Copyright, J. Lions, 1976 Copyright, J. Lions, 1976**

7463 **ip->i** mode = mode | IALLOC; **7428 cp--) 7478 int \*ip;** 7484  $for (cp2 = \overline{\&u.u.dbuf[0]; cp2 < \&u.u.dbuf[DIRSIZ];)}$ 

```
7500 # 7550 if(c == '\0')
7501 #include "../param.h" 7551 return(dp);
7502 #include "../inode.h" 7552
7503 #include "../user.h" 7553 /*
7505 #include "../buf.h" 7555 * dp must be a directory and
7506 7556 * must have x permission.
7507 /* 7557 */
7508 * Convert a pathname into a pointer to 7558
7509 * an inode. Note that the inode is locked. 7559 if((dp->i_mode&IFMT) != IFDIR) {
7510 * 7560 u.u_error = ENOTDIR;
7511 * func = function called to get next char of name 7561 goto out;
7512 * &uchar if name is in user space 7562 }
7513 * &schar if name is in system space 7563 if(access(dp, IEXEC))
7514 * flag = 0 if name is sought 7564 goto out;
7515 * 1 if name is to be created 7565
7516 * 2 if name is to be deleted 7566 /* Gather up name into
7517 */ 7567 * users' dir buffer.
7518 namei(func, flag) 7568 */
7519 int (*func)(); 7569
7520 { 7570 cp = &u.u_dbuf[0];
7522 register c; 7572 if(cp < &u.u_dbuf[DIRSIZ])
   7523 register char *cp; 7573 *cp++ = c;
7524 int eo, *bp; 7574 c = (*func)();
7525 7575 }
7526 /* 7576 while(cp < &u.u_dbuf[DIRSIZ])
7527 * If name starts with '/' start from 7577 *cp++ = '\0';
   * root: otherwise start from current dir.
7529 */ 7579 c = (*func)();
7530 7580 if(u.u_error)
    7531 dp = u.u_cdir; 7581 goto out;
7532 if((c=(*func)()) == '/'); 7582
7533 dp = rootdir; 7583 /* Set up to search a directory. */
   7534 iget(dp->i_dev, dp->i_number); 7584
7535 while(c == '/') 7585 u.u_offset[1] = 0;
7536 c = (*func)(); 7586 u.u_offset[0] = 0;
7537 if(c == '\0' && flag != 0) {<br>7538 u.u error = ENOENT;<br>7538 eo = 0;
       u.u_error = \text{ENOENT}; 1588 1588 1589
7539 goto out; 7589 u.u_count = ldiv(dp->i_size1, DIRSIZ+2);
7540 } 7590 bp = NULL;
7541 7591
7542 cloop: 7592 eloop:
7543 /* 7593
7544 * Here dp contains pointer 7594 /*
7545 * to last component matched. 7595 * If at the end of the directory,
7546 */ 7596 * the search failed. Report what
7547 7597 * is appropriate as per flag.
7548 if(u.u_error) 7598 */
7549 goto out; 7599
```
7554 \* If there is another component, 7571 while(c!='/'  $&c$ !='\0'  $&c$  u.u\_error==0) {<br>7572 **if(cp <**  $&c$  u.u\_dbuf[DIRSTZ])

```
7600 if(u.u_count == 0) { 7650 /* Here a component matched is a directory.
         7601 if(bp != NULL) 7651 * If there is more pathname, go back to
7602 brelse(bp); 7652 * cloop, otherwise return.
7603 if(flag==1 && c=='\0') { 7653 */
             7604 if(access(dp, IWRITE)) 7654
7605 goto out; 7655 if(bp != NULL)
             7606 u.u_pdir = dp; 7656 brelse(bp);
7607 if(eo) 7657 if(flag==2 && c=='\0') {
7608 u.u_offset[1] = eo-DIRSIZ-2; else 7658 if(access(dp, IWRITE))
                  7609 dp->i_flag =| IUPD; 7659 goto out;
7610 return(NULL); 7660 return(dp);
7611 } 7661 }
7612 u.u_error = ENOENT; 7662 bp = dp->i_dev;
7613 goto out; 7663 iput(dp);
7614 } 7664 dp = iget(bp, u.u_dent.u_ino);
                                     7615 7665 if(dp == NULL)
7616 /* 7666 return(NULL);
7617 * If offset is on a block boundary, 7667 goto cloop;
7618 * read the next directory block. 7668
7619 * Release previous if it exists. 7669 out:
7620 */ 7670 iput(dp);
                                     7621 7671 return(NULL);
7622 if((u.u_offset[1]&0777) == 0) { 7672 }
                                     7623 if(bp != NULL) 7673 /* ------------------------- */
7624 brelse(bp); 7674
7625 bp = bread(dp->i_dev, 7675 /*
7626 bmap(dp, ldiv(u.u_offset[1], 512)));<br>7627 }
7627 } 7677 * kernel string pointed at by dirp.
7628 7678 */
7629 /* Note first empty directory slot 7679 schar()
7630 * in eo for possible creat. 7680 {
     7631 * String compare the directory entry 7681
7632 * and the current component. 7682 return(*u.u_dirp++ & 0377);
7633 * If they do not match, go back to eloop. 7683 }
     7634 */ 7684 /* ------------------------- */
7635 7685
7636 bcopy(bp->b_addr+(u.u_offset[1]&0777), &u.u_dent, 7686 /* Return the next character from the
                      7637 (DIRSIZ+2)/2); 7687 * user string pointed at by dirp.
7638 u.u_offset[1] =+ DIRSIZ+2; 7688 */
7639 u.u_count--; 7689 uchar()
7640 if(u.u\_dent.u\_ino == 0) {<br>7641 if(eo == 0)7641 if(eo == 0) 7691 register c;
             7642 eo = u.u_offset[1]; 7692
7643 goto eloop; 7693 c = fubyte(u.u_dirp++);
7644 } 7694 if(c == -1)
    7645 for(cp = &u.u_dbuf[0]; cp < &u.u_dbuf[DIRSIZ]; cp++) 7695 u.u_error = EFAULT;
7646 if(*cp != cp[u.u_dent.u_name - u.u_dbuf]) 7696 return(c);
7647 goto eloop; 7697 }
                                     7648 7698 /* ------------------------- */
7649 7699
```

```
7700 #include "../param.h" 7750 ip->i_count = 2;
7701 #include "../systm.h" 7751 ip->i_flag = IACC|IUPD;
7703 #include "../inode.h" 7753 }
7705 #include "../reg.h" 7755
7706 7756 /* Read call directed to a pipe.
7707 /* Max allowable buffering per pipe. 7757 */
7708 * This is also the max size of the 7758 readp(fp)
7709 * file created to implement the pipe. 7759 int *fp;
7710 * If this size is bigger than 4096, 7760 {
7711 * pipes will be implemented in LARGe 7761 register *rp, *ip;
7712 * files, which is probably not good. 7762
7713 */ 7763 rp = fp;
7714 7764 ip = rp->f_inode;
7715 #define PIPSIZ 4096 7765 loop:
7716 7766 /* Very conservative locking.
7717 /* The sys-pipe entry. 7767 */
7718 * Allocate an inode on the root device. 1768 p
7719 * Allocate 2 file structures. 7769 /* If the head (read) has caught up with
7720 * Put it all together with flags. 1770 * \frac{7770}{7771}7721 */ 7771 */
7722 7772 if(rp->f_offset[1] == ip->i_size1) {
7724 { 7774 rp->f_offset[1] = 0;
7725 register *ip, *rf, *wf;<br>7726 int r: 0, 7776
7726 int r; 7776 if(ip->i_mode&IWRITE) {
7729 if(ip == NULL) 7779 }
7730 return; 7780 }
7731 rf = falloc(); 7781
7733 iput(ip); 7783 * writer active, return without
7734 return; 7784 * satisfying read.
7735 } 7785 */
7736 r = u.u_ar0[R0]; 7786 prele(ip);
7737 wf = falloc(); 7787 if(ip->i_count < 2)
7738 if(wf == NULL) { 7788 return;
7739 rf->f_count = 0; 7789 ip->i_mode =| IREAD;
7740 u.u_ofile[r] = NULL; 7790 sleep(ip+2, PPIPE);
7741 iput(ip); 7791 goto loop;
7742 return; 7792 }
7743 } 7793 /* Read and return
7744 u.u_ar0[R1] = u.u_ar0[R0]; 7794 */
   7745 u.u_ar0[R0] = r; 7795 u.u_offset[0] = 0;
7746 wf->f_flag = FWRITE|FPIPE; 7796 u.u_offset[1] = rp->f_offset[1];
7747 wf->f_inode = ip;<br>
7748 rf->f_flaq = FREAD|FPIPE;<br>
7798
7749 rf->f_inode = ip; 7799 prele(ip);
```
**Sep 1 09:28 1988 unix/pipe.c Page 1 Sep 1 09:28 1988 unix/pipe.c Page 2**

**Copyright, J. Lions, 1976 Copyright, J. Lions, 1976**

 $7752$   $ip-z$  mode = IALLOC; **7704 #include "../file.h" 7754 /\* ------------------------- \*/**  $\overline{if(rp - f^{\prime} + f^{\prime})}$  **f**  $\overline{if}$  **[1]**  $\overline{f} = 0$   $\overline{f}$ **<sup>7727</sup> <sup>7777</sup> ip->i\_mode =& ~IWRITE; 7728 ip = ialloc(rootdev); 7778 wakeup(ip+1); 7732 if(rf == NULL) { <sup>7782</sup> /\* If there are not both reader and**  $rp->f$  offset $[1] = u.u$  offset $[1]$ ;

**7800 } 7850 if(ip->i\_mode&IREAD) { 7801 /\* ------------------------- \*/ <sup>7851</sup> ip->i\_mode =& ~IREAD; 7803 /\* Write call directed to a pipe. 7853 } 7805 writep(fp) 7855 } 7806 { 7856 /\* ------------------------- \*/ 7807 register \*rp, \*ip, c; 7857 7808 7858 /\* Lock a pipe. 7809 rp = fp; 7859 \* If its already locked, 7810 ip = rp->f\_inode; 7860 \* set the WANT bit and sleep. 7811 c** = **u**.**u**\_**count;**<br>**7812** loop: **7813 /\* If all done, return. 7863 int \*ip; 7814 \*/ 7864 { 7815 plock(ip); 7865 register \*rp; 7816 if(c == 0) { <sup>7866</sup> 7817 prele(ip); 7867 rp = ip; <sup>7818</sup> u.u\_count = 0; 7868 while(rp->i\_flag&ILOCK) { <sup>7819</sup> return; <sup>7869</sup> rp->i\_flag =| IWANT; 7820 } <sup>7870</sup> sleep(rp, PPIPE); 7821 /\* If there are not both read and 7871 } 7822 \* write sides of the pipe active, 7872 rp->i\_flag =| ILOCK; 7823 \* return error and signal too. 7873 } 7824 \*/ 7874 /\* ------------------------- \*/ 7825 if(ip->i\_count < 2) { <sup>7875</sup> 7827 u.u\_error = EPIPE; 7877 \* If WANT bit is on, <sup>7828</sup> psignal(u.u\_procp, SIGPIPE); 7878 \* wakeup. 7829 return; 7879 \* This routine is also used 7830 } 7880 \* to ulock inodes in general. 7831 /\* If the pipe is full, 7881 \*/ 7832 \* wait for reads to delete 7882 prele(ip) 7833 \* and truncate it. 7883 int \*ip; 7834 \*/ 7884 { 7835 if(ip->i\_size1 == PIPSIZ) { 7885 register \*rp; <sup>7836</sup> ip->i\_mode =| IWRITE; <sup>7886</sup> 7837 prele(ip); 7887 rp = ip; 7838 sleep(ip+1, PPIPE); 7888 rp->i\_flag =& ~ILOCK; <sup>7839</sup> goto loop; 7889 if(rp->i\_flag&IWANT) { 7841** /\* Write what is possible and **7891 was approximately beam 7892**  $\}$ **7842 \* loop back. 7892 } 7843 \*/ 7893 } 7844 u.u\_offset[0] = 0; 7894 /\* ------------------------- \*/ 7845 u.u\_offset[1] = ip->i\_size1; 7895 7846 u.u\_count = min(c, PIPSIZ-u.u\_offset[1]); 7896 7847 c =- u.u\_count; 7897 7848 writei(ip); 7898 7849 prele(ip); 7899**

**Copyright, J. Lions, 1976 Copyright, J. Lions, 1976**

**Sep 1 09:28 1988 unix/pipe.c Page 3 Sep 1 09:28 1988 unix/pipe.c Page 4**

*wakeup(ip+2);* **7804 \*/ 7854 goto loop; 7812 loop: 7862 plock(ip) 7826 prele(ip); 7876 /\* Unlock a pipe. 7840 } <sup>7890</sup> rp->i\_flag =& ~IWANT;**

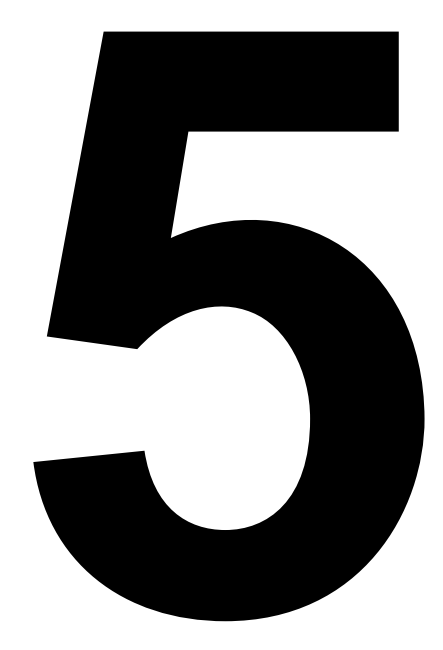

**Character Oriented Special Files**

**Sep 1 09:28 1988 unix/tty.h Page 1 Sep 1 09:28 1988 unix/tty.h Page 2**

```
7900 /* 7950
7901 * A clist structure is the head 7951 #define TTIPRI 10
7902 * of a linked list queue of characters. 7952 #define TTOPRI 20
7903 * The characters are stored in 4-word 7953
7904 * blocks containing a link and 6 characters. 7954 #define CERASE '#' /* default special characters */
7905 * The routines getc and putc (m45.s or m40.s) 7955 #define CEOT 004
7906 * manipulate these structures.
7907 */ 7957 #define CQUIT 034 /* FS, cntl shift L */
7908 struct clist 7958 #define CINTR 0177 /* DEL */
7909 { 7959
7910 int c_cc; /* character count */ 7960 /* limits */
7911 int c_cf; /* pointer to first block */ 7961 #define TTHIWAT 50
7912 int c_cl; /* pointer to last block */<br>7913 };
                                             7913 }; 7963 #define TTYHOG 256
7914 /* ------------------------- */ 7964
7915 7965 /* modes */
7916 /* 7966 #define HUPCL 01
7917 * A tty structure is needed for<br>
7918 * each UNIX character device that<br>
7919 * is used for normal terminal IO.<br>
7920 * The routines in tty.c handle the<br>
7921 * common code associated with<br>
7921 * common c
7918 * each UNIX character device that
7919 * is used for normal terminal IO. 7969 #define ECHO 010
7920 * The routines in tty.c handle the
7921 * common code associated with 7971 #define RAW 040
7922 * these structures. 7972 #define ODDP 0100
7923 * The definition and device dependent 7973 #define EVENP 0200
7924 * code is in each driver (kl.c dc.c dh.c) 7974 #define NLDELAY 001400
7925 */ 7975 #define TBDELAY 006000
7926 struct tty 7976 #define CRDELAY 030000
7927 { 7977 #define VTDELAY 040000
7928 struct clist t_rawq; /* input chars right off device */ 7978
7929 struct clist t_canq; /* input chars after erase and kill */ 7979 /* Hardware bits */
7930 struct clist t_outq; /* output list to device */ 7980 #define DONE 0200
7931 int t flags; /* mode, settable by stty call */
7932 int *t_addr; /* device address (register or 7982
                                             7933 startup fcn) */ 7983 /* Internal state bits */
7934 char t_delct; /* number of delimiters in raw q */ 7984 #define TIMEOUT 01 /* Delay timeout in progress */
7935 char t_col; /* printing column of device */ 7985 #define WOPEN 02 /* Waiting for open to
7936 char t_erase; /* erase character */ 7986 complete */
7937 char t_kill; /* kill character */ 7987 #define ISOPEN 04 /* Device is open */
7938 char t_state; /* internal state, not visible
7939 externally */ 7989 at addr */
7940 char t_char; /* character temporary */ 7990 #define CARR_ON 020 /* Software copy of
7941 int t_speeds; /* output+input line speed */ 7991<br>
7942 int t_dev; /* device name */ 7992 #define BUSY
                                                              040 /* Output in progress */
7943 }; 7993 #define ASLEEP 0100 /* Wakeup when output done */
7944 /* ------------------------- */ 7994
7945 7995
7946 7996
7947 char partab[]; /* ASCII table: parity, character class */ 7997
7948 7998
7949 7999
```
**8000 # 8050 }** 8001 /\* KL/DL-11 driver \*/<br>8002 #include "../param.h"<br>8002 #include "../param.h" 8052 addr->kltcsr = IENABLE; **8003 #include "../conf.h" 8053 } 8005 #include "../tty.h" 8055 klclose(dev) 8006 #include "../proc.h" 8056 { register struct tty \*tp; <sup>8007</sup> /\* base address \*/ 8057 tp = &kl11[dev.d\_minor]; 8008 #define KLADDR 0177560 /\* console \*/ 8058 wflushtty(tp); 8009 #define KLBASE 0176500 /\* kl and dl11-a \*/ 8059 tp->t\_state = 0; 8010 #define DLBASE 0175610 /\* dl-e \*/ 8060 } 8011 #define NKL11 1 8061 /\* ------------------------- \*/ 8012 #define NDL11 0 8062 klread(dev) 8013 #define DSRDY 02 8063 { ttread(&kl11[dev.d\_minor]); 8014 #define RDRENB 01 8064 } 8015 struct tty kl11[NKL11+NDL11]; 8065 /\* ------------------------- \*/ 8016 struct klregs { 8066 klwrite(dev)** 8017 int klrcsr;<br>**8018** int klrbuf: **8018** int klrbuf: **8018** int klrbuf: **8018** int klrbuf: **8018** int klrbuf: **8018 int klrbuf; 8068 } 8019 int kltcsr; 8069 /\* ------------------------- \*/ 8020 int kltbuf; 8070 klxint(dev) 8021 } 8071 { register struct tty \*tp; 8023 klopen(dev, flag) 8073 ttstart(tp); 8025 register struct tty \*tp; 8075 wakeup(&tp->t\_outq); 8026 if(dev.d\_minor >= NKL11+NDL11) {**<br>**8027 u.u error = ENXIO**; **<sup>8027</sup> u.u\_error = ENXIO; 8077 /\* ------------------------- \*/ 8028 return; 8078 klrint(dev) 8029 } 8079 { register int c, \*addr; 8030 tp = &kl11[dev.d\_minor]; 8080 register struct tty \*tp; 8031 if (u.u\_procp->p\_ttyp == 0) { 8081 tp = &kl11[dev.d\_minor]; 8032 u.u\_procp->p\_ttyp = tp; 8082 addr = tp->t\_addr; 8033 tp->t\_dev = dev; 8083 c = addr->klrbuf; 8034 } 8084 addr->klrcsr =| RDRENB; 8035 /\* set up minor 0 to address KLADDR 8085 if ((c&0177)==0) 8036 \* set up minor 1 thru NKL11-1 to address from KLBASE 8086 addr->kltbuf = c; /\* hardware botch \*/ 8037 \* set up minor NKL11 on to address from DLBASE 8087 ttyinput(c, tp); 8038 \*/ 8088 } 8039 addr = KLADDR + 8\*dev.d\_minor; 8089 /\* ------------------------- \*/ 8040 if(dev.d\_minor) 8090 klsgtty(dev, v)**  $\overline{addr}$  =+ KLBASE-KLADDR-8; **8042 if(dev.d\_minor >= NKL11) 8092 { register struct tty \*tp;** 8043 **and a substitute of the set of the set of the set of the set of the set of the set of the set of the set of the set of the set of the set of the set of the set of the set of the set of the set of the set of the set o 8044** tp->t addr = addr; **8045 if ((tp->t\_state&ISOPEN) == 0) { 8095 } <sup>8046</sup> tp->t\_state = ISOPEN|CARR\_ON; 8096 /\* ------------------------- \*/ <sup>8047</sup> tp->t\_flags = XTABS|LCASE|ECHO|CRMOD; <sup>8097</sup> 8048 tp->t\_erase = CERASE; 8098 8049 tp->t\_kill = CKILL; 8099**

**8002 #include "../param.h" 8052 addr->kltcsr =| IENABLE; 8004 #include "../user.h" 8054 /\* ------------------------- \*/ 8022 /\* ------------------------- \*/ 8072 tp = &kl11[dev.d\_minor]; 8024 { register char \* addr; 8074 if (tp->t\_outq.c\_cc == 0 || tp->t\_outq.c\_cc == TTLOWAT)**
```
8100 # /* general TTY subroutines */ 8150 /* structure of device registers for KL, DL, and DC
8101 8151 * interfaces-- more particularly, those for which the
8102 #include "../param.h" 8152 * SSTART bit is off and can be treated by general routines
8103 #include "../systm.h" 8153 * (that is, not DH).
8104 #include "../user.h" 8154 */
8105 #include "../tty.h" 8155 struct {
8106 #include "../proc.h" 8156 int ttrcsr;
8107 #include "../inode.h" 8157 int ttrbuf;
8108 #include "../file.h" 8158 int tttcsr;
8109 #include "../reg.h" 8159 int tttbuf;
8110 #include "../conf.h" 8160 };
8112 /* Input mapping table-- if an entry is non-zero, when the 8162 /* The routine implementing the gtty system call.
8113 * corresponding character is typed preceded by "\" the 8163 * Just call lower level routine and pass back values.
8114 * escape sequence is replaced by the table value. 8164 */
8115 * Mostly used for upper-case only terminals. 8165 gtty()
8116 */ 8166 {
8117 char maptab[] 8167 int v[3];
8118 { 8168 register *up, *vp;
8119 000,000,000,000,004,000,000,000, 8169
8120 000,000,000,000,000,000,000,000, 8170 vp = v;
8121 000,000,000,000,000,000,000,000, 8171 sgtty(vp);
8122 000,000,000,000,000,000,000,000, 8172 if (u.u_error)
     8123 000,'|',000,'#',000,000,000,''', 8173 return;
8124 '{','}',000,000,000,000,000,000, 8174 up = u.u_arg[0];
     8125 000,000,000,000,000,000,000,000, 8175 suword(up, *vp++);
8126 000,000,000,000,000,000,000,000, 8176 suword(++up, *vp++);
8127 '@',000,000,000,000,000,000,000, 8177 suword(++up, *vp++);
     8128 000,000,000,000,000,000,000,000, 8178 }
8129 000,000,000,000,000,000,000,000, 8179 /* ------------------------- */
8130 000,000,000,000,000,000,'~',000, 8180 /* The routine implementing the stty system call.
8131 000,'A','B','C','D','E','F','G', 8181 * Read in values and call lower level.
8132 'H','I','J','K','L','M','N','O', 8182 */
8133 'P','Q','R','S','T','U','V','W', 8183 stty()
8134 'X','Y','Z',000,000,000,000,000, 8184 {
8135 }; 8185 register int *up;
8136 /* ------------------------- */ 8186
8137 /* The actual structure of a clist block manipulated by 8187 up = u.u_arg[0];
8138 * getc and putc (mch.s) 8188 u.u_arg[0] = fuword(up);
8139 */ 8189 u.u_arg[1] = fuword(++up);
8140 struct cblock { 8190 u.u_arg[2] = fuword(++up);
8141 struct cblock *c_next; 8191 8191 8192 }
     8142 char info[6]; 8192 }
8143 }; 8193 /* ------------------------- */
8145 /* The character lists-- space for 6*NCLIST characters */ 8195 * Check legality and switch out to individual
8146 struct cblock cfree[NCLIST]; 8196 * device routine.
8147<br>8197 * v is 0 for stty; the parameters are taken from u.u_arg[].<br>8198 * c is non-zero for gtty and is the place in which the
8149 struct cblock *cfreelist; 8199 * device routines place their information.
```
**Copyright, J. Lions, 1976 Copyright, J. Lions, 1976**

**8111 8161 /\* ------------------------- \*/ 8144 /\* ------------------------- \*/ 8194 /\* Stuff common to stty and gtty. 8148 /\* List head for unused character blocks. \*/ 8198 \* c is non-zero for gtty and is the place in which the**

**8200 \*/ 8250 /\* flush all TTY queues 8201 sgtty(v) 8251 \*/ 8202 int \*v; 8252 flushtty(atp) 8203 { 8253 struct tty \*atp; 8204 register struct file \*fp; 8254 { 8205 register struct inode \*ip; 8255 register struct tty \*tp;** 8206 if  $((fp = getf(u.u ar0[R0])) == NULL)$ **8207 return; 8257 tp = atp; 8208 ip = fp->f\_inode; 8258 while (getc(&tp->t\_canq) >= 0);** 8209 **if** ((ip->i\_mode&IFMT) != IFCHR) { **8210 u.u\_error = ENOTTY; 8260 wakeup(&tp->t\_rawq); 8211 return; 8261 wakeup(&tp->t\_outq); 8212 } 8262 sps = PS->integ; 8213 (\*cdevsw[ip->i\_addr[0].d\_major].d\_sgtty)(ip->i\_addr[0],v);8263 spl5(); 8214 } 8264 while (getc(&tp->t\_rawq) >= 0); 8215 /\* ------------------------- \*/ 8265 tp->t\_delct = 0; 8216 /\* Wait for output to drain, then flush output waiting. \*/ 8266 PS->integ = sps; 8217 wflushtty(atp) 8267 } 8218 struct tty \*atp; 8268 /\* ------------------------- \*/** 8219 {<br>8269 /\* transfer raw input list to canonical list,<br>8220 **provident register struct tty \*tn: 8270** \* doing erase-kill processing and handling e **8220 register struct tty \*tp; 8270 \* doing erase-kill processing and handling escapes. 8221 tp = atp; 8271 \* It waits until a full line has been typed in cooked mode, 8222 spl5(); 8272 \* or until any character has been typed in raw mode. 8223 while (tp->t\_outq.c\_cc) { 8273 \*/ <sup>8224</sup> tp->t\_state =| ASLEEP; 8274 canon(atp) 8225 sleep(&tp->t\_outq, TTOPRI);** 8275 **st**<br>**8226** } 8276 { **8226 } 8276 { 8227 flushtty(tp); 8277 register char \*bp; 8228 spl0(); 8278 char \*bp1; 8229 } 8279 register struct tty \*tp; 8230 /\* ------------------------- \*/ 8280 register int c; 8231 /\* Initialize clist by freeing all character blocks, & count 8281 8232 \* number of character devices. (Once-only routine) 8282 tp = atp; 8233 \*/ 8283 spl5(); 8234 cinit() 8284 while (tp->t\_delct==0) { 8235 { <sup>8285</sup> if ((tp->t\_state&CARR\_ON)==0) 8236 register int ccp; 8286 return(0); 8237 register struct cblock \*cp; <sup>8287</sup> sleep(&tp->t\_rawq, TTIPRI); 8238 register struct cdevsw \*cdp; 8288 } 8239 ccp = cfree; 8289 spl0();**  $8240$  for  $(cp=(ccp+07) & -07$ ;  $cp < = &c$  for  $s = 1$ ;  $cp++$ )  $s = 8290$  loop: **8241 cp->c\_next = cfreelist; 8291 bp = &canonb[2];**  $\text{while } ((c = getc(\&tp - > t \text{ rawq})) >= 0)$ **8243 } <sup>8293</sup> if (c==0377) { 8244 ccp = 0; 8294 tp->t\_delct--; 8245 for(cdp = cdevsw; cdp->d\_open; cdp++) 8295 break; <sup>8246</sup> ccp++; <sup>8296</sup> } 8247 nchrdev = ccp; <sup>8297</sup> if ((tp->t\_flags&RAW)==0) {**  $if (bp[-1] != ' \ \) \}$ **8249 /\* ------------------------- \*/ <sup>8299</sup> if (c==tp->t\_erase) {**

**Copyright, J. Lions, 1976 Copyright, J. Lions, 1976**

```
8300 if (bp > &canonb[2]) 8350 flushtty(tp);
8301 bp--; 8351 return;
8302 continue; 8352 }
8303 } 8353 if (t_flags&LCASE && c>='A' && c<='Z')
8304 if (c==tp->t_kill) 8354 c =+ 'a'-'A';
8305 goto loop; 8355 putc(c, &tp->t_rawq);
                                          if (t flags&RAW || c=='\n' || c==004) {
8307 continue; 8357 wakeup(&tp->t_rawq);
8308 } else 8358 if (putc(0377, &tp->t_rawq)==0)
    8309 if (maptab[c] && (maptab[c]==c || (tp->t_flags&LCASE))) { 8359 tp->t_delct++;
8310 if (bp[-2] != '\\') 8360 <br>8311 c = maptable1: 8361
8311 c = maptab[c]; 8361 if (t_flags&ECHO) {
                  bp--; 8362 ttyoutput(c, tp);
8313 } 8363 ttstart(tp);
8314 } 8364 }
8315 *bp++ = c; 8365 }
8316 if (bp>=canonb+CANBSIZ) 8366 /* ------------------------- */
8317 break; 8367 /* put character on TTY output queue, adding delays,
8318 } 8368 * expanding tabs, and handling the CR/NL bit.
8319 bp1 = bp; 8369 * It is called both from the top half for output, and from
    8320 bp = &canonb[2]; 8370 * interrupt level for echoing.
8321 c = &tp->t_canq; 8371 * The arguments are the character and the tty structure.
8322 while (bp<bp1) 8372 */
8323 putc(*bp++, c); 8373 ttyoutput(ac, tp)
8324 return(1); 8374 struct tty *tp;
8325 } 8375 {
8326 /* ------------------------- */ 8376 register int c;
8327 /* Place a character on raw TTY input queue, putting in 8377 register struct tty *rtp;
8328 * delimiters and waking up top half as needed.
8329 * Also echo if required. 8379 int ctype;
8330 * The arguments are the character and the appropriate 8380
8331 * tty structure. 8381 rtp= tp;
8332 */ 8382 c = ac&0177;
8333 ttyinput(ac, atp) 8383 /* Ignore EOT in normal mode to avoid hanging up
8334 struct tty *atp; 8384 * certain terminals.
8335 { 8385 */
8336 register int t_flags, c; 8386 if (c==004 && (rtp->t_flags&RAW)==0)
8337 register struct tty *tp; 8387 return;
8338 8388 /* Turn tabs to spaces as required
8339 tp = atp; 8389 */
8340 c = ac; 8390 if (c=='\t' && rtp->t_flags&XTABS) {
8341 t_flags = tp->t_flags; 8391 do
    \mathbf{i} \overline{\mathbf{f}} ((c =& 0177) == \mathbf{i} \times \mathbf{f} & t_flags&CRMOD) 8392 ttyoutput(' ', rtp);
8343 c = ' \n\ln'; b c = ' \n\ln'; 8393 while (rtp->t_col&07);
8344 if ((t_f1)_{s=0} (k_f 0)_{s=0} (k_f 0)_{s=0} (k_f 0)_{s=0} (k_f 0)_{s=0} (k_f 0)_{s=0} (k_f 0)_{s=0} (k_f 0)_{s=0} (k_f 0)_{s=0} (k_f 0)_{s=0} (k_f 0)_{s=0} (k_f 0)_{s=0} (k_f 0)_{s=0} (k_f 0)_{s=0} (k_f 0)_{s=0} (k_f 0)_{s=0} (k_f 08345 signal(tp, c==CINTR? SIGINT:SIGQIT); 8395 }
8346 flushtty(tp); 8396 /* for upper-case-only terminals,
8347 return; 8397 * generate escapes.
8348 } 8398 */
8349 if (tp->t_rawq.c_cc>=TTYHOG) { 8399 if (rtp->t_flags&LCASE) {
```

```
8400 colp = "({)}!|^~''"; 8450 /* tab */
          8401 while(*colp++) 8451 case 4:
8402 if(c == *colp++) {<br>
8452 ctype = (rtp->t_flags >> 10) & 03;<br>
8403 ttyoutput('\\', rtp);<br>
8453 if(ctype == 1) \frac{7}{3} /* tty 37 */
8403 ttyoutput('\\', rtp); 8453 if(ctype == 1) \overline{\{} /* tty 37 */<br>8404 c = colp[-2]: 8454 8454 c = 1 - (*colp | ~07)
8404 c = colp[-2];<br>
8405 c = 1 - (*colp | ~07);<br>
8405 colphangle break:<br>
8455 colphangle if (c < 5)
8405 break; 8455 if(c < 5)
8406 } 8456 c = 0;
8407 if ('a'<=c && c<='z') 8457 }
8408 c =+ 'A' - 'a'; 8458 *colp =| 07;
8409 } 8459 (*colp)++;
8410 /* turn <nl> to <cr><lf> if desired. <br>8411 /* / 8411 /* /
     8411 */ 8461 /* vertical motion */
8412 if (c=='\n' && rtp->t_flags&CRMOD) 8462 case 5:
8414 if (putc(c, &rtp->t_outq)) 8464 c = 0177;
8415 return; 8465 break;
8416 /* Calculate delays. 8466 /* carriage return */
8417 * The numbers here represent clock ticks 8467 case 6:
8418 * and are not necessarily optimal for all terminals. 8468 ctype = (rtp->t_flags >> 12) & 03;<br>8419 * The delays are indicated by characters above 0200, 8469 if(ctype == 1) \frac{7}{3} /* tn 300 */
8419 * The delays are indicated by characters above 0200, 8469<br>8420 * thus (unfortunately) restricting the transmission 8470
8420 * thus (unfortunately) restricting the transmission 8470 c = 5;
     8421 * path to 7 bits. 8471 } else
8422 */ 8472 if(ctype == 2) { /* ti 700 */
     8423 colp = &rtp->t_col; 8473 c = 10;
8424 ctype = partab[c]; 8474 }
    \begin{array}{ccc} \texttt{c = 0;} & \texttt{8475} & \texttt{*color = 0;} \\ \texttt{switch}(\texttt{ctvpe\&077}) \end{array}8426 switch(ctype&077) { 8476 }
8427 /* ordinary */ 8477 if(c)
8429 (*colp)++; 8479 }
8430 /* non-printing */ 8480 /* ------------------------- */
8431 case 1: 8481 /* Restart typewriter output following a delay
8432 break; 8482 * timeout.
8433 /* backspace */ 8483 * The name of the routine is passed to the timeout
8434 case 2: 8484 * subroutine and it is called during a clock interrupt.
          8435 if (*colp) 8485 */
8436 (*colp)--; 8486 ttrstrt(atp)
8437 break; 8487 {
8438 /* newline */ 8488 register struct tty *tp;
8439 case 3: 8489
8440 ctype = (rtp->t_flags >> 8) & 03;<br>8441 ctype == 1) \frac{7}{5} /* tty 37 */<br>8491 c tp->t state =& ~TIMEOUT;
8441 if(ctype == 1) \left\{ / * tty 37 \frac{*}{} (491) 8492
8443 c = max((*colp>>4) + 3, 6); 8493 }
8444 } else 8494 /* ------------------------- */
8448 *colp = 0; 8498 * character, and after a timeout has finished.
8449 break; 8499 * If the SSTART bit is off for the tty the work is done
```
**Sep 1 09:28 1988 unix/tty.c Page 7 Sep 1 09:28 1988 unix/tty.c Page 8**

```
8413 ttyoutput('\r', rtp); 8463 if(rtp->t_flags & VTDELAY) /* tty 37 */
                                                                    8428 case 0: 8478 putc(c|0200, &rtp->t_outq);
                                                              itstart(tp);
                                                       8495 /* Start output on the typewriter. It is used from the top
8446 c = 6; 8496 * half after some characters have been put on the output
8447 } 8497 * queue, from the interrupt routine to transmit the next
```
**8500 \* here, using the protocol of the single-line interfaces 8550 ttwrite(atp) 8501 \* (kl, dl, dc); otherwise the address word of the tty 8551 struct tty \*atp; 8502 \* structure is taken to be the name of the device-dependent 8552 { 8503 \* start-up routine. 8553 register struct tty \*tp; 8504 \*/ 8554 register int c; 8505 ttstart(atp) 8555 tp = atp; 8506 struct tty \*atp; 8556 if ((tp->t\_state&CARR\_ON)==0) 8507 { <sup>8557</sup> return; 8508 register int \*addr, c; 8558 while ((c=cpass())>=0) { 8559 spl5(); 8559 spl5(); 8559 spl5(); 8510 struct { int (\*func)(); }; <sup>8560</sup> while (tp->t\_outq.c\_cc > TTHIWAT) { 8511 8561 ttstart(tp); 8512 tp = atp; <sup>8562</sup> tp->t\_state =| ASLEEP; 8514 if (tp->t\_state&SSTART) { <sup>8564</sup> } 8515 (\*addr.func)(tp); 8565 spl0(); 8516 return; 8566 ttyoutput(c, tp); 8517 } 8567 } 8518 if ((addr->tttcsr&DONE)==0 || tp->t\_state&TIMEOUT) 8568 ttstart(tp); <sup>8519</sup> return; 8569 } 8520 if ((c=getc(&tp->t\_outq)) >= 0) { 8570 /\* ------------------------- \*/ <sup>8522</sup> addr->tttbuf = c | (partab[c]&0200); 8572 \* If v is non-zero then gtty is being done and information else** {<br> **8573** \* is passed back therein;<br> **8574** \* if it is zero stty is b **8524 timeout(ttrstrt, tp, c&0177); 8574 \* if it is zero stty is being done and the input inform-<sup>8525</sup> tp->t\_state =| TIMEOUT; 8575 \* ation is in the u\_arg array. <sup>8526</sup> } 8576 \*/ 8527 } 8577 ttystty(atp, av) 8529 /\* ------------------------- \*/ 8579 { 8530 /\* Called from device's read routine after it has 8580 register \*tp, \*v; 8531 \* calculated the tty-structure given as argument. 8581 tp = atp;** 8532  $*$  The pc is backed up for the duration of this call.  $8582$  if(v = av) { **8533 \* In case of a caught interrupt, an RTI will re-execute. 8583 \*v++ = tp->t\_speeds; 8535 ttread(atp) 8585 v->hibyte = tp->t\_kill; 8536 struct tty \*atp; 8586 v[1] = tp->t\_flags; 8537 { <sup>8587</sup> return(1); 8538 register struct tty \*tp; 8588 } 8539 8589 wflushtty(tp); 8540 tp = atp; 8590 v = u.u\_arg; 8541 if ((tp->t\_state&CARR\_ON)==0) 8591 tp->t\_speeds = \*v++; 8592** tp->t\_erase = v->lobyte; **8543 if (tp->t\_canq.c\_cc || canon(tp)) 8593 tp->t\_kill = v->hibyte;** 8544 **while (tp->t** canq.c cc && passc(getc(&tp->t canq))>=0); 8594 tp->t flags = v[1]; **8545 } 8595 return(0); 8546 /\* ------------------------- \*/ 8596 } 8547 /\* Called from the device's write routine after it has 8597 /\* ------------------------- \*/ 8548 \* calculated the tty-structure given as argument. 8598 8549 \*/ 8599**

**Copyright, J. Lions, 1976 Copyright, J. Lions, 1976**

**8513 addr = tp->t\_addr; 8563 sleep(&tp->t\_outq, TTOPRI); 8521 if (c<=0177) 8571 /\* Common code for gtty and stty functions on typewriters. 8528 } 8578 int \*atp, \*av; 8534 \*/ <sup>8584</sup> v->lobyte = tp->t\_erase;**

**8600 # 8650 extern lbolt; 8601 /\* PC-11 Paper tape reader/punch driver \*/ 8651 <sup>8602</sup> 8652 if (flag==0) { 8603 #include "../param.h" <sup>8653</sup> if (pc11.pcstate!=CLOSED) { 8604 #include "../conf.h" <sup>8654</sup> u.u\_error = ENXIO; 8605 #include "../user.h" 8655 return; <sup>8606</sup> <sup>8656</sup> } 8607 #define PCADDR 0177550 8657 pc11.pcstate = WAITING; <sup>8608</sup> <sup>8658</sup> while(pc11.pcstate==WAITING) { 8610 #define WAITING 1 8660 sleep(&lbolt, PCIPRI); 8611 #define READING 2 <sup>8661</sup> } 8612 #define EOF 3 8662 } else { <sup>8613</sup> <sup>8663</sup> PCADDR->pcpcsr =| IENABLE; 8614 #define RDRENB 01 8664 pcleader(); 8615 #define IENABLE 0100 8665 } 8616 #define DONE 0200 8666 } 8618 #define ERROR 0100000 8668 8619 8669 pcclose(dev, flag) 8620 #define PCIPRI 30 8670 { 8621 #define PCOPRI 40 8671 if (flag==0) { 8622 #define PCOLWAT 50 8672 spl4(); 8623 #define PCOHWAT 100 8673 while (getc(&pc11.pcin) >= 0); 8624 #define PCIHWAT 250 8674 PCADDR->pcrcsr = 0; 8625 8625 8625 pc11.pcstate = CLOSED; 8626 struct { <sup>8676</sup> spl0(); 8627 int pcrcsr; 8677 } else a** int pcrbuf; the set of the set of the set of the set of the set of the set of the set of the set of the set of the set of the set of the set of the set of the set of the set of the set of the set of the set of the set **8629 int pcpcsr; 8679 } 8630 int pcpbuf; 8680 /\* ------------------------- \*/ 8631 }; <sup>8681</sup> 8632 /\* ------------------------- \*/ 8682 pcread() <sup>8633</sup> 8683 { 8634 struct clist { 8684 register int c; 8635 int cc; 8685 8636 int cf; 8686 spl4(); 8637 int cl; 8687 do { 8639 /\* ------------------------- \*/ 8689 if (pc11.pcstate==EOF) 8640 8690 goto out; 8644 struct clist pcout; <sup>8694</sup> } 8645 } pc11; 8695 } while(passc(c)>=0); 8646 /\* ------------------------- \*/ 8696 out: 8647 8697 spl0(); 8648 pcopen(dev, flag) 8698 } 8649 { 8699 /\* ------------------------- \*/**

**8609 #define CLOSED 0 <sup>8659</sup> PCADDR->pcrcsr = IENABLE|RDRENB; 8617 #define BUSY 04000 8667 /\* ------------------------- \*/ 8638 }; <sup>8688</sup> while ((c = getc(&pc11.pcin)) < 0) { 8641 struct pc11 { <sup>8691</sup> if ((PCADDR->pcrcsr&(ERROR|BUSY|DONE))==0) 8642 int pcstate; <sup>8692</sup> PCADDR->pcrcsr =| IENABLE|RDRENB; 8643 struct clist pcin; 8693 sleep(&pc11.pcin, PCIPRI);**

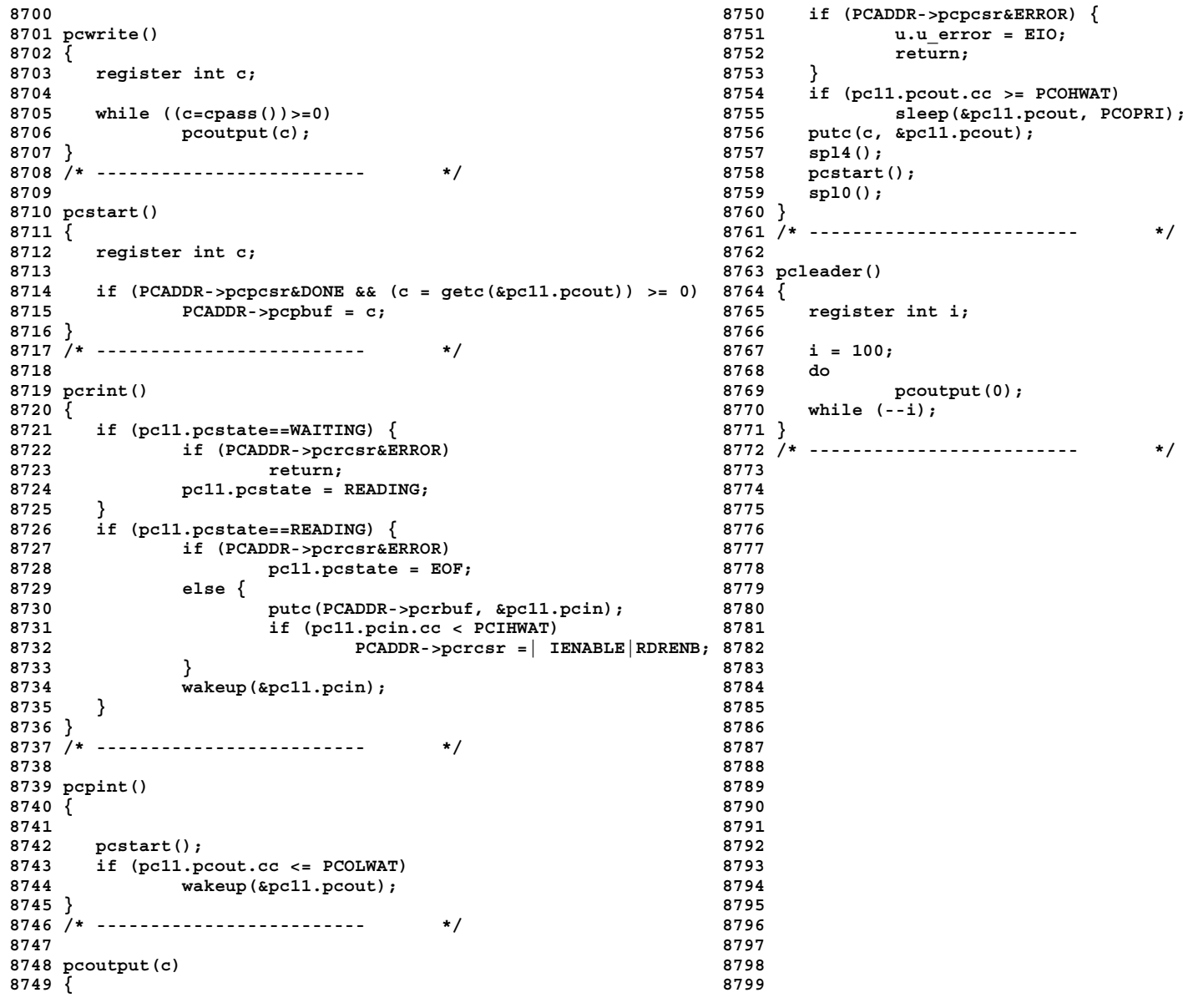

```
8800 # 8850 lpopen(dev, flag)
8801 /* 8851 {
8802 */ 8852
8803 8853 if(lp11.flag & OPEN || LPADDR->lpsr < 0) {
8805 * LP-11 Line printer driver<br>
8806 */<br>
8856
8806 */ 8856 }
8807 8857 lp11.flag =| (IND|EJECT|OPEN);
8808 #include "../param.h" 8858 LPADDR->lpsr =| IENABLE;
8809 #include "../conf.h"
8810 #include "../user.h" 8860 }
8812 #define LPADDR 0177514 8862
8813 8863 lpclose(dev, flag)
8814 #define IENABLE 0100 8864 {
8815 #define DONE 0200 8865 lpcanon(FORM);
8816 8866 lp11.flag = 0;
8817 #define LPPRI 10 8867 }
8819 #define LPHWAT 100 8869
8820 #define EJLINE 60 8870 lpwrite()
8821 #define MAXCOL 80 8871 {
8822 8872 register int c;
8823 struct { 8873
8824 int lpsr; 8874 while ((c=cpass())>=0)
8825 int lpbuf; 8875 lpcanon(c);
8826 }; 8876 }
8827 /* ------------------------- */ 8877 /* ------------------------- */
8828 8878
8829 struct { 8879 lpcanon(c)
8830 int cc; 8880 {
     8831 int cf; 8881 register c1, c2;
8832 int cl; 8882
8833 int flag; 8883 c1 = c;
8835 int ccc; 8885 if(c1>='a' && c1<='z')
8836 int mlc; 8886 c1 =+ 'A'-'a'; else
8837 } lp11; 8887 switch(c1) {
8838 /* ------------------------- */ 8888
8839 8889 case '{':
8840 #define CAP 01 /* Set to 0 for 96-char printer, 8890 c2 = '(';
8841 else to 01 */ 8891 goto esc;
8842 #define EJECT 02 8892
8843 #define OPEN 04 8893 case '}':
         8894 c2 = ')';
8845 else to 010 */ 8895 goto esc;
8846 8896
8847 #define FORM 014 8897 case ''':
8848 8898 c2 = '\'';
8849 8899 goto esc;
```
**Sep 1 09:28 1988 unix/lp.c Page 1 Sep 1 09:28 1988 unix/lp.c Page 2**

**Reproduced under license from the Western Electric Company, NY Reproduced under license from the Western Electric Company, NY**

**Copyright, J. Lions, 1976 Copyright, J. Lions, 1976**

**8834 int mcc; 8884 if(lp11.flag&CAP) {**

**8854 u.u\_error = EIO;**<br>8855 **return:** 

**8811 8861 /\* ------------------------- \*/**

**8818 #define LPLWAT 50 8868 /\* ------------------------- \*/**

**Sheet 88 Sheet 88**

```
8900 8950 if(lp11.ccc < lp11.mcc) {
8901 case '|': 8951 lpoutput('\r');<br>
8902 c2 = '!';<br>
8902 c2 = '!';
                                     1p11.mcc = 0;8903 goto esc; 8953 }
                                  8904 8954 if(lp11.ccc < MAXCOL) {
8905 case '~': 8955 while(lp11.ccc > lp11.mcc) {
                                        \frac{1}{2} l poutput \binom{r}{i};
8907 8957 lp11.mcc++;
8908 esc: 8958 }
8909 lpcanon(c2); 8959 lpoutput(c1);
8910 lp11.ccc--; 8960 lp11.mcc++;
8911 c1 = '-'; 8961 }
8912 } 8962 lp11.ccc++;
8913 } 8963 }
8914 8964 }
8915 switch(c1) { 8965 /* ------------------------- */
8916 8966
8917 case '\t': 8967 lpstart()
      8918 lp11.ccc = (lp11.ccc+8) & ~7; 8968 {
8919 return; 8969 register int c;
8920 8970
8921 case FORM: 8971 while (LPADDR->lpsr&DONE && (c = getc(&lp11)) >= 0)
                                 8922 case '\n': 8972 LPADDR->lpbuf = c;
8923 if((lp11.flag&EJECT) == 0 || 8973 }
8924 lp11.mcc!=0 || lp11.mlc!=0) { 8974 /* ------------------------ */
         1p11.mac = 0;8926 lp11.mlc++; 8976 lpint()
8927 if(lp11.mlc >= EJLINE && lp11.flag&EJECT) 8977 {
                              8928 c1 = FORM; 8978 register int c;
8929 lpoutput(c1); 8979
8930 if(c1 == FORM) 8980 lpstart();
8931 lp11.mlc = 0; 8981 if (lp11.cc == LPLWAT || lp11.cc == 0)
8932 } 8982 wakeup(&lp11);
8933 8983 }
8934 case '\r': 8984 /* ------------------------- */
8935 lp11.ccc = 0; 8985
8936 if(lp11.flag&IND) 8986 lpoutput(c)
8937 lp11.ccc = 8; 8987 {
      8938 return; 8988 if (lp11.cc >= LPHWAT)
8939 8989 sleep(&lp11, LPPRI);
8940 case 010: 8990 putc(c, &lp11);
8941 if(lp11.ccc > 0) 8991 spl4();
         8942 lp11.ccc--; 8992 lpstart();
8943 return; 8993 spl0();
8944 8994 }
8945 case ' ': 8995 /* ------------------------- */
8946 lp11.ccc++; 8996
8947 return; 8997
8948 8998
8949 default: 8999
```
**9000 # <sup>9050</sup> u.u\_base =+ c; 9001 /\* <sup>9051</sup> dpadd(u.u\_offset, c); 9002 \*/ 9052 return; <sup>9003</sup> 9053 } 9004 /\* 9054 for(;;) { 9005 \* Memory special file 9055 bn = lshift(u.u\_offset, -6);** 9006 \* minor device 0 is physical memory **9007 \* minor device 1 is kernel memory <sup>9057</sup> if ((c=cpass())<0 || u.u\_error!=0) 9008 \* minor device 2 is EOF/RATHOLE 9058 break; 9009 \*/ 9059 a = UISA->r[0] = bn; 9010 9060 d = UISD->r[0] = 077406; 9011 #include "../param.h" 9061 spl7(); 9012 #include "../user.h" 9062 UISA->r[0]; 9013 #include "../conf.h" 9063 UISD->r[0]; 9014 #include "../seg.h" <sup>9064</sup> if(dev.d\_minor == 1) 9016 mmread(dev) 9066 + (bn & 0177); 9017 { <sup>9067</sup> suibyte(on, c);** *f* **18** *eqister c, bn, on;* **9019 int a, d; 9069 UISD->r[0] = d; 9020 9070 spl0(); 9021 if(dev.d\_minor == 2) 9071 } <sup>9022</sup> return; 9072 } 9023 do { 9073 /\* ------------------------- \*/ 9024 bn = lshift(u.u\_offset, -6); 9074 9025 on = u.u\_offset[1] & 077; 9075**  $a = UISA - \frac{1}{10}$ ; **9027 d = UISD->r[0]; 9077 9028 spl7(); 9078 9029 UISA->r[0] = bn; 9079 9030 UISD->r[0] = 077406; 9080 9031 if(dev.d\_minor == 1) 9081 9032 UISA->r[0] = (ka6-6)->r[(bn>>7)&07] 9082 9033 + (bn & 0177); 9083 9034 c = fuibyte(on); 9084 9035 UISA->r[0] = a; 9085 9036 UISD->r[0] = d; 9086 9037 spl0(); 9087 9038 } while(u.u\_error==0 && passc(c)>=0); <sup>9088</sup> 9039 } <sup>9089</sup> 9040 /\* ------------------------- \*/ 9090 9041 9091 9042 mmwrite(dev) 9092 9043 { <sup>9093</sup> 9044 register c, bn, on; 9094 9045 int a, d; 9095 9046 9096 9047** if(dev.d\_minor == 2) {<br>9048 <br>9048 <br>9098  $\overline{c}$  = u.u count; **9049 u.u\_count = 0; 9099**

**Copyright, J. Lions, 1976 Copyright, J. Lions, 1976**

```
Sep 1 09:28 1988 unix/mem.c Page 1 Sep 1 09:28 1988 unix/mem.c Page 2
```

```
9015 9065 UISA->r[0] = (ka6-6)->r[(bn>>7)&07]
```